# Universidad de las Ciencias Informáticas Facultad 1

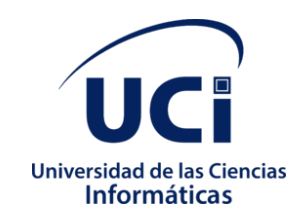

*Módulo para la gestión del proceso de solicitud de certificación de sentencias en el Sistema de Tribunales*

> TRABAJO DE DIPLOMA PARA OPTAR POR EL TÍTULO DE INGENIERO EN CIENCAS INFORMÁTICAS

> > Autore:

Jorge Enrique Vinent Domenech

Tutores:

Ing. Bienvenido Hanley Roque Orfe Ing. Edgar Rojas Ricardo Ing. Alain Stable Cobas

> La Habana, noviembre 2021 "Año 63 de la Revolución"

Declaro por este medio que yo Jorge Enrique Vinent Domenech, con carné de identidad 96042808026 soy el autor principal del trabajo titulado "título de la tesis" y autorizo a la Universidad de las Ciencias Informáticas a hacer uso de la misma en su beneficio, así como los derechos patrimoniales con carácter exclusivo.

Para que así conste firmamos la presente a los \_\_\_\_\_\_\_ días del mes de \_\_\_\_\_\_\_\_\_\_ de \_\_\_\_\_\_\_

Autor:\_\_\_\_\_\_\_\_\_\_\_\_\_\_\_\_\_\_\_\_\_\_\_

Tutor:\_\_\_\_\_\_\_\_\_\_\_\_\_\_\_\_

# **Dedicatoria**

*A mi abuela Nancy "Mima" que no se encuentra hoy conmigo, pero desde donde este sé que estará muy feliz de lo que he logrado.* 

# **Agradecimientos**

A mis padres, Nancy y Jorge, por su educación, formación, amor y exigencias, pero sobre todo a mi madre por confiar en mí.

A mi tía Rebeca, que, desde lejos, me ha brindado su apoyo siempre que lo he necesitado.

A mi reducida familia, mi hermana Juliet, mi tío Pedro y mi tía Marusa gracias por su amor.

A mis compañeros de estudio de la UCI gracias por compartir estos años de estudio y el trabajo en equipo.

Muchas gracias al claustro de profesores de la Facultad No. 1 de la UCI, por la dedicación y el empeño dedicados a mi formación en todos estos años.

A mis tutores, Ing. Bienvenido Hanley Roque Orfe de la UCI, Ing. Edgar Rojas Ricardo e Ing. Alain Stable Cobas del Tribunal Supremo Popular, por las horas de dedicación aún en condiciones de pandemia Covid-19.

Al Tribunal de la UCI, Yalice Gámez Batista, Dargel Veloz Morales y Arianna Rodríguez por las oportunas correcciones para el mejoramiento continuo de mi Trabajo de Diploma.

A mi jefa de año Dislayne Jorge Chacón, por su constante preocupación y comunicación oportuna.

Pero sobre todo gracias a la Revolución y nuestros líderes por darme la oportunidad de cursar estudios universitarios, por permitirme crecer y formarme como un hombre de bien. Pondré todo mi empeño y dedicación en cumplir con la misión que tenemos encomendada, y citando a nuestro Apóstol concluyo "…todo alumno que progresa es un maestro que nace…" \*

# **Resumen**

El presente trabajo de diploma se encarga de desarrollar un sistema que permita la gestión del proceso de solicitud de certificación de sentencias en el Sistema de Tribunales en modo de módulo para la plataforma PROGEM ya implementada en dicha entidad. El objetivo de este es facilitar la comunicación entre el ciudadano y la entidad (Sistema de Tribunales), además de ofrecer funcionalidades que permiten la administración de las solicitudes, los trámites, las quejas y/o sugerencias, los informes de registro y entrega y la gestión de los usuarios. Para guiar el proceso que se desprende de la realización de este trabajo de diploma se utilizó como metodología de desarrollo de software RUP, como lenguaje de modelado *UML* y *Visual Paradigm* como herramienta *CASE*, lo que permitió un correcto entendimiento entre el cliente y el equipo de desarrollo. Para la construcción de la solución se utilizó *Symfony* como lenguaje de programación, así como otras herramientas y tecnologías de código abierto.

# **Abstract**

This diploma is in charge of developing a system that allows the management of the process of requesting the certification of sentences in the Court System in module mode for the PROGEM platform and its implementation in said entity. The objective of this is to facilitate communication between the citizen and the entity (Court System), in addition to offering functionalities that allow the administration of requests, procedures, complaints and / or suggestions, registration and delivery reports and the user management. To guide the process that emerges from the completion of this diploma work, RUP was used as a software development methodology, as a UML modeling language and Visual Paradigm as a CASE tool, which reached a correct understanding between the client and the team. developmental. To build the solution, Symfony was used as the programming language, as well as other open source tools and technologies.

# Índice

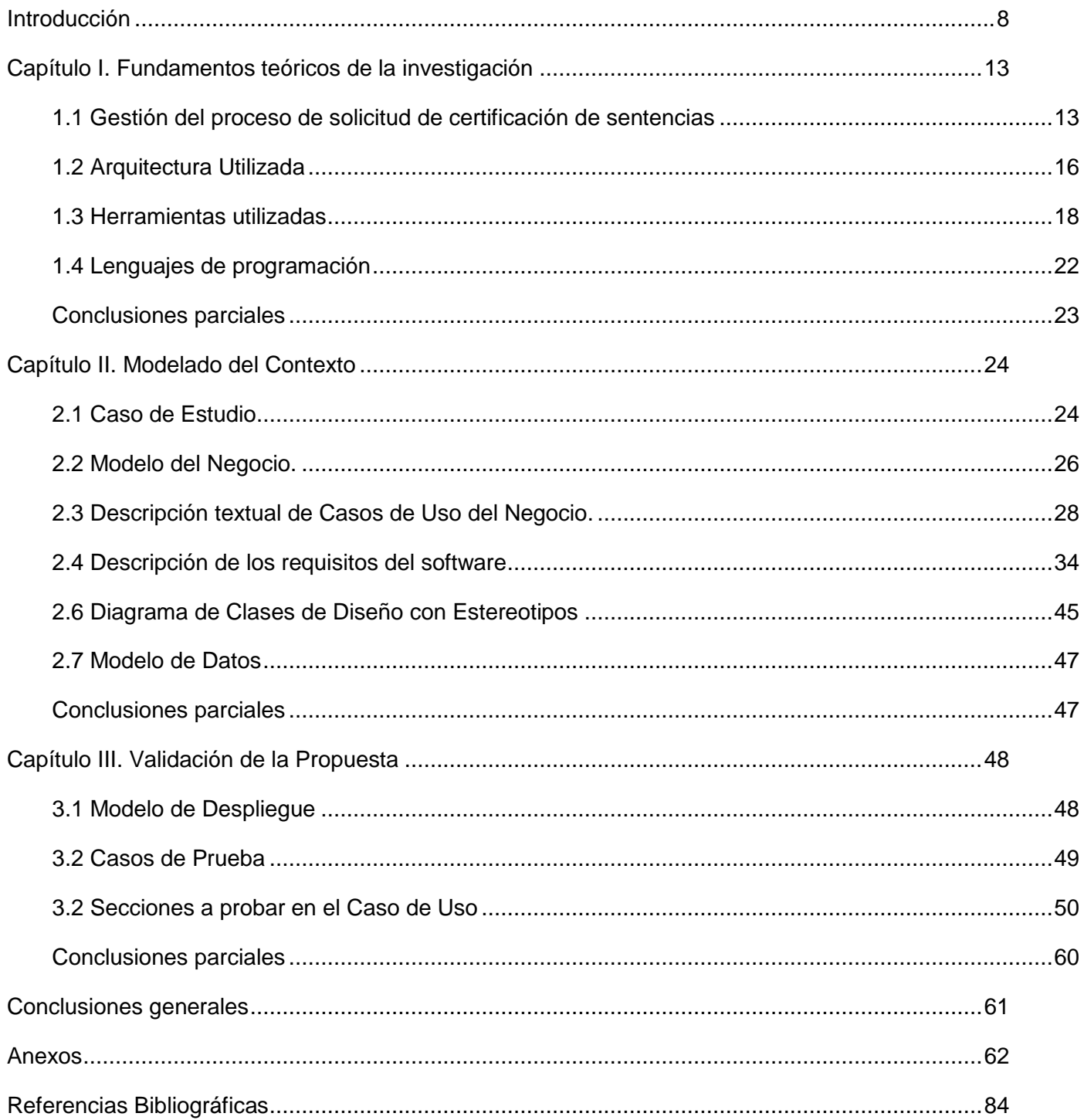

# **Índice de Ilustraciones**

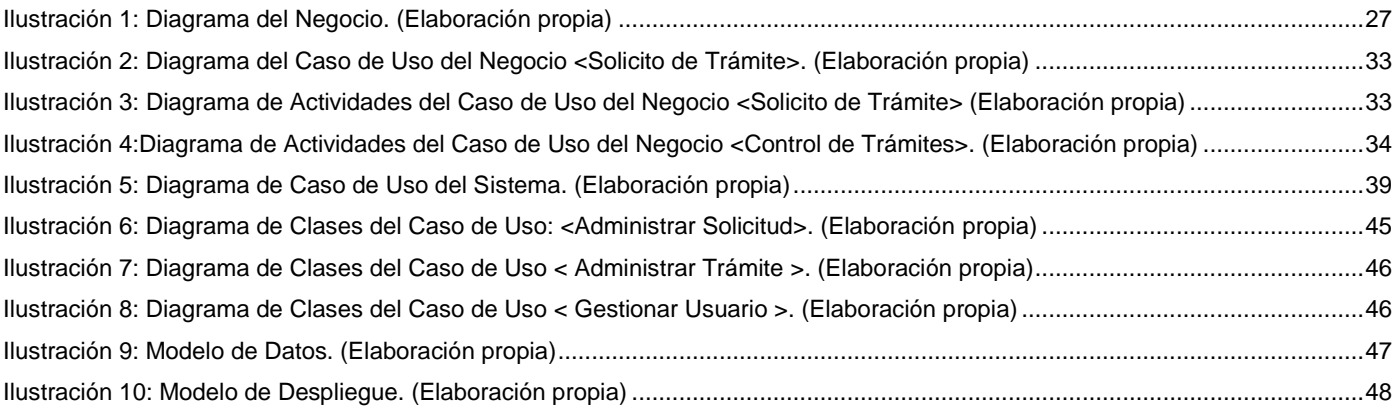

# **Índice de Tablas**

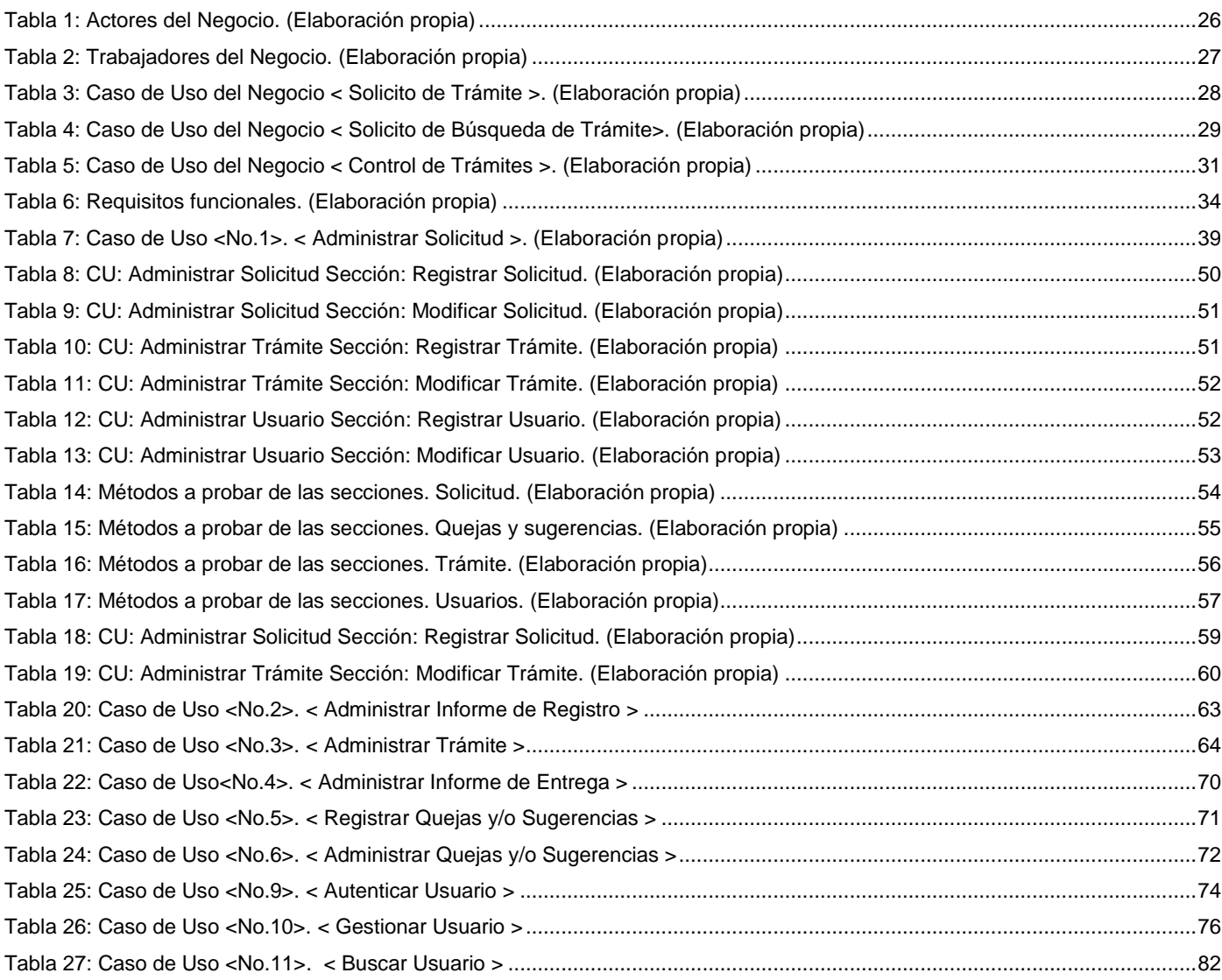

# <span id="page-8-0"></span>**Introducción**

La informática como herramienta y la información como portador del conocimiento dieron lugar a la información digital. El desarrollo de las nuevas Tecnologías de la Información y las Comunicaciones (TICs) permitió a la sociedad acrecentar como nunca antes el consumo de las mismas. Las TICs se han extendido a nivel social, creando una interdependencia a escala global que se autogenera día a día, ofreciendo nuevas posibilidades de desarrollo en todas las esferas de la vida.

A nivel organizacional, este desarrollo ha llevado a la empresa moderna a un contexto donde se produce la necesidad de digitalizar los procesos de la esfera social, económica y política. El uso del comercio electrónico a través de internet permite realizar distintas operaciones (compra-venta, búsqueda de información, comunicación entre personas, etc.) utilizando ordenadores o dispositivos móviles con mayor agilidad, por lo que una de las políticas del Gobierno es el desarrollo de la informatización en todas las esferas de la sociedad, para viabilizar entre otros, los trámites que debe realizar la población. El presidente de la República de Cuba y Primer Secretario del Comité Central del PCC refirió: "Está demostrado que podemos desarrollar este amplio proceso sin injerencias y con nuestros propios recursos" (Canel, 2018))

El Tribunal Supremo Popular es un Órgano del Estado encargado de ejercer la máxima autoridad judicial en la República de Cuba según consta en la Constitución de la República de Cuba, dentro de sus funciones están las de dictaminar acerca de la constitucionalidad de las leyes, decretos leyes y demás disposiciones generales para establecer la iniciativa legislativa en materia de administración de justicia y evacuar las consultas que formulen las Salas de Justicia, el Fiscal General de Cuba, el Ministerio de Justicia y Sistema de Tribunales según la Constitución de la República de Cuba(Cuba, 2019).

El Sistema de Tribunales está constituido por un sistema de órganos estatales, estructurados con independencia funcional de cualquier otro y sólo subordinados jerárquicamente a la Asamblea Nacional del Poder Popular y al Consejo de Estado. Su función principal estriba en impartir justicia. A su vez está constituido por:

- **Tribunales Provinciales Populares:** Ejercen su jurisdicción en el territorio de las 15 provincias que comprende la división política–administrativa del país. Existe, además, un tribunal con categoría provincial en el Municipio Especial Isla de la Juventud. Tienen su sede, por determinación del Consejo de Gobierno el Tribunal Supremo Popular, en el municipio cabecera de cada provincia. Se integran por su presidente, vicepresidentes, presidentes de salas, y demás jueces profesionales y legos. Cuentan con unidades administrativas encargadas de asegurar el orden administrativo, en lo que concierne al régimen interior del tribunal y de los tribunales municipales populares de cada provincia, así como otras que garantizan la actividad judicial.

- **Tribunales Municipales Populares:** Ejercen su jurisdicción en el territorio del municipio donde radican y tienen su sede en la cabecera de estos o en otro lugar dentro del propio territorio, cuando así lo decida el Consejo de Gobierno del Tribunal Supremo Popular. Están integrados por su presidente, presidentes de secciones (cuando estas hayan sido creadas para conocer las distintas materias, en consonancia con las necesidades del servicio) y demás jueces profesionales y legos.
- **Tribunales Militares:** Les corresponde el conocimiento de los procesos penales por la comisión de todo hecho punible en que resulte acusado un militar, aun cuando uno de los participantes o la víctima sea civil. Existen tribunales militares territoriales y de región que actúan en correspondencia con la jurisdicción y competencia que le reconoce la Ley Procesal Penal Militar. ("Tribunal Supremo Popular ", 2021)

El Sistema de Tribunales tiene la necesidad de implementar un módulo para la plataforma PROGEM, que facilite la comunicación entre el usuario y la entidad, para brindarle al mismo la información del estado en que se encuentra el trámite realizado(solicitud de certificación de sentencias), y a su vez informar la fecha en la que puede recoger el mismo. En estos momentos esta comunicación entre el usuario y la entidad se realiza de forma presencial, lo que conlleva a tener que presentarse en más de una vez en esta, lo que ocasiona una pérdida de la calidad del proceso de solicitud de certificación de sentencias y disminuya el nivel de satisfacción del ciudadano.

El Sistema de Tribunales para sus gestiones cuenta con la plataforma digital PROGEM que permite y garantiza gestionar cualquier tipo de procesos. La plataforma ofrece funcionalidades orientadas a garantizar la inmediatez y retroalimentación de la información generada por cada área de trabajo que cuente con su uso dentro del Sistema de Tribunales entre las partes implicadas dentro de cada proceso. Esta plataforma unifica el diseño de los procesos, su visibilidad, su gestión y automatización, que permite obtener un valor real del negocio, mediante:

- Procesos optimizados: Los procesos de negocio están optimizados para obtener mayor valor y diseñados para reducir los pasos manuales a través de la automatización de actividades.
- Mejora de transparencia: Los procesos de negocio se documentan utilizando una notación estándar y se almacenan en un repositorio central. De esta forma la documentación siempre va a estar actualizada y disponible. Cada proceso está diseñado para capturar y reportar datos críticos durante toda la vida del mismo.
- Mejora de cumplimiento: Los procesos están diseñados teniendo en cuenta el cumplimiento de los mismos, como también los informes de cumplimiento de estos.
- Mejora continua: Los procesos desarrollados en la plataforma se monitorean, evalúan y mejoran de forma continua.

En la situación problemática antes descrita, se plantea el siguiente **problema**: ¿Cómo contribuir con el mejoramiento del proceso de solicitud de certificación de sentencias del Sistema de Tribunales?

El **objeto de estudio** de este problema es: "Proceso de solicitud de certificación de sentencias, para el Sistema de Tribunales".

La investigación se enmarca en el siguiente **Campo de acción:** Gestión del proceso de solicitud de certificación de sentencias en el Sistema de Tribunales.

Para dar solución al problema se define como **Objetivo general:** Desarrollar un módulo para la gestión del proceso de solicitud de certificación de sentencias, para el Sistema de Tribunales, en la plataforma PROGREM, teniendo como **Objetivos Específicos:**

- 1. Identificar los referentes teóricos que rigen la investigación, relacionados con la gestión del proceso de solicitud de certificación de sentencias en el Sistema de Tribunales.
- 2. Diagnosticar el estado de la gestión del proceso de solicitud de certificación de sentencias en el Sistema de Tribunales.
- 3. Diseñar las funcionalidades del módulo para la gestión del proceso de solicitud de certificación de sentencias en el Sistema de Tribunales.
- 4. Implementar las funcionalidades del módulo para la gestión del proceso de solicitud de certificación de sentencias en el Sistema de Tribunales.
- 5. Validar las funcionalidades del módulo para la gestión del proceso de solicitud de certificación de sentencias en el Sistema de Tribunales.

En un Tribunal se procesaron 100 solicitudes de certificación de sentencias en el primer semestre del año 2021. Un usuario como promedio acude de forma presencial al tribunal en 5 ocasiones, para recoger o saber en qué fase del proceso se encuentra su trámite, lo cual provoca 500 interacciones aproximadamente entre el usuario y el personal que tramita en la entidad.

Con la implementación de un módulo que permita la solicitud de certificación de sentencias en la plataforma existente en el sistema de tribunales capaz de gestionar el proceso, se mejoraría la calidad de este proceso y el nivel de satisfacción de los ciudadanos.

#### **Variables independientes:**

- Solicitud de certificación de sentencias.

### **Variables dependientes:**

- Calidad del proceso de solicitud de certificación de sentencias.
- Nivel de satisfacción del ciudadano.

Para el desarrollo de la investigación se utilizaron **métodos científicos**, presentados a continuación:

#### **Métodos teóricos:**

- **Analítico-Sintético:** permitió la recopilación de información necesaria durante la realización del estudio del estado del arte en el Sistema de Tribunales ,siguiendo las reglas lógicas de deducción se llega a obtener nuevos conocimientos del tema y se logra definir una solución informática para gestión del proceso de solicitud de certificación de sentencias en el Sistema de Tribunales, la cual una vez implementada se evaluará para conocer su impacto y se podrá corroborar si se cumple la hipótesis descrita en este proyecto.
- **Modelación:** Se utiliza para realizar la representación, mediante el uso de diagramas, de las características del módulo a desarrollar, relaciones entre objetos; y las actividades que intervienen en el proceso de configuración de dicho módulo, en búsqueda de un producto final.

### **Métodos empíricos:**

- **Observación**: se utiliza para observar cómo se realiza la gestión del proceso de solicitud de certificación de sentencias en el Sistema de Tribunales, el cual se realiza de forma manual y presencial.
- **Entrevista**: Se les realiza a los encargados de realizar los trámites solicitados y a las personas naturales que solicitan estos trámites, con el objetivo de tener conocimiento sobre el grado de satisfacción y control de información asociada al Sistema de Tribunales.

A una población de 45 personas se les aplicaron los métodos empíricos de observación y encuesta. *Véase Anexo 1.*

# <span id="page-13-0"></span>**Capítulo I. Fundamentos teóricos de la investigación**

Este capítulo estará dedicado a referenciar el estado del arte del tema a desarrollar: Módulo para la gestión del proceso de solicitud de certificación de sentencias en el Sistema de Tribunales; en el mismo quedarán expuestos de manera general la existencia de otros sistemas homólogos al que se pretende desarrollar como objetivo final de esta investigación, para ello se realizará un análisis del ámbito nacional e internacional con el objetivo de visualizar ventajas y desventajas para la posterior creación del sistema.

## <span id="page-13-1"></span>**1.1 Gestión del proceso de solicitud de certificación de sentencias**

Se toma como partida un órgano de la Administración Central de Estado en el ámbito internacional y otro nacional; en los cuales todos sus procesos se encuentran digitalizados y protegidos legalmente. Esto nos permitirá hacer una comparación con la realidad objetiva y la meta a la que se quiere llegar a mediano y corto plazo en la búsqueda de la automatización de los procesos que realiza el Sistema de Tribunales Cubano de forma manual y escrita. Este trabajo permitirá la optimización de uno de los procesos que se realizan en el sistema de justicia cubano, aplicando las habilidades adquiridas en el desarrollo del desempeño estudiantil.

# *1.1.1 Centro de Documentación Judicial*

-

El Centro de Documentación Judicial (CENDOJ<sup>1</sup>), cuya sede radica en San Sebastián, España, es el órgano técnico del Consejo General del Poder Judicial, recibe sentencias de todos los órganos colegiados de España (Tribunal Supremo, Audiencia Nacional, Tribunales Superiores de Justicia, y Audiencias Provinciales) constituye el Centro de gestión del conocimiento en el ámbito judicial español. Este órgano técnico se ocupa de:

- 1. La recopilación, archivo, certificación y custodia de las sentencias para velar por su integridad, autenticidad y acceso.
- 2. El tratamiento de las sentencias para cumplir con la legislación en materia de protección de datos personales.

<sup>&</sup>lt;sup>1</sup> El Consejo General del Poder Judicial es un órgano constitucional, colegiado, autónomo, integrado por jueces y otros juristas, que ejerce funciones de gobierno del Poder Judicial con la finalidad de garantizar la independencia de los jueces en el ejercicio de la función judicial frente a todos.

- 3. La difusión de las sentencias. Están dirigidas a los ciudadanos, la carrera judicial, las administraciones públicas y las empresas editoriales para su reutilización.
- 4. La edición y distribución de las publicaciones del Consejo y la gestión de las consultas de información jurisprudencial, legal, doctrinal, así como de la coordinación de todas las bibliotecas judiciales del país y del servicio de información y comunicación a través de los entornos web del Poder Judicial.
- 5. Colaborar en la implantación de las decisiones adoptadas por el Consejo General del Consejo Judicial en materia de armonización de los sistemas informáticos que redunden en una mayor eficiencia de la actividad de los Juzgados y Tribunales.("Poder Judicial España," 2021)

El Consejo es responsable de la publicación oficial y custodia de las sentencias y otras resoluciones que se determine del Tribunal Supremo y del resto de órganos judiciales, en la Ley Orgánica 6/1985, de 1 de julio, del Poder Judicial., Libro VIII Del Consejo General del Poder Judicial, Título I De las atribuciones del Consejo General del Poder Judicial, en el Articulo 560 "Atribuciones" se refiere entre otras:10.ª Cuidar de la publicación oficial de las sentencias y demás resoluciones que se determinen del Tribunal Supremo y del resto de órganos judiciales.(Judicial, 1985)

A tal efecto el Consejo General del Poder Judicial, previo informe de las Administraciones competentes, establecerá reglamentariamente el modo en que habrán de elaborarse los libros electrónicos de sentencias, la recopilación de las mismas, su tratamiento, difusión y certificación, para velar por su integridad, autenticidad y acceso, así como para asegurar el cumplimiento de la legislación en materia de protección de los datos personales.

• 1.16<sup>a</sup> l) Establecimiento de las bases y estándares de compatibilidad de los sistemas informáticos que se utilicen en la Administración de Justicia. El Consejo General del Poder Judicial someterá a la aprobación del Comité Técnico Estatal de la Administración judicial electrónica la definición y validación funcional de los programas y aplicaciones informáticos estableciendo a nivel estatal, los modelos de resoluciones, procedimientos e hitos clave de la gestión procesal.(Judicial, 1985)

En todo caso, la implementación técnica de todas estas medidas en los programas y aplicaciones informáticas corresponderá al Ministerio de Justicia y demás administraciones con competencias sobre los medios materiales al servicio de la Administración de Justicia.

# *1.1.2 Ministerio de Justicia de Cuba*

Es un organismo de administración central del estado que tiene como misión asistir al gobierno en la preparación de la política jurídica en el ámbito de su competencia, y una vez aprobada, participar en su ejecución y control. Este tiene su sede en Calle O número 216, entre 23 y 25, Vedado, Plaza de la Revolución; La Habana, Cuba. Posee un portal web que brinda información sobre datos generales de dicha institución y los tramites que la misma gestiona, estos pueden ser condenatorias, absolutorias, determinativas o constitutivas y declarativas. Según el Acuerdo No. 8663/2019, del Consejo de Ministros, entre sus funciones se encuentran:

- 1. Proponer y una vez aprobado ejecutar el Plan Legislativo del Gobierno y participar en el del Estado.
- 2. Participar en el asesoramiento jurídico y legislativo al Estado, al Gobierno, a los organismos de la Administración Central del Estado y demás entidades nacionales.
- 3. Ejercer la dirección técnica, normativa, metodológica y de control al ejercicio de la función notarial, del sistema de registros públicos, al asesoramiento jurídico a personas jurídicas y la asistencia y representación legal a las personas naturales.
- 4. Dictaminar sobre la vigencia de las disposiciones legales.
- 5. Dictaminar con otros órganos, organismos y entidades nacionales, la conveniencia del perfeccionamiento, sistematización y codificación de las disposiciones jurídicas.
- 6. Cumplir las responsabilidades asignadas en relación con el ejercicio de la abogacía; la tramitación de asuntos penales y la representación al Estado en defensa de su patrimonio según le corresponda.
- 7. Asegurar y controlar el proceso de publicación en la Gaceta Oficial de la República y el acceso del ciudadano a la ley.
- 8. Desempeñar las funciones asignadas por ley en relación con las formas asociativas sin ánimo de lucro, las instituciones eclesiásticas y las basadas en el credo religiosos.
- 9. Dirigir las comisiones de reclamaciones que se creen al amparo de la Ley No. 80 "Ley de Reafirmación de la Dignidad y Soberanía cubanas", del 24 de diciembre de 1996, y tramitar las solicitudes que en ellas se presenten.
- 10.Actuar como autoridad central en los tratados de Derecho Internacional Público y Privado en los que resulte designado.
- 11.Desempeñar la Secretaría de la Comisión Nacional de Drogas y la representación de Cuba en la Comisión de Estupefacientes de Naciones Unidas.
- 12.Actuar como organismo balancista y determinar, en Coordinación con el Ministerio de Trabajo y Seguridad Social y otros órganos y organismos de la administración Central del Estado, la distribución de los graduados de la carrera de Derecho y controlar el cumplimiento de su servicio social.("Ministerio de Justicia. República de Cuba,")

# *1.1.3 Resultados del estudio de portales homólogos*

De los portales estudiados se pudo comprobar que ofrecen servicios similares como:

#### **Informativos:**

- Enlaces (Presente en todos los portales visitados): Los enlaces son dirigidos a sitios que guardan relación con el portal visitado, se pueden encontrar por lo general en el pie de la página o en cualquier menú.
- Información (Presente en todos los portales visitados): La información sobre los servicios que en estos sitios se realizan constituye la fuente principal de conocimiento y de indagación para tener encaminada a la población sobre lo que quiera conocer.

#### **Elementos complementarios**

• Buscador (Presente en los portales visitados). Este servicio permite la búsqueda dentro del sitio. La búsqueda puede estar dada por letras, palabras o frases, puede ser avanzada o simple.

<span id="page-16-0"></span>Luego de expuesto y analizado el resultado anterior se puede apreciar que la gran mayoría de los portales cuentan con los servicios antes mencionados. Por esta razón se propone incluir en la propuesta de solución todos los parámetros antes abordados.

### **1.2 Arquitectura Utilizada**

**RUP:** Es un proceso de ingeniería de software, que hace una propuesta orientada por disciplinas para lograr las tareas y responsabilidades de una organización que desarrolla software. Su meta principal es asegurar la producción de software de alta calidad que cumpla con las necesidades de los usuarios, con una planeación y presupuesto predecible. Provee un entorno de proceso de desarrollo configurable, basado en estándares. Permite tener claro y accesible el proceso de desarrollo que se sigue. Permite ser configurado a las necesidades de la organización y del proyecto. Provee a cada participante con la parte del proceso que le compete directamente, filtrando el resto.("Modelo Rup", 2016)

Entre sus características se encuentran:

- Dirigido por Casos de Uso: Los casos de uso son los artefactos primarios para establecer el comportamiento deseado del sistema.
- Centrado en la Arquitectura: La arquitectura es utilizada para conceptualizar, construir, administrar y evolucionar el sistema en desarrollo.
- Iterativo e Incremental: Maneja una serie de entregas ejecutables Integra continuamente la arquitectura para producir nuevas versiones mejoradas.
- Conceptualmente amplio y diverso.
- Enfoque orientado a objetos.
- En evolución continua.
- Adaptable.
- Repetible.
- Permite mediciones: Estimación de costos y tiempo, nivel de avance, etc.

En cuanto a tiempo el ciclo de vida de RUP se descompone en 4 FASES secuenciales, cada cual concluye con un producto intermedio. Al terminar cada fase se realiza una evaluación para determinar si se ha cumplido o no con los objetivos de la misma. Las fases son:

- 1) Inicio (Inception):
- El objetivo general de esta fase es establecer un acuerdo entre todos los interesados acerca de los objetivos del proyecto.
- Es significativamente importante para el desarrollo de nuevo software, ya que se asegura de identificar los riesgos relacionados con el negocio y requerimientos.
- Para proyectos de mejora de software existente, esta fase es más breve y se centra en asegurar la viabilidad de desarrollar el proyecto.
- 2) Elaboración:
- El objetivo en esta fase es establecer la arquitectura base del sistema para proveer bases estables para el esfuerzo de diseño e implementación en la siguiente fase.
- La arquitectura debe abarcar todas las consideraciones de mayor importancia de los requerimientos y una evaluación del riesgo.
- 3) Construcción:
- El objetivo de la fase de construcción es clarificar los requerimientos faltantes y completar el desarrollo del sistema basados en la arquitectura base.
- Vista de cierta forma esta fase es un proceso de manufactura, en el cual el énfasis se torna hacia la administración de recursos y control de las operaciones para optimizar costos, tiempo y calidad.
- 4) Transición:
- Esta fase se enfoca en asegurar que el software esté disponible para sus usuarios.
- Se puede subdividir en varias iteraciones, además incluye pruebas del producto para poder hacer el entregable del mismo, así como realizar ajustes menores de acuerdo a ajuste menores propuestos por el usuario.
- En este punto, la retroalimentación de los usuarios se centra en depurar el producto, configuraciones, instalación y aspectos sobre utilización.

RUP puede utilizarse:

- En proyectos de nuevos productos de software.
- En ciclos de desarrollo subsecuentes.

Consideraciones que alteran cuándo y cómo usar partes de RUP:

- El ciclo de vida del proyecto.
- <span id="page-18-0"></span>• Los objetivos del negocio, la visión, el alcance y los riesgos.
- El tamaño del esfuerzo de desarrollo.

### **1.3 Herramientas utilizadas**

**Symfony 3.4:** Según ("Symfony," 2021), es un completo framework diseñado para optimizar, gracias a sus características, el desarrollo de las aplicaciones web. Para empezar, separa la lógica de negocio, la lógica de servidor y la presentación de la aplicación web. Proporciona varias herramientas y clases encaminadas a reducir el tiempo de desarrollo de un a aplicación web compleja. Además, automatiza las tareas más comunes, permitiendo al desarrollador dedicarse por completo a los aspectos específicos de cada aplicación. Esta desarrollado completamente en PHP 5.3 es compatible con la mayoría de los gestores de bases de datos, como MySQL, PostgreSQL, Oracle y Microsoft SQL Server. Se puede ejecutar tanto \*nix (Unix, Linux, etc.) como en plataformas Windows.

Las características más comunes para el desarrollo de proyectos web están automatizadas en Symfony, tales como:

- Permite la internacionalización para la traducción del texto de la interfaz, los datos y el contenido de localización.
- La presentación usa templates y layouts que pueden ser construidos por diseñadores de HTML que no posean conocimientos del framework.
- Los formularios soportan la validación automática, lo cual asegura mejor calidad de los datos en las bases de datos.
- El manejo de cache reduce el uso de banda ancha y la carga del servidor.
- El soporte de autenticación y credenciales facilita la creación de áreas restringidas y manejo de seguridad de los usuarios.
- El enrutamiento y las URLs inteligentes hacen amigable las direcciones de las páginas de la aplicación.
- Permite la paginación, clasificación y filtraje automáticos.
- Los plugins proveen un alto nivel de extensibilidad.
- Dispone de interacción con AJAX.

**Visual Paradigm:** Según ("Visual Paradigm," 2011) es una herramienta CASE: Ingeniería de Software Asistida por Computación. La misma propicia un conjunto de ayudas para el desarrollo de programas informáticos, desde la planificación, pasando por el análisis y el diseño, hasta la generación del código fuente de los programas y la documentación. Visual Paradigm ha sido concebida para soportar el [ciclo](https://www.ecured.cu/index.php?title=Ciclo&action=edit&redlink=1) de vida completo del proceso de desarrollo del [software](https://www.ecured.cu/Software) a través de la representación de todo tipo de diagramas. Constituye una herramienta privada disponible en varias ediciones, cada una destinada a satisfacer diferentes necesidades: Enterprise, Professional, Community, Standard, Modeler y Personal. Existe una alternativa libre y gratuita de este software, la versión Visual Paradigm UML 6.4 Community Edition (Community Edition, ya que existe la Enterprise, Professional, etc.). Fue diseñado para una amplia gama de usuarios interesados en la construcción de sistemas de [software](https://www.ecured.cu/Software) de forma fiable a través de la utilización de un enfoque Orientado a Objetos.

Entre sus características se encuentran:

- 1. Disponibilidad en múltiples plataformas [\(Windows,](https://www.ecured.cu/Windows) [Linux\)](https://www.ecured.cu/Linux).
- 2. [Diseño](https://www.ecured.cu/Dise%C3%B1o) centrado en casos de uso y enfocado al negocio que generan un software de mayor calidad.
- 3. Uso de un lenguaje estándar común a todo el equipo de desarrollo que facilita la comunicación.
- 4. Modelo y código que permanece sincronizado en todo el ciclo de desarrollo.
- 5. Generación de código para Java y exportación como [HTML.](https://www.ecured.cu/HTML)
- 6. Diagramas de Procesos de Negocio Proceso, Decisión, Actor de negocio, Documento.
- 7. Modelado colaborativo con CVS y Subversión (control de versiones).
- 8. Interoperabilidad con modelos UML2 (metamodelos UML 2.x para plataforma Eclipse) a través de XMI.
- 9. Generación de código Modelo a código, diagrama a código.
- 10. Generación de código y despliegue de EJB Generación de beans para el desarrollo y despliegue de aplicaciones.
- 11. Generación de bases de datos Transformación de diagramas de Entidad-Relación en tablas de base de datos.
- 12. Ingeniería inversa de bases de datos Desde Sistemas Gestores de Bases de Datos (DBMS) existentes a diagramas de Entidad-Relación.

Esta herramienta permite aumentar la calidad del software, a través de la mejora de la productividad en el desarrollo y mantenimiento del software. Aumenta el conocimiento informático de una empresa ayudando así a la búsqueda de soluciones para los requisitos. También permite la reutilización del software, portabilidad y estandarización de la documentación, además del uso de las distintas metodologías propias de la Ingeniería de Software.("Visual Paradigm," 2011)

**Visual Studio Code:** es un [editor de código fuente](https://es.wikipedia.org/wiki/Editor_de_c%C3%B3digo_fuente) desarrollado por [Microsoft](https://es.wikipedia.org/wiki/Microsoft) para [Windows,](https://es.wikipedia.org/wiki/Microsoft_Windows) [Linux](https://es.wikipedia.org/wiki/Linux) y [macOS.](https://es.wikipedia.org/wiki/MacOS) Incluye soporte para la [depuración,](https://es.wikipedia.org/wiki/Depuraci%C3%B3n_de_programas) control integrado de [Git,](https://es.wikipedia.org/wiki/Git) resaltado de sintaxis, finalización inteligente de código, [fragmentos](https://es.wikipedia.org/wiki/Snippet) y refactorización de código. También es personalizable, por lo que los usuarios pueden cambiar el tema del editor, los atajos de teclado y las preferencias. Es gratuito y de [código abierto,](https://es.wikipedia.org/wiki/C%C3%B3digo_abierto) aunque la descarga oficial está bajo [software privativo](https://es.wikipedia.org/wiki/Software_privativo) e incluye características personalizadas por [Microsoft.](https://es.wikipedia.org/wiki/Microsoft)

Visual Studio Code se basa en [Electron,](https://es.wikipedia.org/wiki/Electron_(software)) un framework que se utiliza para implementar [Chromium](https://es.wikipedia.org/wiki/Chromium_(navegador)) y [Node.js](https://es.wikipedia.org/wiki/Node.js) como aplicaciones para escritorio, que se ejecuta en el motor de diseño Blink. Aunque utiliza el *framework* Electron, el software no usa [Atom](https://es.wikipedia.org/wiki/Atom_(editor_de_textos)) y en su lugar emplea el mismo componente editor (Monaco) utilizado en Visual Studio Team Services (anteriormente llamado Visual Studio Online).

Muchas de las características de Visual Studio Code no están expuestas a través de los menús o la interfaz de usuario. Más bien, se accede a través de la paleta de comandos o a través de archivos .json (por ejemplo, preferencias del usuario). La paleta de comandos es una interfaz de línea de comandos. Sin embargo, desaparece si el usuario hace clic fuera de él o presiona una combinación de teclas en el teclado para interactuar con algo que está fuera de él. Esto también se aplica a los comandos que requieren mucho tiempo. Cuando esto sucede, el comando en progreso se cancela.

En el rol de editor de código fuente, Visual Studio Code permite cambiar la página de códigos en la que se guarda el documento activo, el carácter que identifica el salto de línea (una opción entre LF y CRLF) y el lenguaje de programación del documento activo.

Visual Studio Code se puede extender a través de complementos, disponible a través de un repositorio central. Esto incluye adiciones al editor y soporte de lenguajes. Una característica notable es la capacidad de crear extensiones que analizan código, como linters y herramientas para análisis estático, utilizando el Protocolo de Servidor de Idioma. (Ecured, 2018)

**PHPStorm;** Es un IDE para PHP **creado por JetBrains** que realmente "entiende" lo que usted programa. Es compatible con PHP 5.3/5.4/5.5/5.6/7.0/7.1/7.2 para proyectos modernos y heredados. El IDE ofrece finalización inteligente de código, resaltado de sintaxis, configuración extendida de formateo de código, detección de errores sobre la marcha, plegado de código. Presenta refactorizaciones automáticas que cuidan el código, ayudando a realizar ajustes globales al proyecto de forma simple y segura., Cuenta con potentes herramientas integradas para depurar, probar y generar perfiles de sus aplicaciones. Incluye todas las funcionalidades de [DataGrip](https://www.jetbrains.com/es-es/datagrip/) relacionadas con bases de datos y SQL, y le permite trabajar con bases de datos directamente desde el IDE.

El editor "capta" el código y comprende su estructura en profundidad, además de ser compatible con todas las funcionalidades del lenguaje PHP para proyectos tanto nuevos como heredados. Proporciona la mejor finalización de código, refactorizaciones, prevención de errores sobre la marcha y más. Permite aprovechar al máximo las últimas tecnologías de front-end, tales como HTML 5, CSS, Sass, Less, Stylus, CoffeeScript, TypeScript, Emmet y JavaScript, con disponibilidad de <span id="page-22-0"></span>refactorizaciones, depuración y pruebas de unidad. Vea los cambios instantáneamente en el navegador gracias a Live Edit. (Microsoft, 2021)

#### **1.4 Lenguajes de programación**

**MySQL:** Según ("MySQL sistema de gestón de datos," 2021), es un sistema de [gestión de bases de](https://searchdatacenter.techtarget.com/es/definicion/Sistema-de-gestion-de-bases-de-datos-relacionales-o-RDBMS)  [datos relacionales](https://searchdatacenter.techtarget.com/es/definicion/Sistema-de-gestion-de-bases-de-datos-relacionales-o-RDBMS) (RDBMS) de código abierto respaldado por Oracle y basado en el lenguaje de consulta estructurado (SQL). MySQL funciona prácticamente en todas las plataformas, incluyendo Linux, UNIX y Windows. Aunque puede utilizarse en una amplia gama de aplicaciones, MySQL se asocia más a menudo con las aplicaciones web y la publicación en línea. MySQL es un componente importante de una pila empresarial de código abierto llamada LAMP. LAMP es una plataforma de desarrollo web que utiliza Linux como sistema operativo, Apache como servidor web, MySQL como sistema de gestión de bases de datos relacionales y PHP como lenguaje de scripting orientado a objetos (a veces se utiliza Perl o Python en lugar de PHP).

MySQL se basa en un modelo cliente-servidor. El núcleo de MySQL es el servidor MySQL, que maneja todas las instrucciones (o comandos) de la base de datos. El servidor MySQL está disponible como un programa independiente para su uso en un entorno de red cliente-servidor y como una biblioteca que puede ser incrustada (o enlazada) en aplicaciones independientes. MySQL funciona junto con varios programas de utilidad que soportan la administración de las bases de datos MySQL. Los comandos se envían a MySQLServer a través del cliente MySQL, que se instala en una computadora. MySQL fue desarrollado originalmente para manejar rápidamente grandes bases de datos. Aunque MySQL se instala normalmente en una sola máquina, es capaz de enviar la base de datos a múltiples lugares, ya que los usuarios pueden acceder a ella a través de diferentes interfaces de cliente MySQL. Estas interfaces envían sentencias SQL al servidor y luego muestran los resultados.

Para la seguridad, MySQL utiliza un sistema de privilegios de acceso y contraseñas encriptadas que permite la verificación basada en el host. Los clientes de MySQL pueden conectarse a MySQL Server utilizando varios protocolos, incluyendo sockets TCP/IP en cualquier plataforma. MySQL también admite una serie de programas cliente y de utilidad, programas de línea de comandos y herramientas de administración como MySQL Workbench.

**PHP:** es un [lenguaje de programación](https://www.epitech-it.es/lenguajes-mas-usados/) que permite el desarrollo web o aplicaciones web dinámicas, el cual es apto para incrustar el lenguaje HTML. Lo que distingue a PHP de algo del lado del cliente como Javascript es que el código es ejecutado en el servidor, generando HTML y enviándolo al cliente. El cliente recibirá el resultado de ejecutar el script, aunque no se sabrá el código subyacente que era. El servidor web puede ser configurado incluso para que procese todos los ficheros HTML con PHP, por lo que no hay manera de que los usuarios puedan saber qué se tiene debajo de la manga. Lo mejor de utilizar PHP es su extrema simplicidad para el principiante, pero a su vez ofrece muchas características avanzadas para los programadores profesionales.

PHP puede [emplearse](https://www.php.net/manual/es/install.php) en todos los sistemas operativos principales, incluyendo Linux, muchas variantes de Unix (incluyendo HP-UX, Solaris y OpenBSD), Microsoft Windows, macOS, RISC OS y probablemente otros más. PHP admite la mayoría de servidores web de hoy en día, incluyendo Apache, IIS, y muchos otros. Esto incluye cualquier servidor web que pueda utilizar el binario de PHP FastCGI, como lighttpd y nginx. PHP funciona tanto como módulo como procesador de CGI.

De modo que, con PHP, se tiene la libertad de elegir el sistema operativo y el servidor web. Además, se tiene la posibilidad de utilizar programación por procedimientos o programación orientada a objetos (POO), o una mezcla de ambas.

Con PHP no se está limitado a generar HTML. Entre las capacidades de PHP se incluyen la creación de imágenes, ficheros PDF e incluso películas Flash (usando libswf y Ming) generadas sobre la marcha. También se puede generar fácilmente cualquier tipo de texto, como XHTML y cualquier otro tipo de fichero XML. PHP puede autogenerar estos ficheros y guardarlos en el sistema de ficheros en vez de imprimirlos en pantalla, creando una caché en el lado del servidor para contenido dinámico.

Una de las características más potentes y destacables de PHP es su soporte para u[n amplio abanico](https://www.php.net/manual/es/refs.database.php)  [de bases de datos.](https://www.php.net/manual/es/refs.database.php) Escribir una página web con acceso a una base de datos es increíblemente simple utilizando una de las extensiones específicas de bases de datos (p.ej., para [mysql\)](https://www.php.net/manual/es/book.mysqli.php), o utilizar una capa de abstracción como [PDO,](https://www.php.net/manual/es/book.pdo.php) o conectarse a cualquier base de datos que admita el estándar de Conexión Abierta a Bases de Datos por medio de la extensión [ODBC.](https://www.php.net/manual/es/book.uodbc.php) Otras bases de datos podrían utilizar [cURL](https://www.php.net/manual/es/book.curl.php) o [sockets,](https://www.php.net/manual/es/book.sockets.php) como lo hace CouchDB. ("PHP," 2018)

#### <span id="page-23-0"></span>**Conclusiones parciales**

A partir del análisis del estado del arte del tema en cuestión: Módulo para la gestión del proceso de solicitud de certificación de sentencias en el Sistema de Tribunales, se pudo identificar sistemas semejantes al que se pretende desarrollar en dicha investigación y al mismo tiempo verificar y comprobar nexos comunes en lo referente a su futura implementación. Además de analizar la arquitectura de software que se utilizará en el desarrollo del producto solución, ya sea para modelar los diferentes tipos de diagramas o para la programación visual o funcional del sistema.

# <span id="page-24-0"></span>**Capítulo II. Modelado del Contexto**

<span id="page-24-1"></span>El modelado del contexto organizacional y operacional es la disciplina complementaria a la ingeniería de requisitos, tiene como objetivo derivar los requisitos del sistema para apoyar la organización para la cual, se desarrolla. En el presente capítulo se realizará la descripción de los procesos de la organización para un mejor entendimiento del caso de estudio.

### **2.1 Caso de Estudio**

El Tribunal Supremo Popular intenta brindar un mejor servicio a los ciudadanos, tratando de hacer más eficiente la atención a estos. Su objetivo principal es incrementar el nivel de satisfacción de todas las personas que necesiten realizar algún tipo de trámite en el Tribunal Municipal que le corresponda.

Como objeto de estudio se tomó el Tribunal Municipal Popular de Diez de Octubre para la obtención de todos los datos necesarios sobre el proceso de Certificación de sentencias. El Tribunal Municipal Popular está estructurado en cuatro departamentos: el primero se encarga de todo lo referente a la atención al ciudadano y en este se encuentra la Secretaria de Presentación, el segundo se encarga de la gestión del control de los trámites y está conformado por la Secretaria Judicial de la Sala y el Juez de Sala, estos varían en dependencia del tipo de trámite a realizar, el tercero se encarga de la búsqueda y supervisión de los trámites solicitados, este último departamento está conformado por la Secretaria de Trámites y el Jefe de Departamento, mientras que en el cuarto se encuentra el Director del Tribunal, que es el encargado de llevar el control de la entidad y de todos los procesos que en esta se realicen.

El Director del Tribunal es la persona que posee mayor experiencia en los procesos que aquí se desarrollan, pues en diferentes momentos ha transitado por todas las áreas de la entidad y fue el que de manera detallada escribió los procederes del contexto de la organización.

Todo el proceso comienza cuando el ciudadano llega al Tribunal Municipal y solicita la realización de un trámite en específico (puede ser en las esferas económicas, penales, judiciales, de inmigración, u otras), la Secretaria de Presentación le entrega al mismo un formulario a llenar con sus datos personales y sobre el trámite a realizar; si el ciudadano por algún motivo no puede o no desea llenar este formulario se retira de la entidad, en caso contrario la Secretaria registra en un listado los datos del formulario en cuestión: nombre de la persona, número de carnet de identidad (CI), teléfono a localizar, correo electrónico (opcional), tipo de trámite realizar y descripción de este, fecha, dirección particular. Luego de realizar el registro del formulario este se le envía a la Secretaria de Trámites y el ciudadano se retira.

La Secretaria de Trámites solicita al Juez de Sala la búsqueda del trámite en cuestión, este lo busca y autoriza si se procede o no llevar a cabo el proceso de este trámite llenando un informe de aceptación o rechazo. En caso de que se autorice que se proceda con el trámite en cuestión, el Juez le envía el informe a la Secretaria Judicial de Sala junto con un número de resolución que identificará el caso y esta se lo envía a la Secretaria de Trámites quién lo certifica y lo almacena. En caso que se rechace, el Juez le envía el informe a la Secretaria de Sala y esta almacena.

El Director del Tribunal para llevar un estricto control sobre los trámites que poseen diariamente y pide al Jefe de Departamento que realice un conteo físico de estos, comprobando la cantidad real existente. Si existe algún faltante deberá emitir un reporte con la cantidad en falta y la fecha de la última revisión. Si existiera un sobrante de alguno no almacenado en la fecha correspondiente deberá emitir otro reporte, esta vez especificando la cantidad de trámites reales almacenados inicialmente y la diferencia existente en relación a la cantidad que deberían existir. Luego, el Jefe de Departamento cierra el conteo físico de activos y acto seguido el Director firma el documento control teniendo en cuenta la fecha de realización y datos resultantes del conteo.

Se desea la automatización de todos los procesos del centro por lo que se solicita una aplicación web que permita garantizar el proceso de la certificación de las sentencias. Para ello la Secretaria de Presentación debe registrar los datos de las solicitudes, modificar dichos datos y listarlos. De las solicitudes se necesita guardar la siguiente información: nombre, apellidos, tipo de trámite, descripción del trámite, teléfono, dirección y correo electrónico(opcional). Por cada solicitud realizada tiene que redactar un informe de registro e imprimirlo.

El Jefe de Departamento es el encargado de llevar el control de los trámites que se reciben, registrando toda la información de los trámites, modificándola y asignándole un estado, estos pueden ser en curso, pendiente, resuelto, negado. Es importante conocer de cada trámite el tipo de trámite, hora, fecha, persona que lo solicita y número de reporte. Cada vez que llega un nuevo trámite la Secretaria de Trámites tiene que redactar un informe de entrega e imprimirlo.

El sistema debe dar la posibilidad a los ciudadanos de poder registrar sus sugerencias o quejas sobre los servicios que brinda la entidad, para lo cual se le solicita la fecha, sus datos personales: nombre, apellidos, CI, correo electrónico, número de teléfono, así como la queja o sugerencia emitida. El Jefe de Departamento tendrá acceso al listado de opiniones del público sobre los servicios de la entidad y le asignará un estado en dependencia de su resolución, estos estados pueden ser: en curso, pendiente, resuelto.

Dentro de las políticas de seguridad informática de la entidad se establece que al sistema solo puedan acceder el personal autorizado a manejar la información que en el mismo se manipula otorgando los niveles de acceso correspondientes a cada uno de los roles. Será el Director del Tribunal quien se encargue de insertar, listar, modificar y eliminar los usuarios que accederán al sistema. Esta última funcionalidad requiere de una búsqueda previa por los diferentes parámetros que componen un registro de usuario. Los datos de los usuarios son: nombre, apellidos, solapín, teléfono, correo electrónico.

El sistema debe de funcionar sobre cualquier distribución de sistema operativo Linux y/o superior a Windows 7. Para su ejecución puede utilizarse como navegador web Mozilla Firefox, Chrome; Internet Explorer o cualquier otro. Se requiere de 2gb de memoria RAM, 120gb de disco duro y una tarjeta de red con conectores rj-45 o que permita conexión inalámbrica. Debe utilizarse un gestor de base de datos para el almacenamiento persistente de información MySQL. El diseño debe mantener una letra visible y legible, preferiblemente Arial 12. El diseño gráfico no debe ser complejo, con colores en la gama de blanco, rojo y negro, que no afecten la visión de los usuarios y totalmente libre de anuncios que puedan distraer a los que utilicen el sistema. El tiempo de respuesta a la hora de generar los distintos tipos de reportes no debe excederse de los 4ms y las restante funciones deben estar en el rango de 4 o 5ms. El sistema deberá permitir el acceso de hasta 5 000 personas de manera simultánea. Cada elemento de la aplicación debe de poseer una ayuda detallada al pulsar la tecla F1. Debe de utilizarse como lenguaje de programación Symfony 3.4 y como herramienta de modelado para los artefactos ingenieriles Visual Paradigm 5.0.

### <span id="page-26-0"></span>**2.2 Modelo del Negocio.**

El modelado de negocio es una técnica para comprender los procesos del negocio de la investigación. Con el mismo se pretende entender la estructura y dinámica de la organización en este caso el Sistema de Tribunales. Así como entender el problema actual en la de la misma, asegurando que los clientes o usuarios finales tengan un entendimiento común. A continuación, se pretende describir todo el modelo de negocio de la entidad y los procesos que se desarrollan en la misma.

# <span id="page-26-1"></span>*2.2.1 Actores del Negocio*

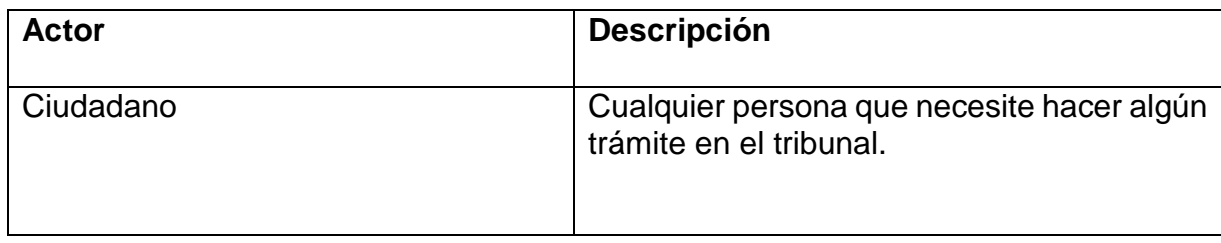

#### **Tabla 1: Actores del Negocio. (Elaboración propia)**

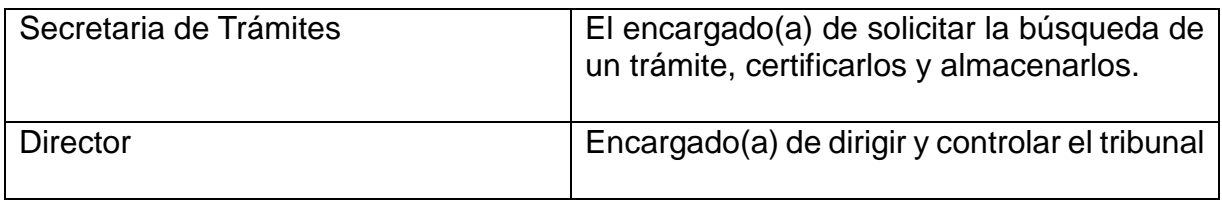

# <span id="page-27-1"></span>*2.2.2 Trabajadores del Negocio*

# **Tabla 2: Trabajadores del Negocio. (Elaboración propia)**

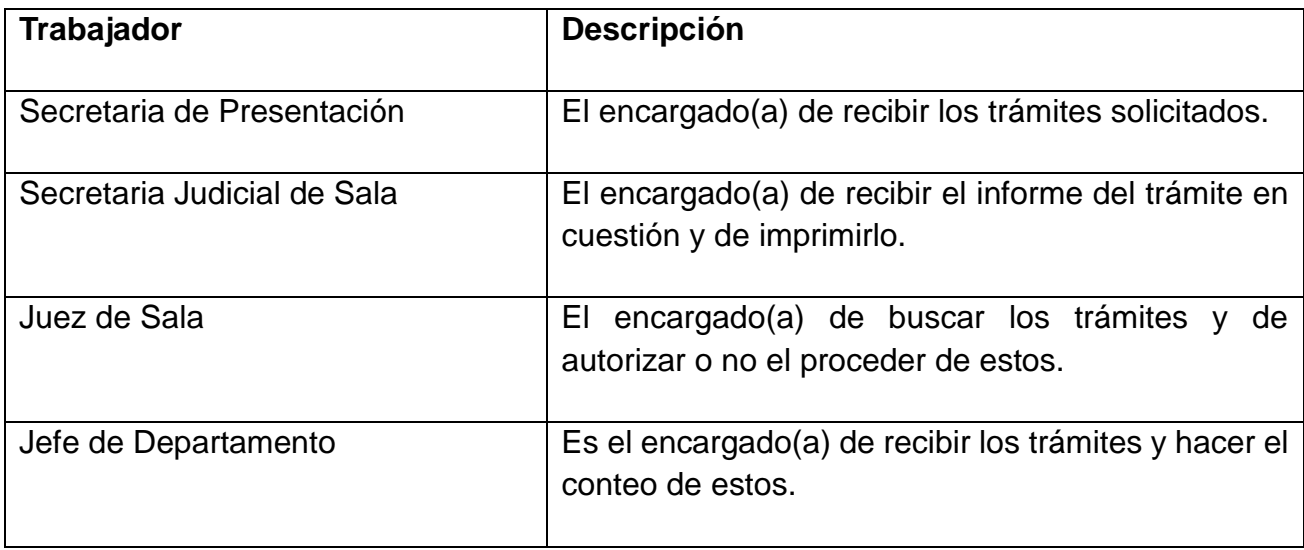

# *2.2.3 Diagrama de Casos de Uso del Negocio.*

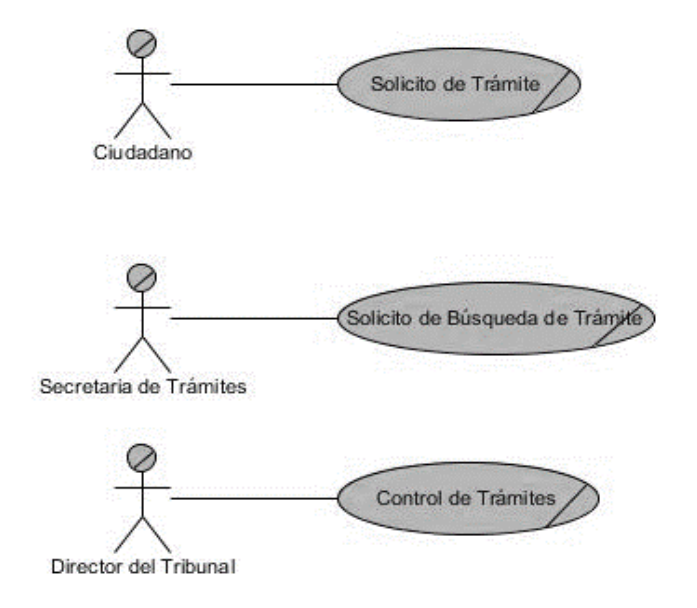

<span id="page-27-0"></span>**Ilustración 1: Diagrama del Negocio. (Elaboración propia)**

### <span id="page-28-0"></span>**2.3 Descripción textual de Casos de Uso del Negocio.**

### **Solicito de Trámite:**

Todo el proceso comienza cuando el ciudadano llega al Tribunal Municipal y solicita la realización de un trámite en específico (puede ser en las esferas económicas, penales, judiciales, de inmigración, u otras), la Secretaria de Presentación le entrega al mismo un formulario a llenar con sus datos personales y sobre el trámite a realizar; si el ciudadano por algún motivo no puede o no desea llenar este formulario se retira de la entidad, en caso contrario la Secretaria registra en un listado los datos del formulario en cuestión: nombre de la persona, número de carnet de identidad (CI), teléfono a localizar, correo electrónico (opcional), tipo de trámite a realizar y descripción de este, fecha, dirección particular. Luego de realizar el registro del formulario el ciudadano se retira.

#### **Solicito de Búsqueda de Trámite:**

La Secretaria de Trámites solicita al Juez de Sala la búsqueda del trámite en cuestión, este lo busca y autoriza si se procede o no llevar a cabo el proceso de este trámite llenando un informe de aceptación o rechazo. En caso de que se autorice que se proceda con el trámite en cuestión, el Juez le envía el informe a la Secretaria Judicial de Sala junto con un número de resolución que identificará el caso y esta se lo envía a la Secretaria de Trámites. la cual lo certifica y lo almacena. En caso que se rechace, el Juez le envía el informe a la Secretaria de Sala y esta almacena.

### **Control de Trámites:**

El Director del Tribunal para llevar un estricto control sobre los trámites que poseen diariamente y pide al Jefe de Departamento que realice un conteo físico de estos, comprobando la cantidad real existente. Si existe algún faltante deberá emitir un reporte con la cantidad en falta y la fecha de la última revisión. Si existiera un sobrante de alguno no almacenado en la fecha correspondiente deberá emitir otro reporte, esta vez especificando la cantidad de trámites reales almacenados inicialmente y la diferencia existente en relación a la cantidad que deberían existir. Luego, el Jefe de Departamento cierra el conteo físico de activos y acto seguido el director firma el documento control teniendo en cuenta la fecha de realización y datos resultantes del conteo.

# <span id="page-28-1"></span>*2.3.1 Casos de Uso del Negocio*

### **Caso de Uso del Negocio < Solicito de Trámite >**

**Tabla 3: Caso de Uso del Negocio < Solicito de Trámite >. (Elaboración propia)**

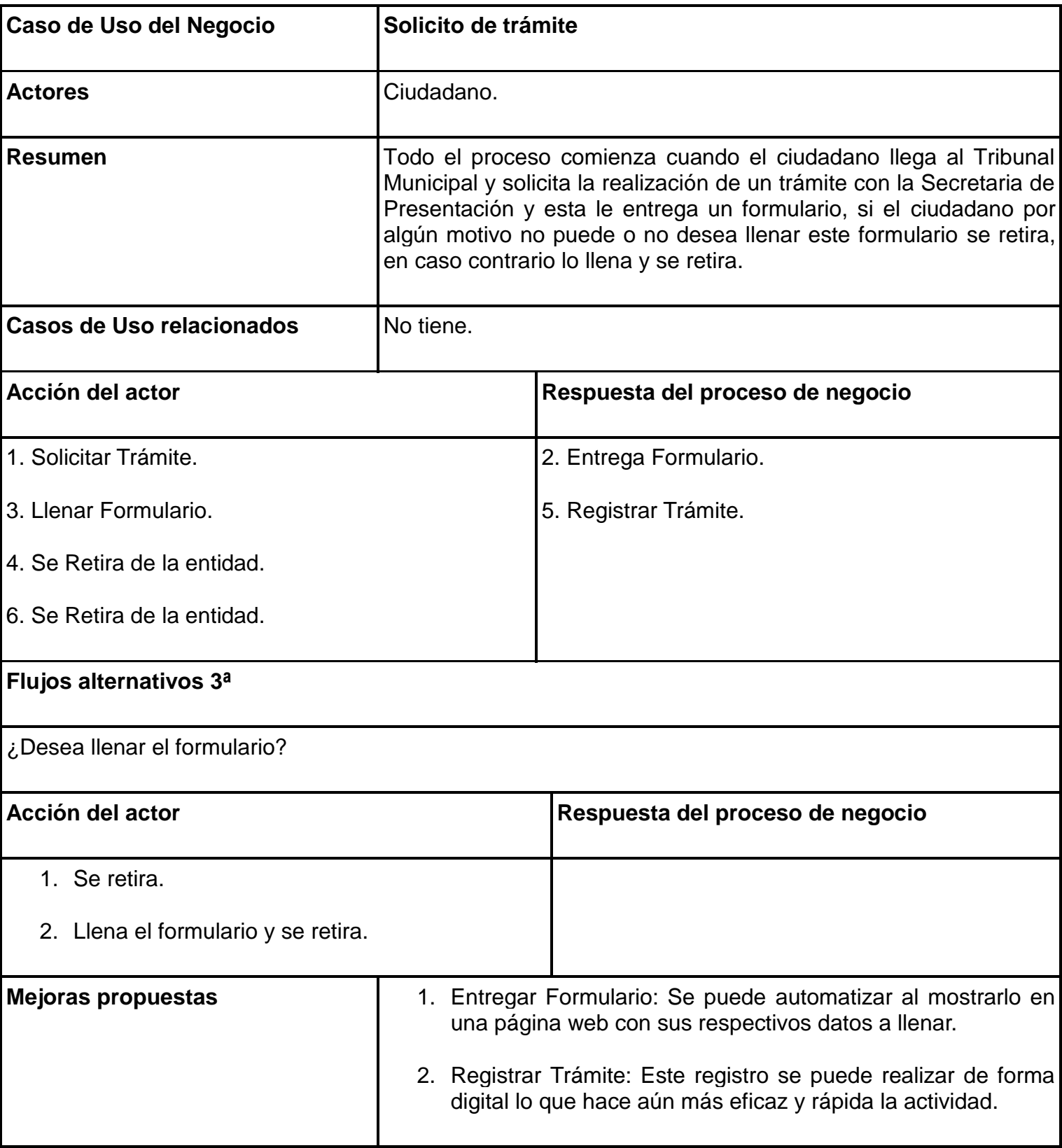

# <span id="page-29-0"></span>**Caso de Uso del Negocio < Solicito de Búsqueda de Trámite >**

**Tabla 4: Caso de Uso del Negocio < Solicito de Búsqueda de Trámite>. (Elaboración propia)**

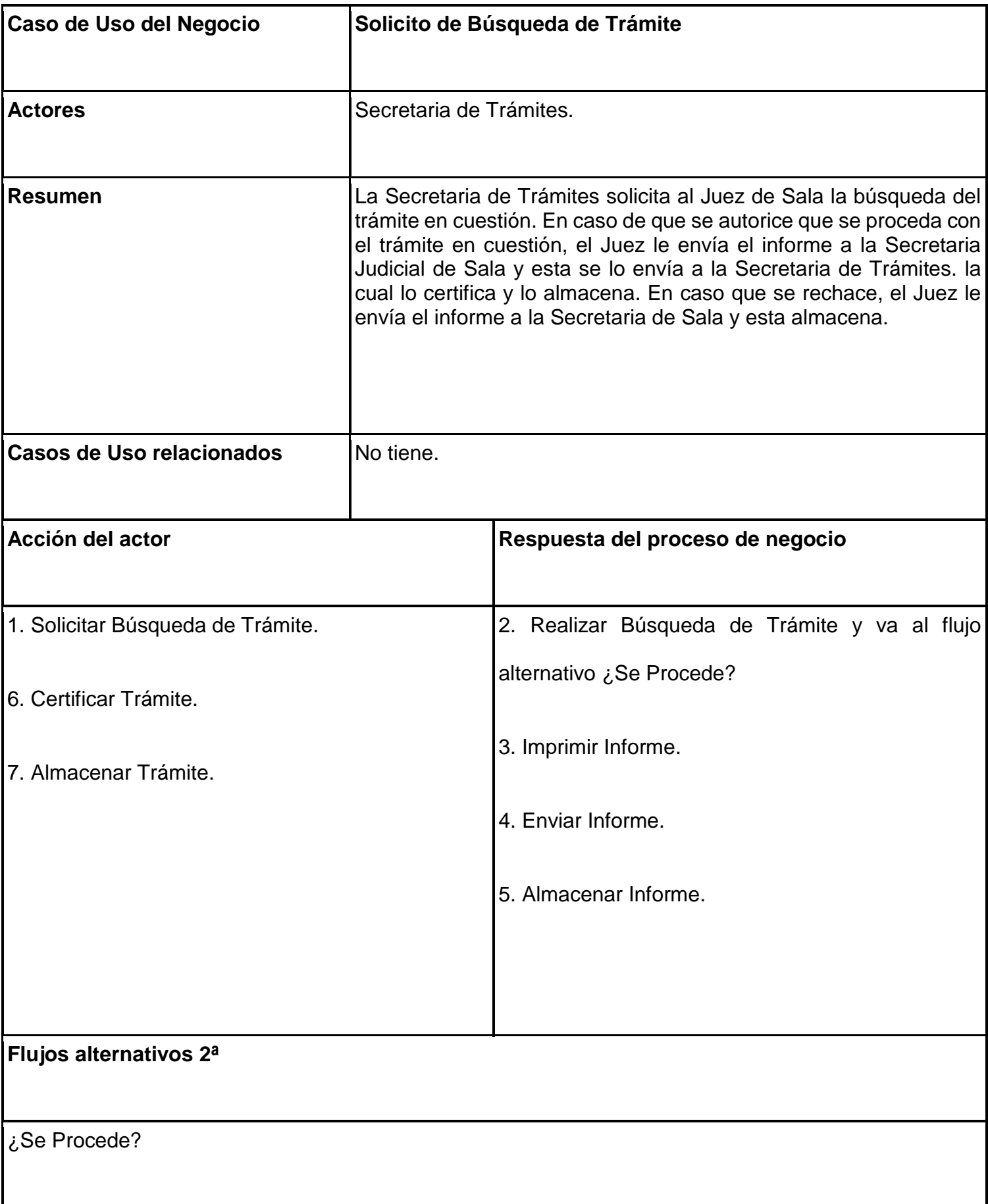

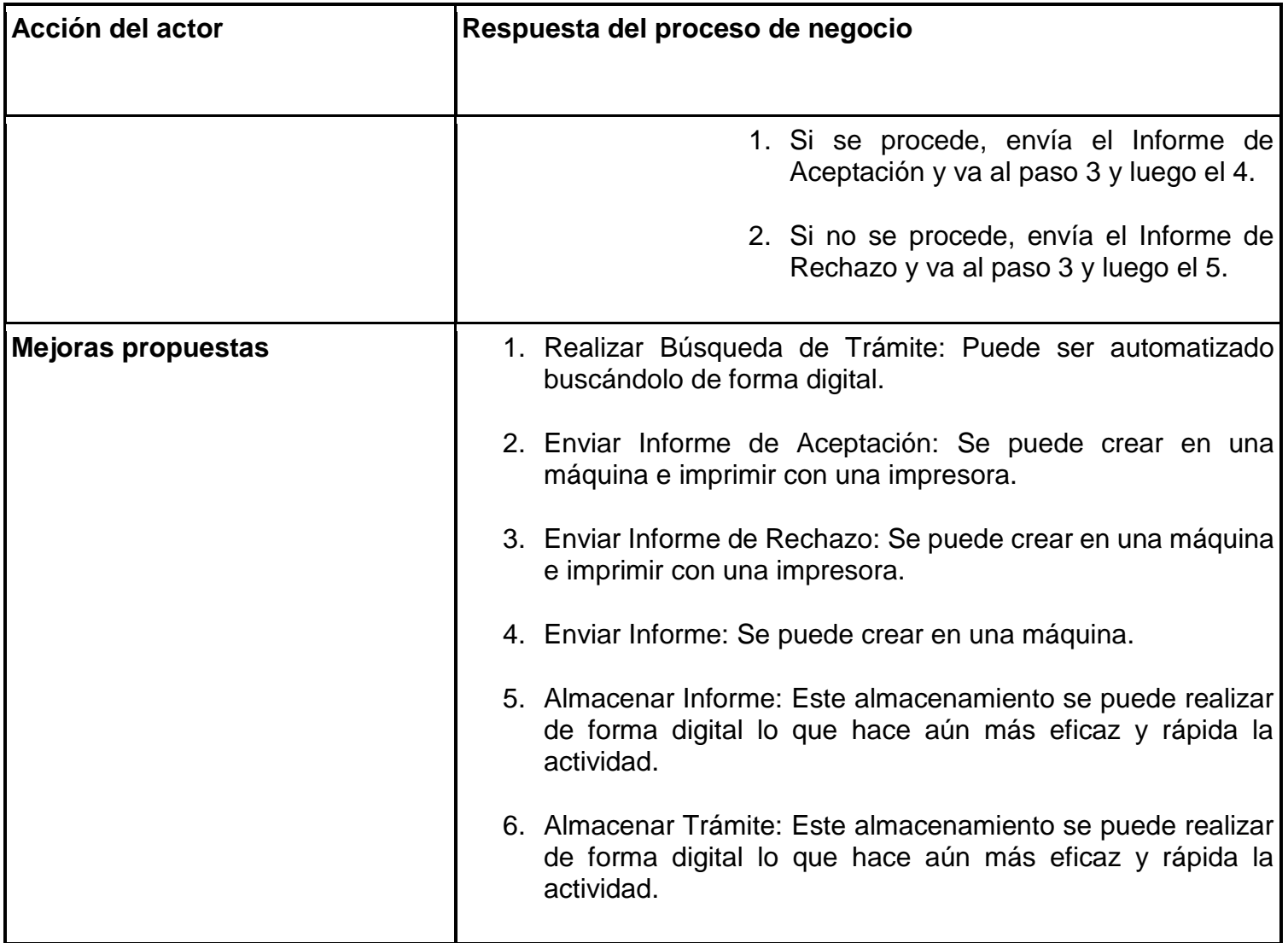

# <span id="page-31-0"></span>**Caso de Uso del Negocio < Control de Trámites >**

## **Tabla 5: Caso de Uso del Negocio < Control de Trámites >. (Elaboración propia)**

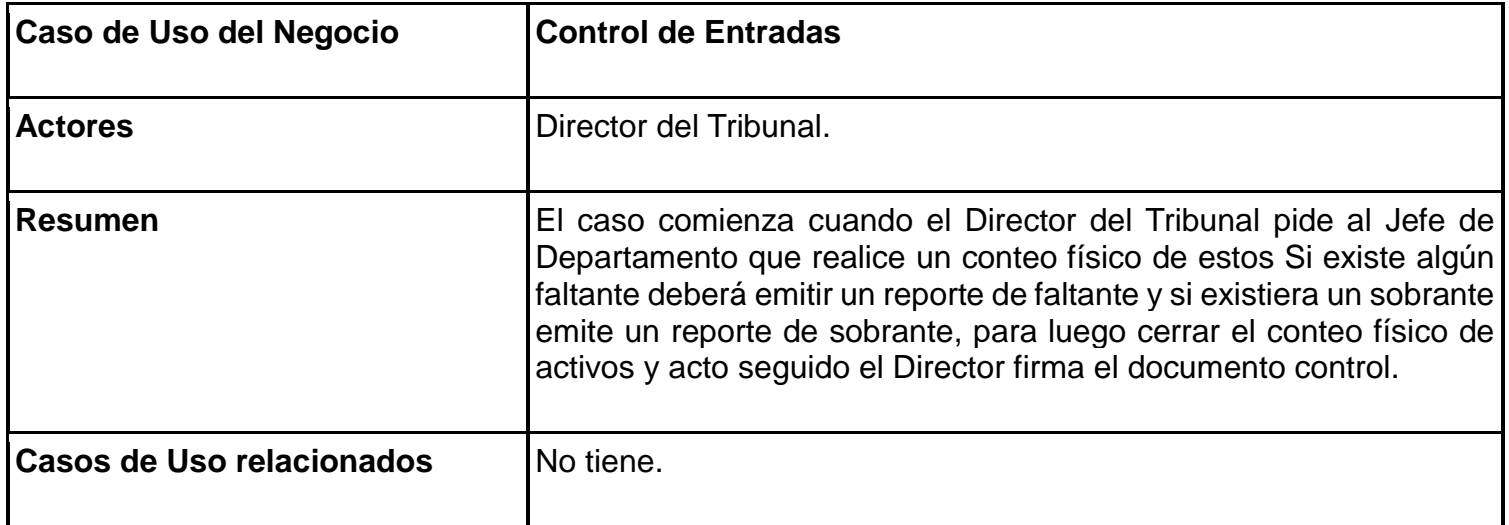

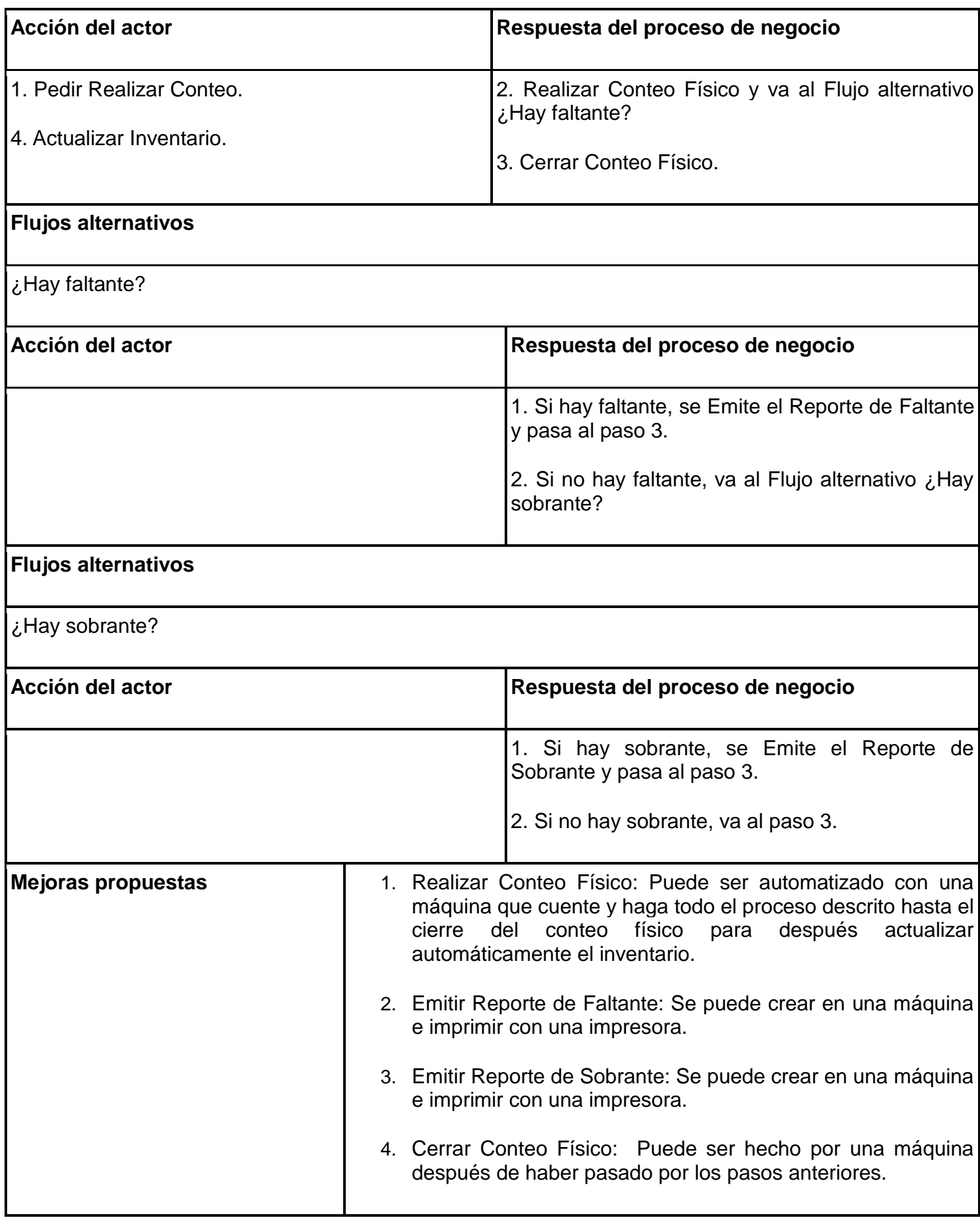

# *2.3.2 Diagramas de Actividades de los Caso de Uso del Negocio*

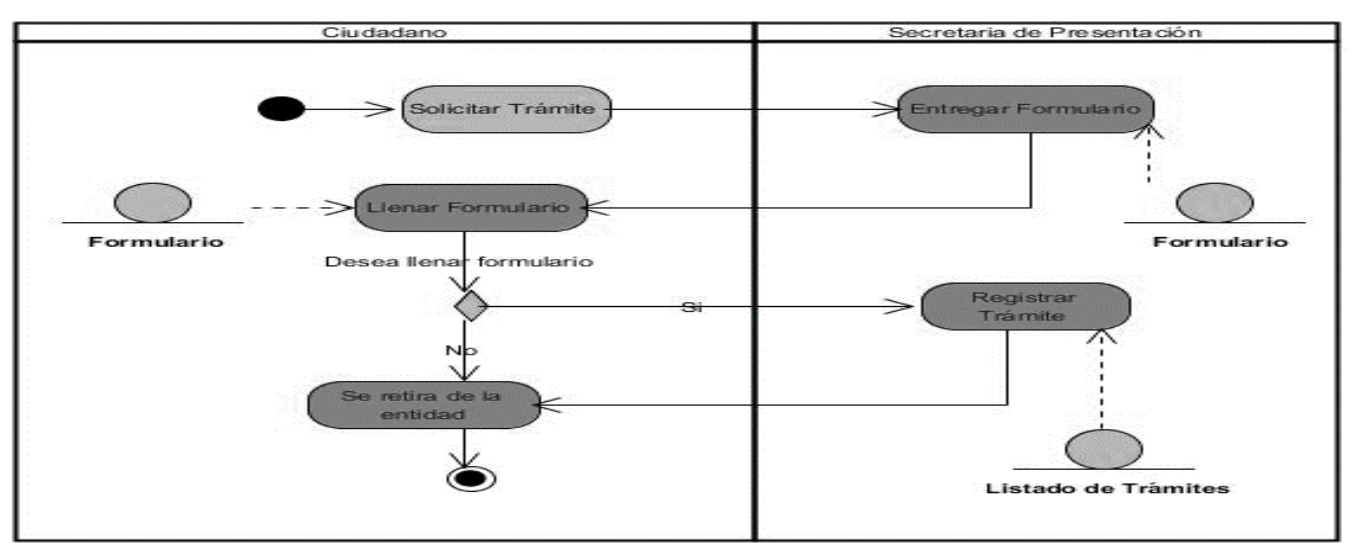

**Diagrama de Actividades del Caso de Uso del Negocio < Solicito de Trámite >**

<span id="page-33-0"></span>**Ilustración 2: Diagrama del Caso de Uso del Negocio <Solicito de Trámite>. (Elaboración propia)**

**Diagrama de Actividades del Caso de Uso del Negocio <Solicito de Búsqueda de Trámites>**

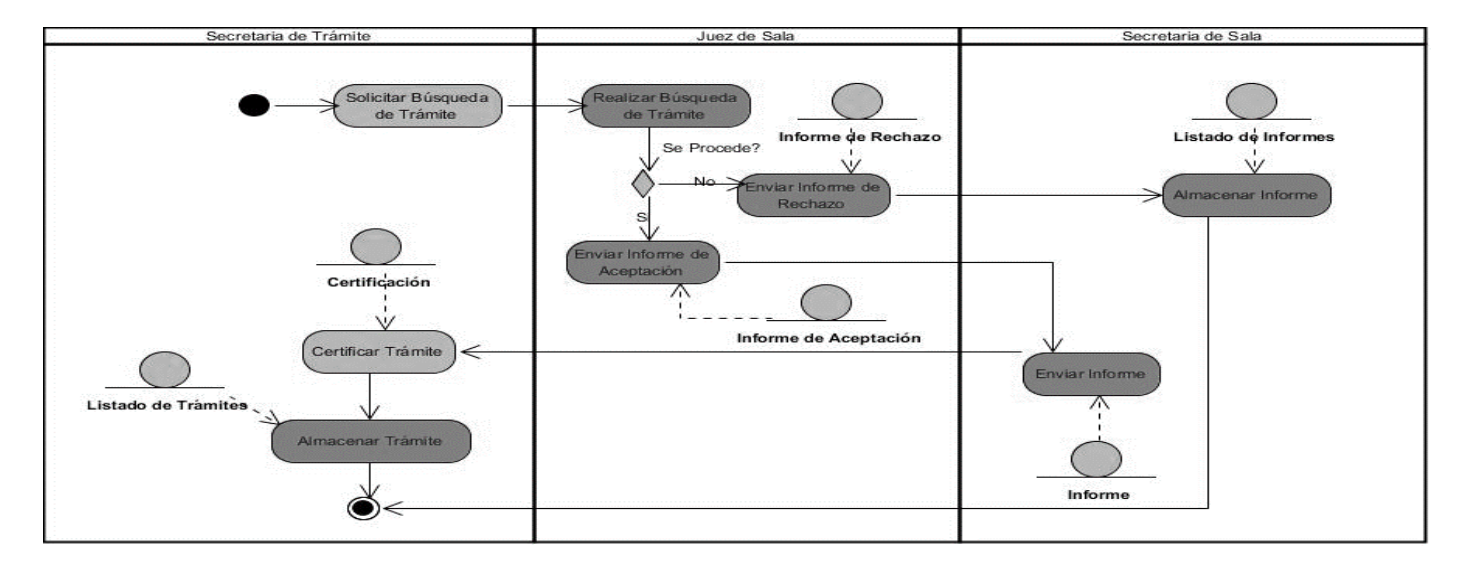

<span id="page-33-1"></span>**Ilustración 3: Diagrama de Actividades del Caso de Uso del Negocio <Solicito de Trámite> (Elaboración propia)**

### Director del Tribunal de Departamento a Pedir Realizar Contec Realizar Conter Reporte de Faltante Hay Faltante? ar Reporte<br>Faltante Hay Sobrante? inviar Report<br>Sobrant Control nar Contro Cerrar Conteo Físico Reporte de Sobram

## **Diagrama de Actividades del Caso de Uso del Negocio <Control de Trámites>**

<span id="page-34-1"></span><span id="page-34-0"></span>**Ilustración 4:Diagrama de Actividades del Caso de Uso del Negocio <Control de Trámites>. (Elaboración propia)**

## **2.4 Descripción de los requisitos del software**

Con el conocimiento de los objetivos que debe cumplir el sistema se pueden analizar las características que debe presentar el mismo; para ello se identifican los requisitos funcionales y no funcionales.

# <span id="page-34-2"></span>*2.4.1 Requisitos funcionales*

### **Tabla 6: Requisitos funcionales. (Elaboración propia)**

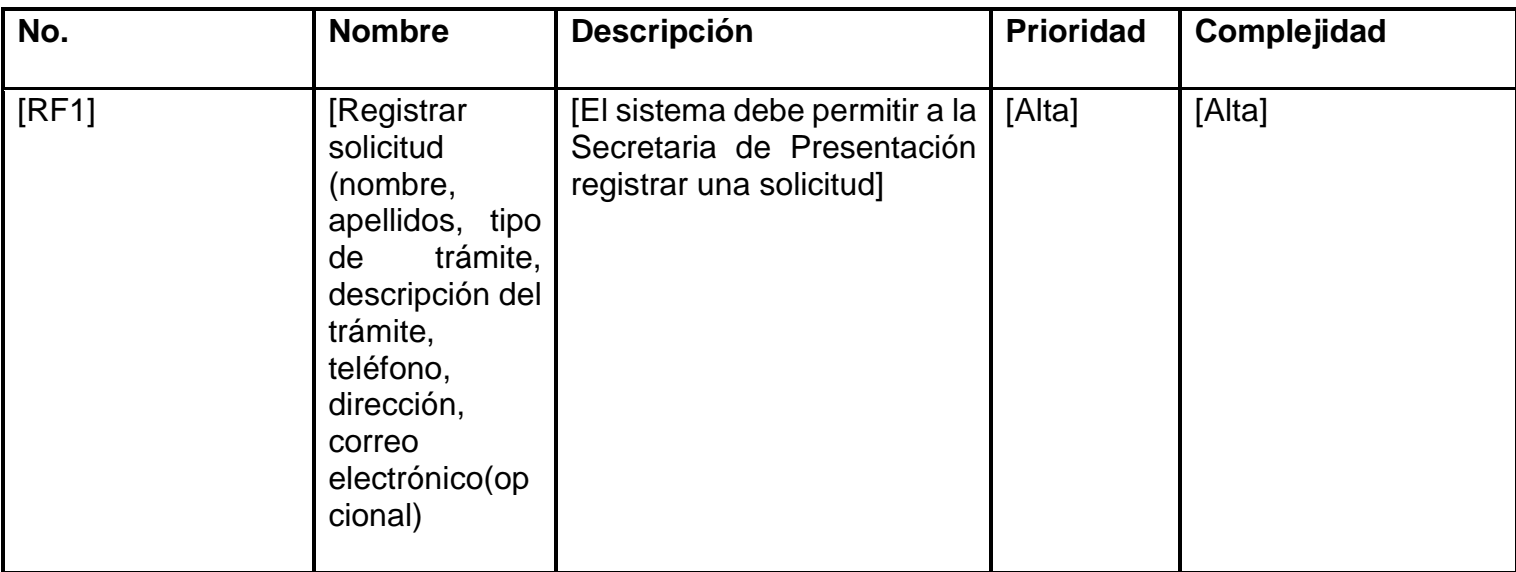

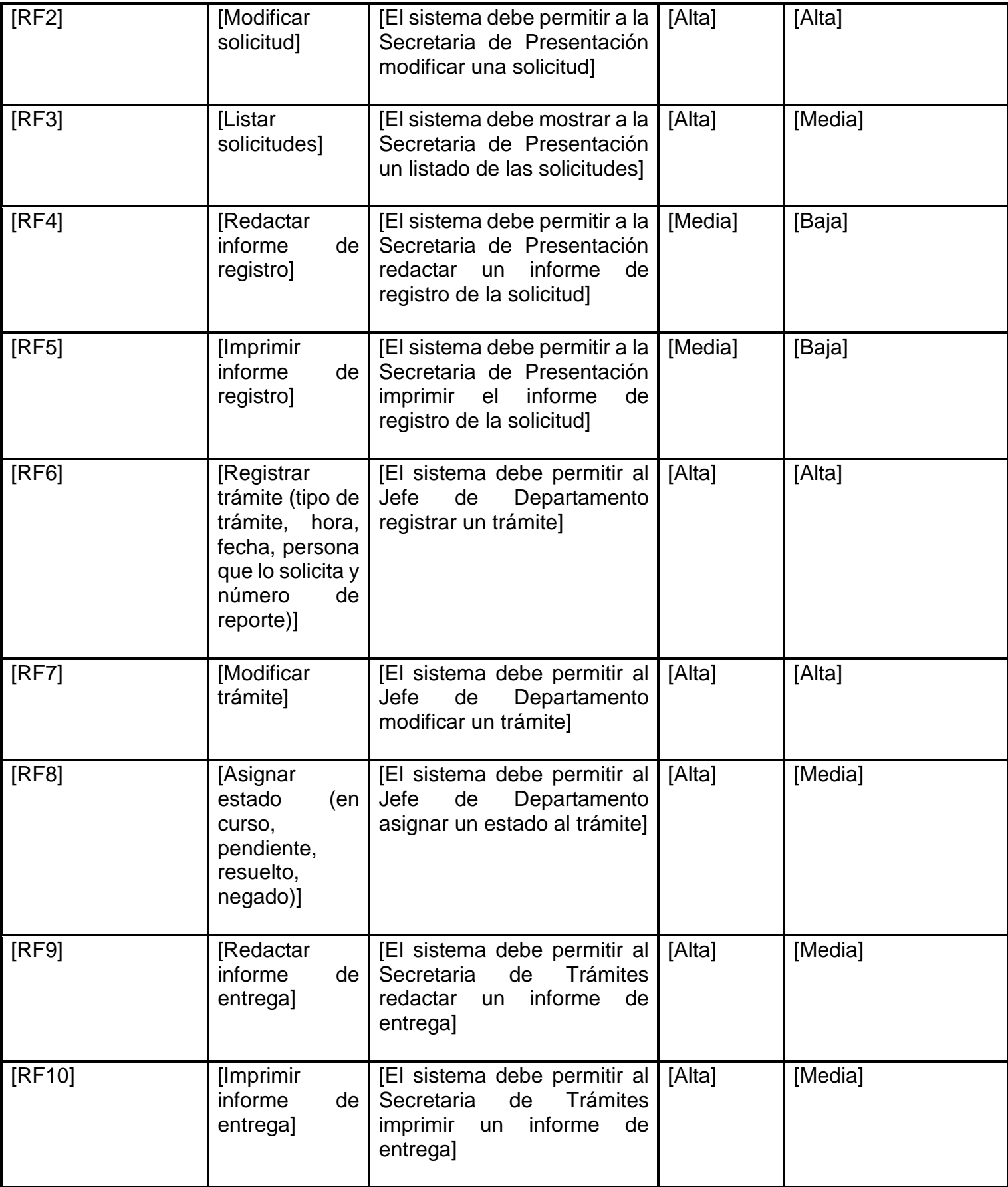
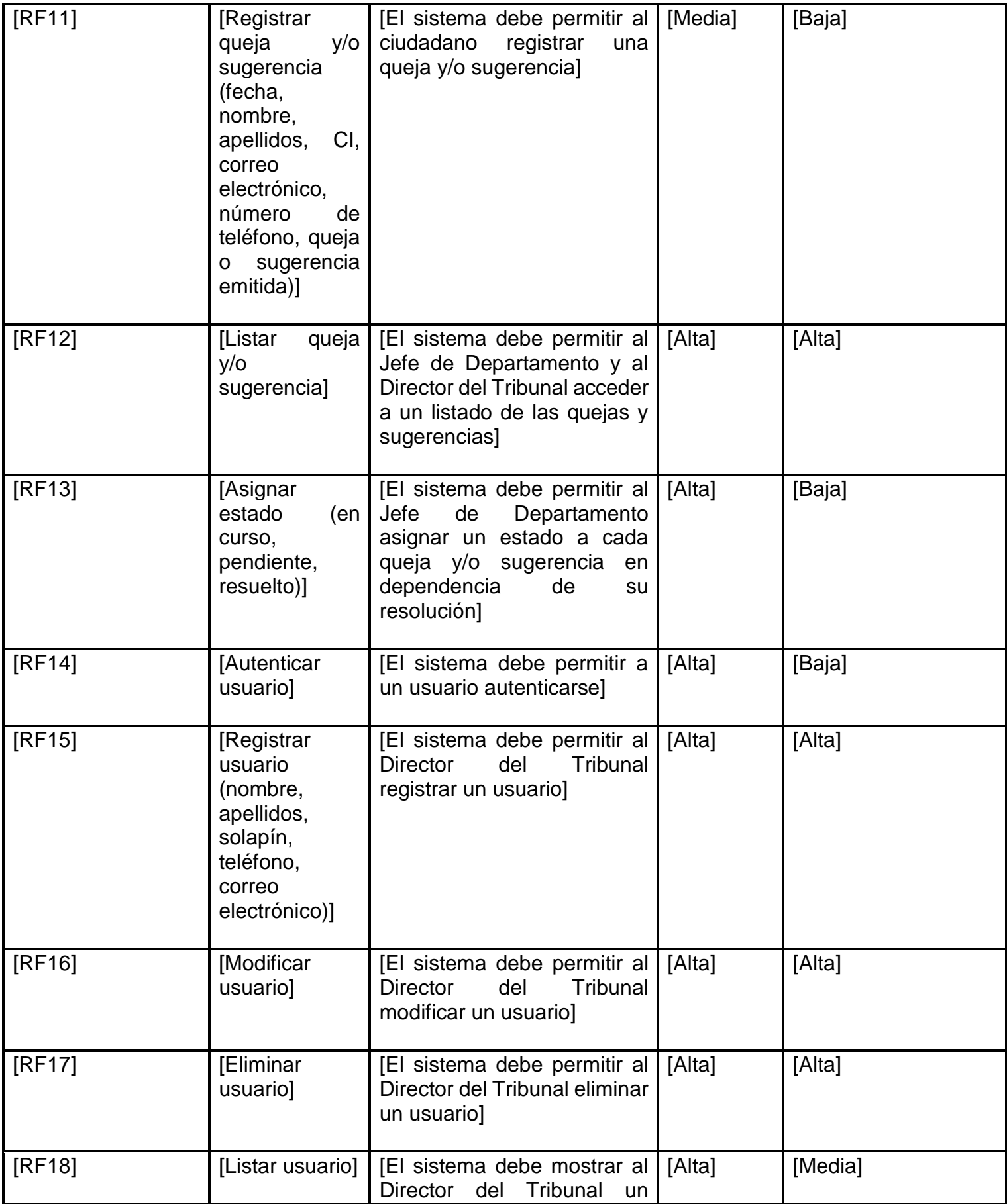

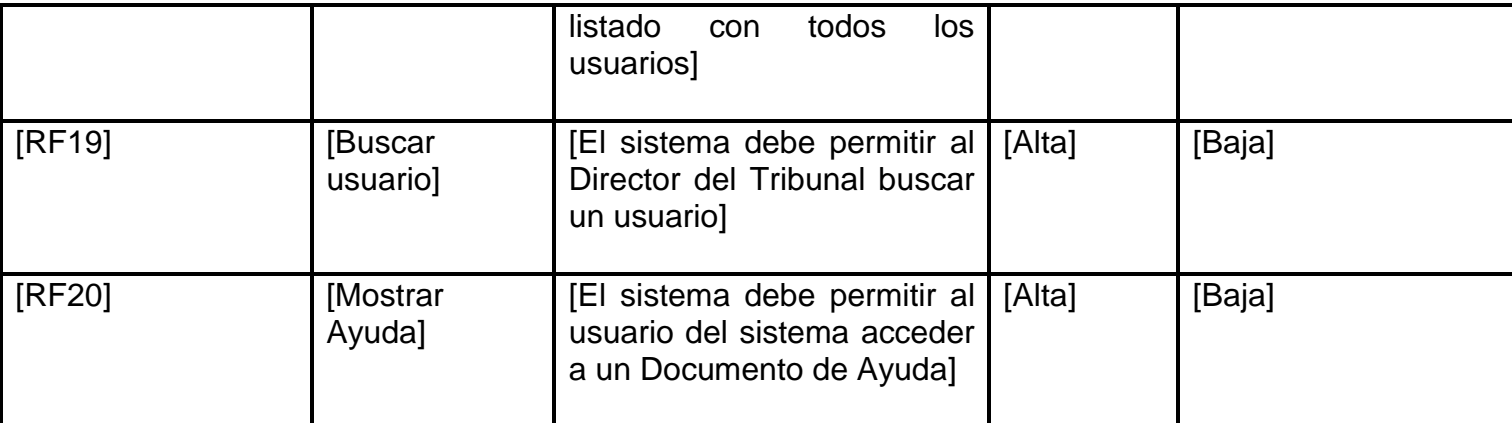

#### *2.4.2 Requisitos no funcionales*

#### **RNF1 - Software**

RNF1.1 - Debe de funcionar sobre cualquier distribución de sistema operativo Linux y/o superior a Windows 7.

RNF1.2 - Para su ejecución puede utilizarse como navegador web Mozilla Firefox, Chrome; Internet Explorer o cualquier otro.

#### **RNF2 - Hardware**

RNF2.1 - Se requiere de 2gb de memoria RAM.

RNF2.2 - Se requiere de 120gb de disco duro.

RNF2.3 - Se requiere de una tarjeta de red con conectores rj-45 o que permita conexión inalámbrica.

#### **RNF3 - Restricciones de Diseño e Implementación**

RNF3.1 - Debe utilizar un gestor de base de datos para el almacenamiento persistente de información MySQL.

RNF3.2 - Debe de utilizarse como lenguaje de programación Symfony 3.4.

RNF3.3 - Debe de utilizarse como herramienta de modelado para los artefactos ingenieriles Visual Paradigm 5.0.

#### **RNF4 - Interfaz o Apariencia Externa**

RNF4.1 - El diseño debe mantener una letra visible y legible, preferiblemente Arial 12.

RNF4.2 - El diseño gráfico no debe ser complejo, con colores en la gama de blanco, rojo y negro, que no afecten la visión de los usuarios

RNF4.3 - Debe ser totalmente libre de anuncios que puedan distraer a los que utilicen el

sistema.

#### **RNF5 - Eficiencia**

RNF5.1 - El tiempo de respuesta a la hora de generar los distintos tipos de reportes no debe excederse de los 4ms y las restante funciones deben estar en el rango de 4 o 5ms.

#### **RNF6 - Soporte**

RNF6.1 - El sistema deberá permitir el acceso de hasta 5 000 personas de manera simultánea.

RNF6.2 - Cada elemento de la aplicación debe poseer una ayuda detallada al pulsar la tecla F1.

### *2.5.1 Diagrama de Caso de Uso del Sistema*

En el proceso de análisis del software de la disciplina Ingeniería de Software se realiza la Ingeniería de Requisitos que es el uso sistemático de procedimientos, técnicas, lenguajes y herramientas para obtener el análisis, documentación, evolución continua de las necesidades del usuario y la especificación del comportamiento externo de un sistema que satisfaga las necesidades del usuario. Una vez recopilados los requisitos se crean un conjunto de escenarios que identifiquen una línea de utilización para el sistema que va a ser construido, estos escenarios son llamados casos de uso y facilitan la descripción de cómo el sistema se usará. En general, un caso de uso es, simplemente, un texto escrito que describe el papel de un actor que interactúa con el acontecer del sistema.(Pressman, 2010)

Los Diagramas de Casos de Uso (DCU) son una técnica para capturar requisitos o información de cómo un sistema o negocio trabaja, y están compuesto por los casos de uso, los actores que se pueden definir como algo con comportamiento, como una persona (identificada por un rol), sistema informatizado u organización y las relaciones existentes entre ellos.(Pressman, 2010). La siguiente figura muestra cómo quedaría dicho diagrama:

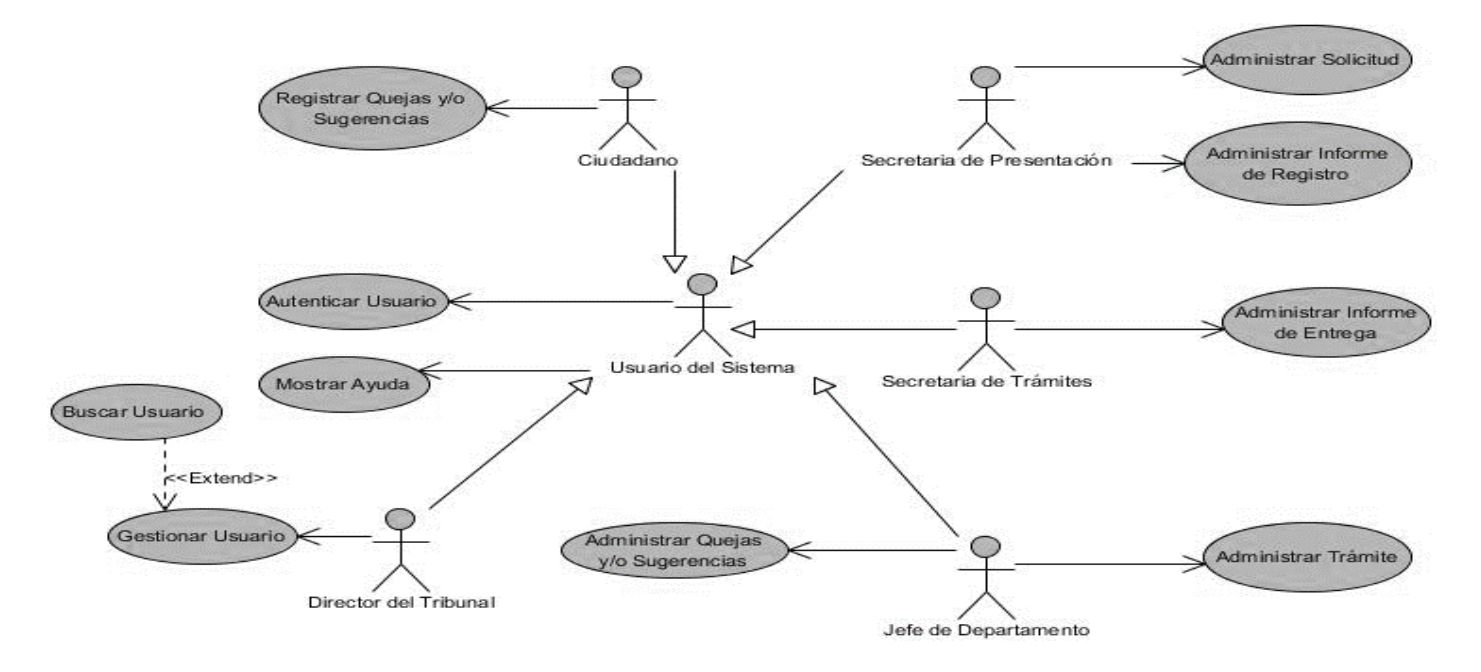

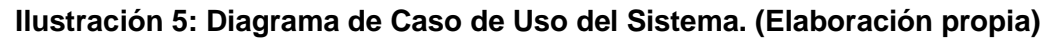

### *2.5.2 Especificación de los Casos de Uso*

Para realizar la especificación de requerimientos del sistema se hace uso de las descripciones textuales de los casos de uso. Con el empleo de esta técnica se describió qué se espera como salida de la implementación, y cómo se ve beneficiado el usuario final. Se expresa en lenguaje natural y sencillo, considerando que los usuarios finales tienden a desconocer el lenguaje técnico. A continuación, se muestra la descripción del caso de uso del sistema para el requerimiento funcional "Administrar Solicitud".

#### **Caso de Uso <No.1>. < Administrar Solicitud >**

| Objetivo              | Permitir listar, registrar y modificar una solicitud.                                                                        |
|-----------------------|----------------------------------------------------------------------------------------------------|
| <b>Actores</b>        | Secretaria de Presentación.                                                                                                  |
| <b>Resumen</b>        | El caso de uso se inicia cuando el Secretaria de Presentación decide<br>registrar o modificar datos acerca de una solicitud. |
| Complejidad           | Alta.                                                                                                    |
| <b>Prioridad</b>      | Alta.                                                                                                    |
| <b>Precondiciones</b> | Secretaria de Presentación ya autenticada.                                                                                   |

**Tabla 7: Caso de Uso <No.1>. < Administrar Solicitud >. (Elaboración propia)**

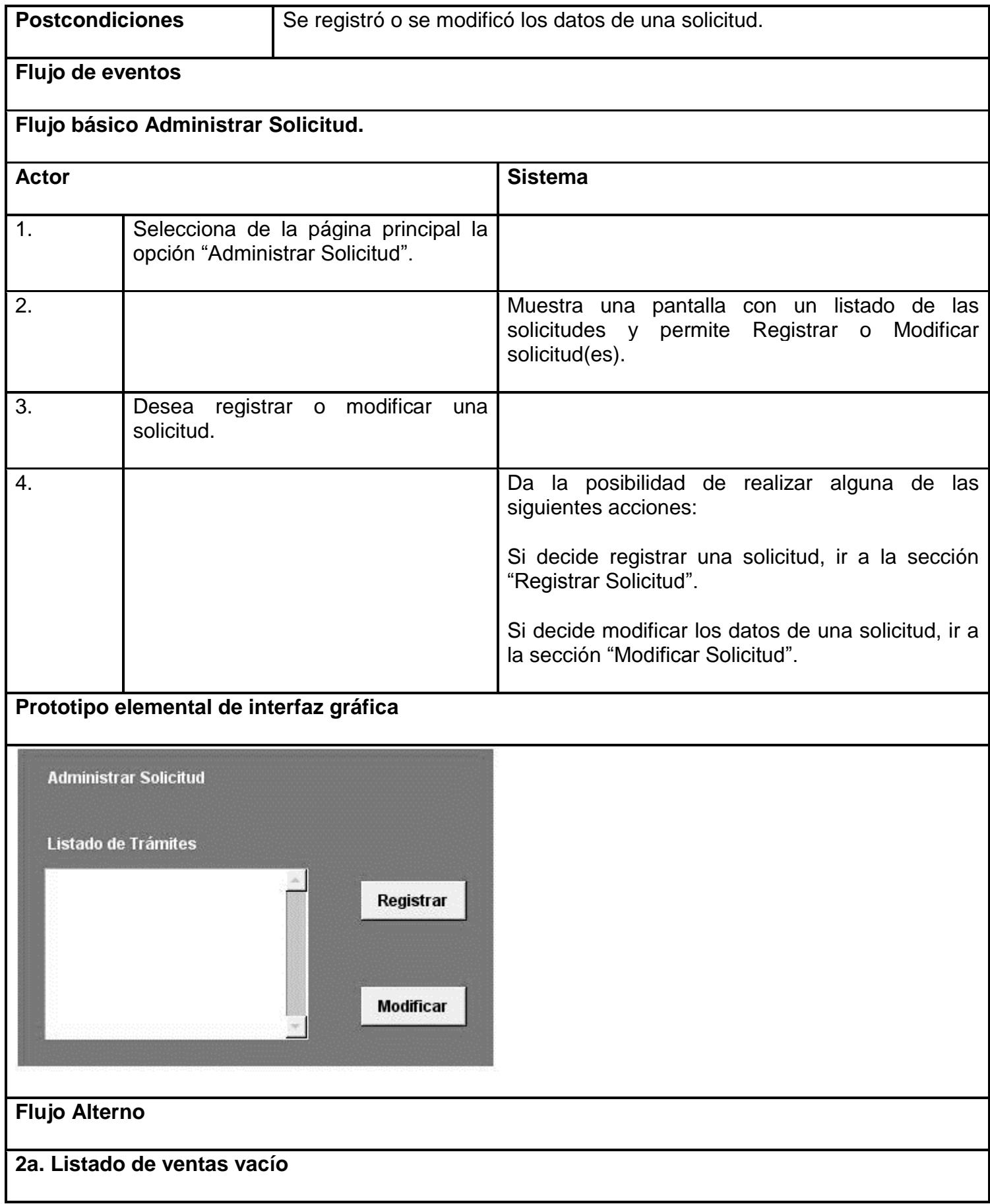

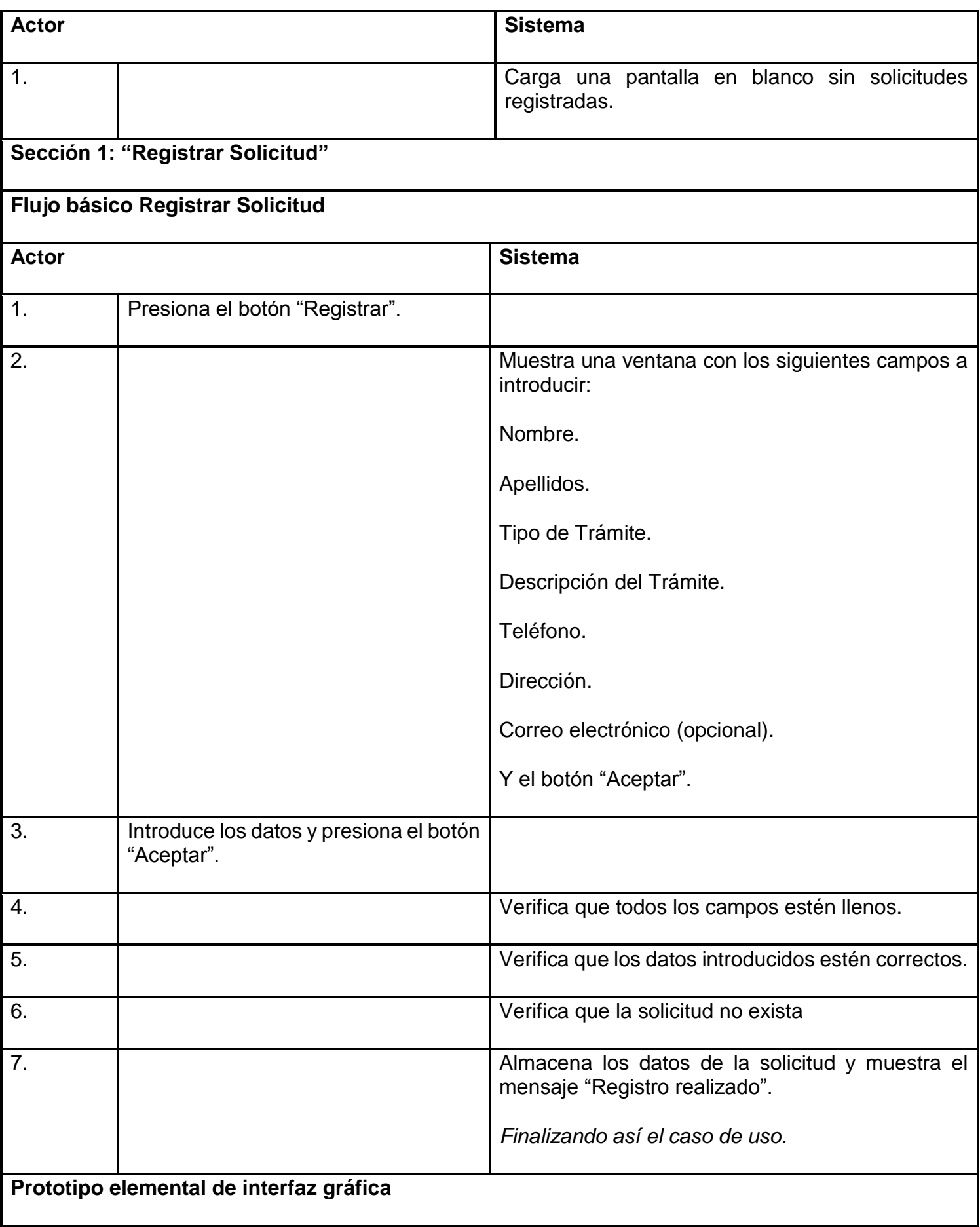

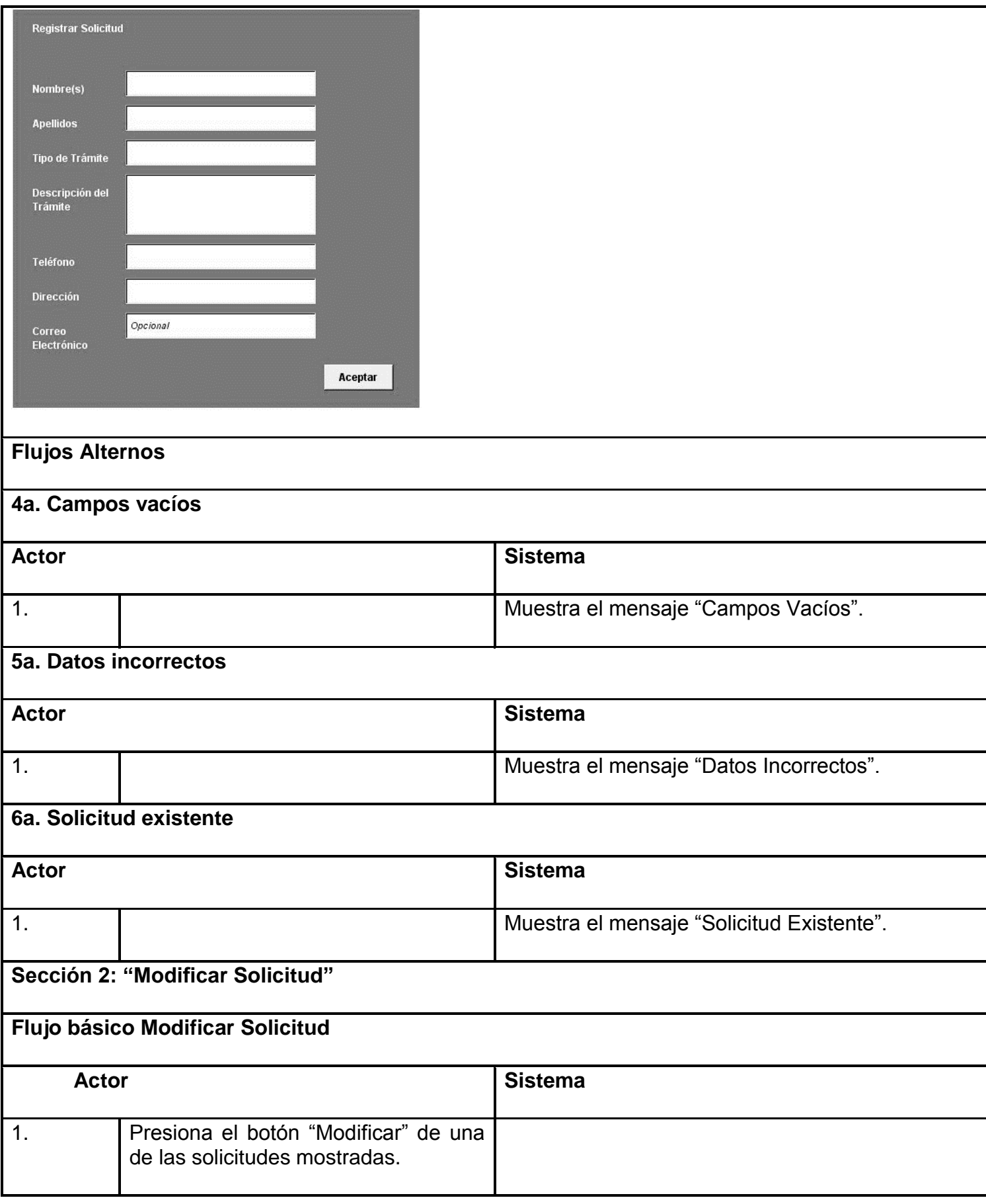

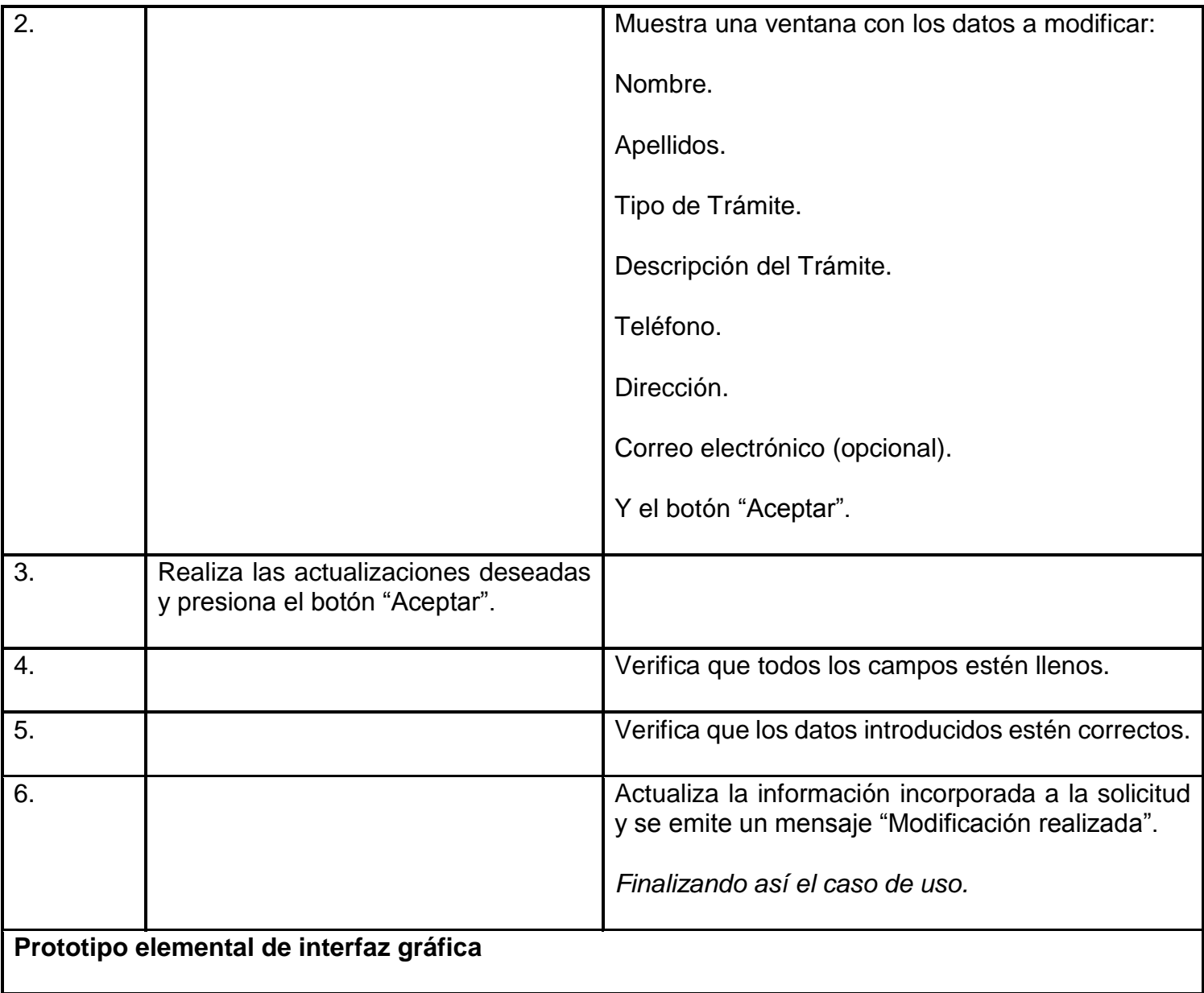

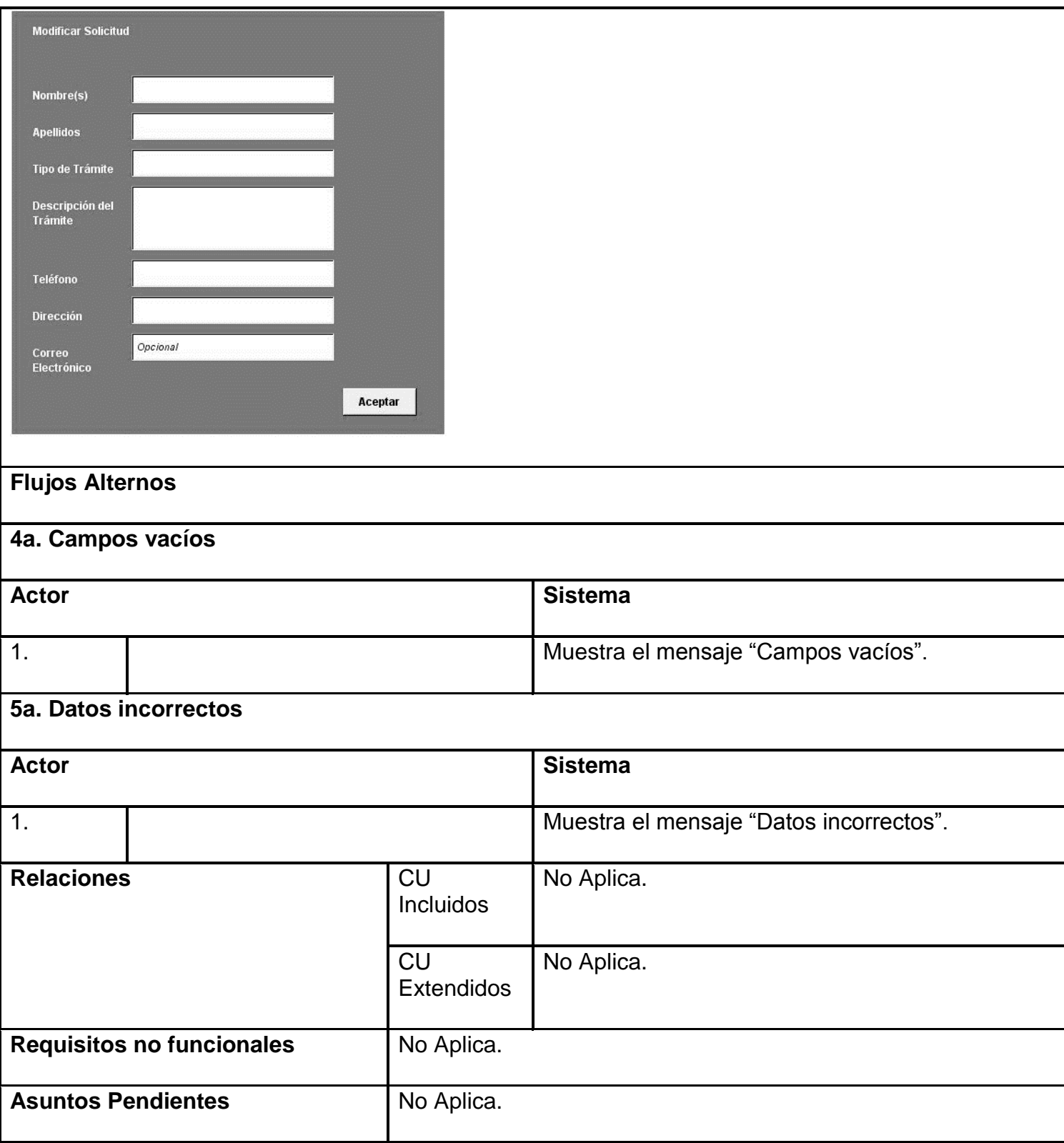

#### **2.6 Diagrama de Clases de Diseño con Estereotipos**

Según(Pressman, 2010) un diagrama de clases del diseño con estereotipos *web* tiene el mismo objetivo o propósito que un diagrama de clases tradicional, con la particularidad de que se emplea para el modelado de aplicaciones *web.*

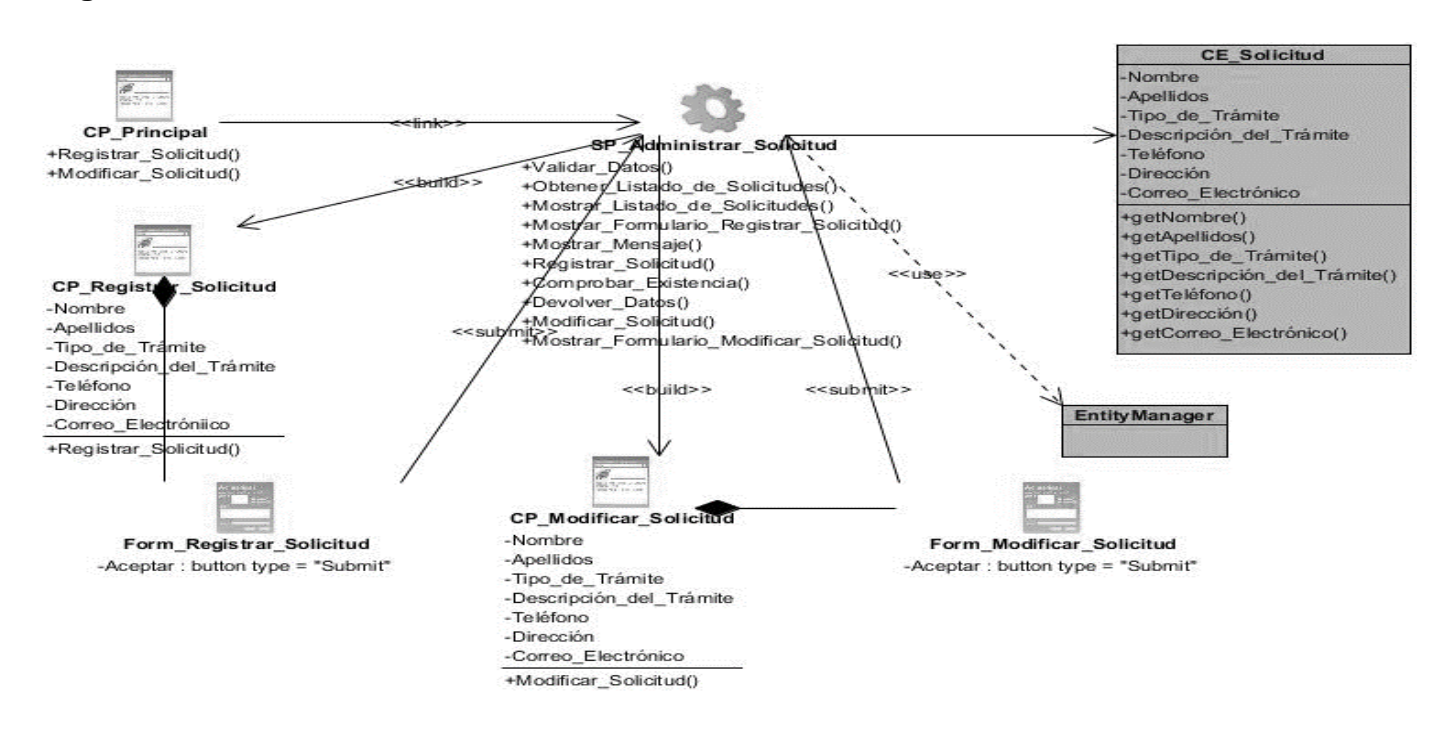

**Diagrama de Clases del Caso de uso < Administrar Solicitud >** 

**Ilustración 6: Diagrama de Clases del Caso de Uso: <Administrar Solicitud>. (Elaboración propia)**

#### **Diagrama de clases del Caso de uso < Administrar Trámite >**

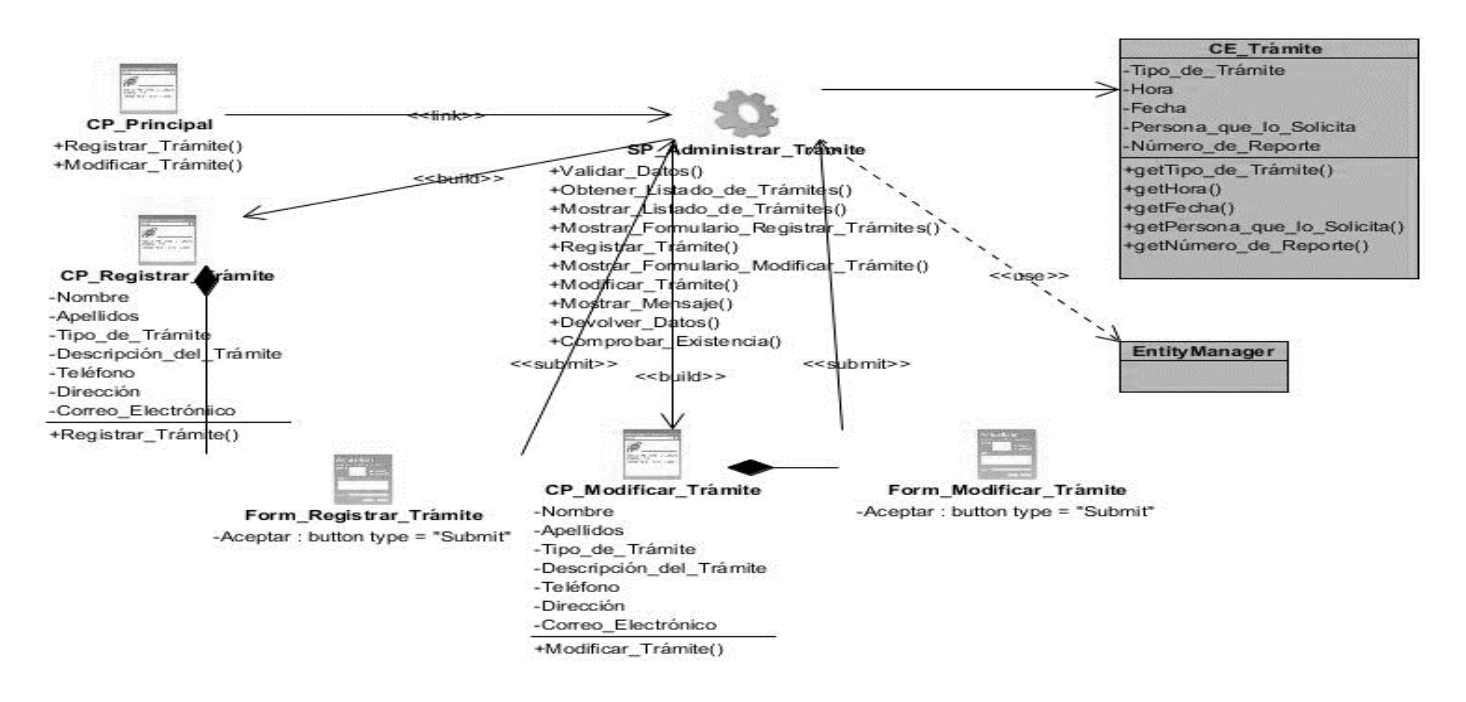

**Ilustración 7: Diagrama de Clases del Caso de Uso < Administrar Trámite >. (Elaboración propia)**

**Diagrama de Clases del Caso de Uso < Gestionar Usuario >** 

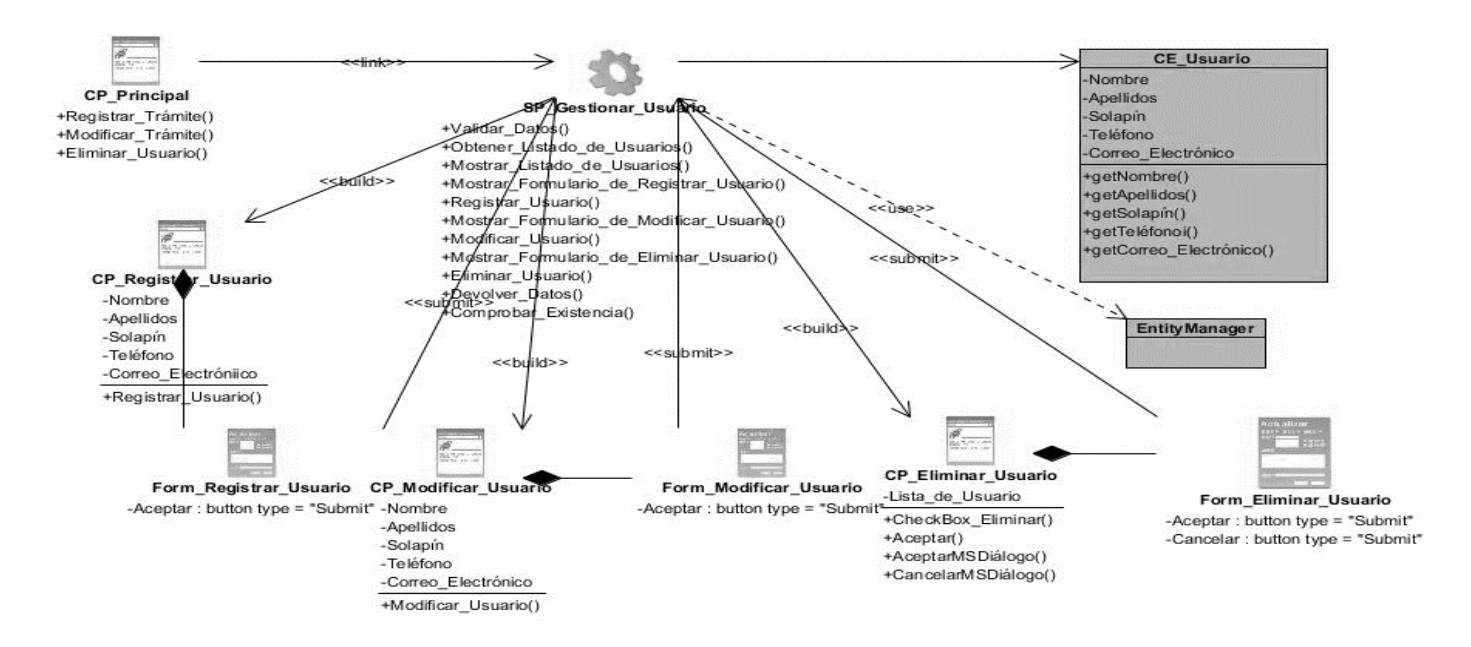

**Ilustración 8: Diagrama de Clases del Caso de Uso < Gestionar Usuario >. (Elaboración propia)**

#### **2.7 Modelo de Datos**

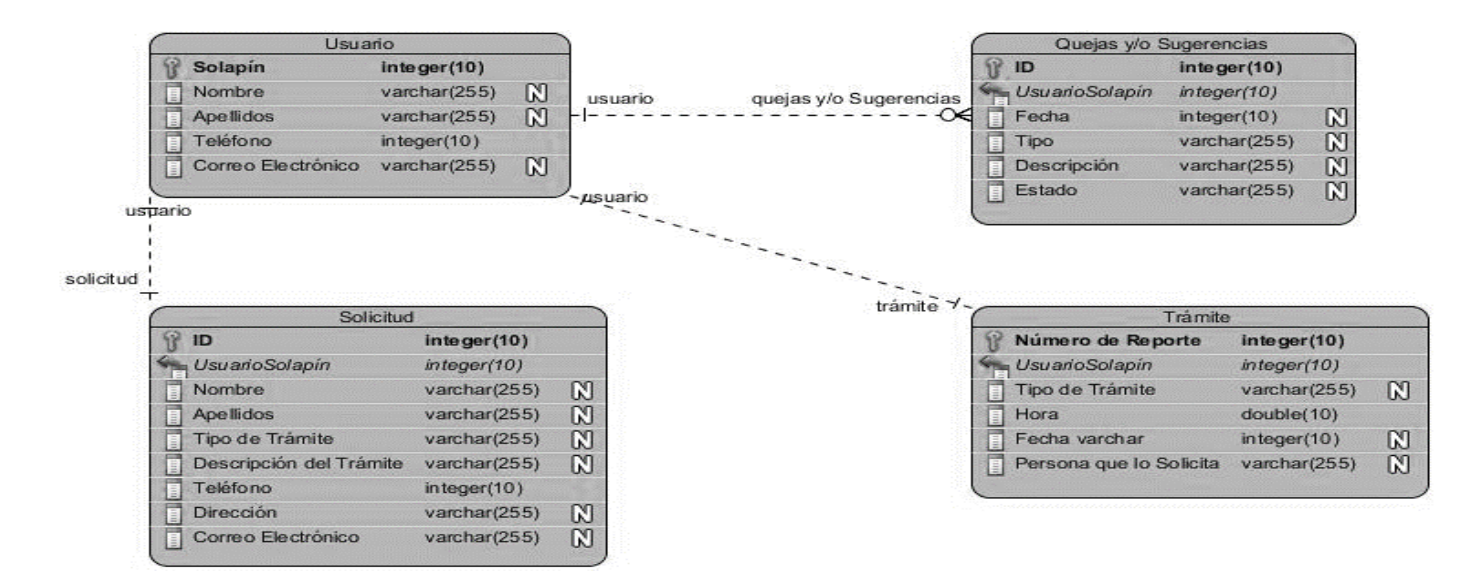

#### **Ilustración 9: Modelo de Datos. (Elaboración propia)**

#### **Conclusiones parciales**

El modelo de negocios descrito en el caso de estudio nos permitirá entender el funcionamiento de los procesos de la organización. Los requisitos funcionales y no funcionales identificados a partir del proceso de determinación de requisitos permitieron desarrollar las distintas funcionalidades que debe cumplir el sistema para solucionar las necesidades detectadas. Los diagramas y modelos desarrollados permiten un mayor entendimiento del sistema a implementar mostrando las relaciones existentes entre las distintas clases, las funcionalidades presentes en las mismas y la ordenación temporal de los mensajes. El modelo de diseño se emplea como antesala a las actividades de implementación, permitiendo identificar las principales clases del sistema, las relaciones existentes entre ellas y sus métodos asociados, lo que posibilitó una reducción del acoplamiento y aumento de la reutilización.

### **Capítulo III. Validación de la Propuesta**

En esta sección se abordarán todos los temas relacionados a las pruebas realizándose los métodos: método de caja blanca y método de caja negra. Las pruebas son una técnica dinámica donde se examinan las salidas del software y su entorno operacional para comprobar que su funcionamiento es el adecuado. Su funcionalidad final es probar si el software posee algún error y solamente se considera que tiene éxito si se encuentra un error que hasta ese momento no se haya encontrado. Es bueno destacar que si una prueba no detecta ningún error eso no significa que exista una ausencia de estos, ellas solo prueban la presencia de errores no la ausencia de estos.

#### **3.1 Modelo de Despliegue**

Según (Pressman, 2010), un modelo de despliegue se utiliza para capturar los elementos de configuración del procesamiento y las conexiones entre esos elementos, también visualiza la distribución de los componentes de software en los nodos físicos.

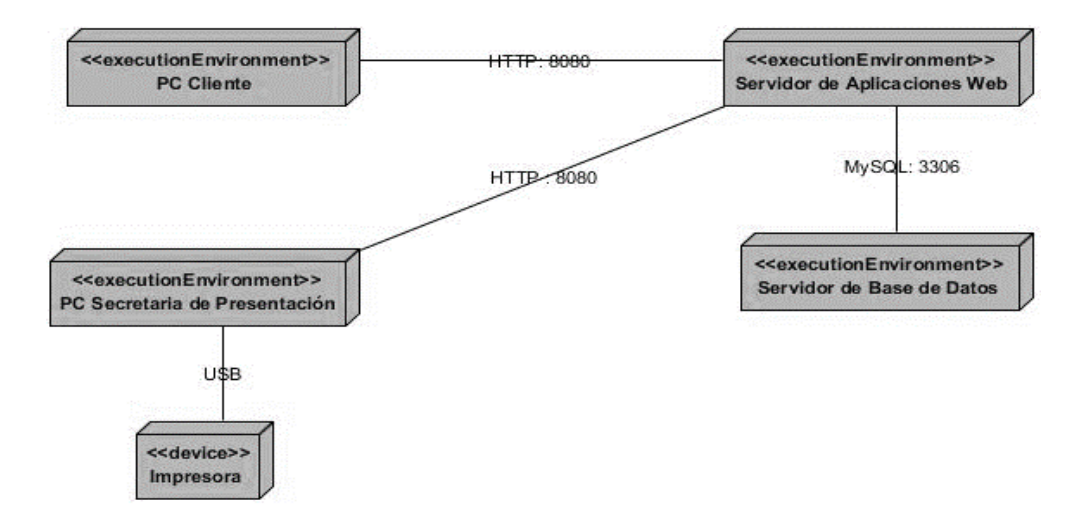

#### **Ilustración 10: Modelo de Despliegue. (Elaboración propia)**

### *3.1.1 Periféricos*

**Impresora:** permite a los usuarios correspondientes imprimir los informes de registro y de entrega.

### *3.1.2 PCs y Servidores*

**PC Cliente:** consume los servicios ofrecidos por el Servidor de Aplicaciones Web y permite al usuario acceder a ellos.

**Servidor de Aplicaciones Web:** es la aplicación web en ejecución capaz de atender las peticiones

de un cliente y devolverle una respuesta en concordancia.

**Servidor de Base de Datos**: permiten almacenar y posteriormente acceder a los datos de forma rápida para gestionarlos.

**PC Secretaria de Presentación:** permite a la Secretaria de Presentación realizar los procesos referentes a la tramitación de solicitudes.

### *3.1.3 Puertos*

**<<USB>>:** es una tecnología de entrada/salida en serie para conectar dispositivos periféricos a una computadora o entre sí.

**<<HTTP:8080>>:** permite declarar servidores HTTP que escuchan solicitudes y desencadenan flujos, así como clientes HTTP que pueden comunicarse con cualquier servicio HTTP. Esto significa que el conector HTTP le permite efectivamente exponer y consumir API basadas en HTTP. Para la conexión se utilizará como medio par trenzado y como interfaz conector RJ-45.

**<<SQL:3306>>:** permite almacenar toda la información que se desee en bases de datos y administrar todos estos datos.

#### **3.2 Casos de Prueba**

### *3.2.1 Descripción General*

#### **CU: Administrar Solicitud**

El caso de uso permite a la Secretaria de Presentación registrar una solicitud y modificarla a partir de un listado mostrado por el sistema, de ser correctos los datos se realizará satisfactoriamente la acción que haya realizado.

#### **CU: Administrar Trámite**

El caso de uso permite al Jefe de Departamento registrar un trámite y modificarlo a partir de un listado mostrado por el sistema, de ser correctos los datos se realizará satisfactoriamente la acción que haya realizado.

#### **CU: Gestionar Usuario**

El caso de uso permite al Director del Tribunal registrar un usuario, modificar los datos de este y eliminarlo a partir de un listado mostrado por el sistema, de ser correctos los datos se realizará satisfactoriamente la acción que haya realizado.

## *3.1.2 Condiciones de Ejecución*

### **CU: Administrar Solicitud**

Precondición: Secretaria de Presentación ya autenticada.

### **CU: Administrar Trámite**

Precondición: Jefe de Departamento ya autenticado.

### **CU: Gestionar Usuario**

Precondición: Director del Tribunal ya autenticado.

#### **3.2 Secciones a probar en el Caso de Uso**

A continuación, se les realizan las pruebas a las secciones Solicitud, Trámite y Usuario en las funcionalidades de Registrar y Modificar, en la búsqueda de posibles errores que hayan ocurrido en la programación de estas.

#### **CU: Administrar Solicitud Sección: Registrar Solicitud**

#### **Tabla 8: CU: Administrar Solicitud Sección: Registrar Solicitud. (Elaboración propia)**

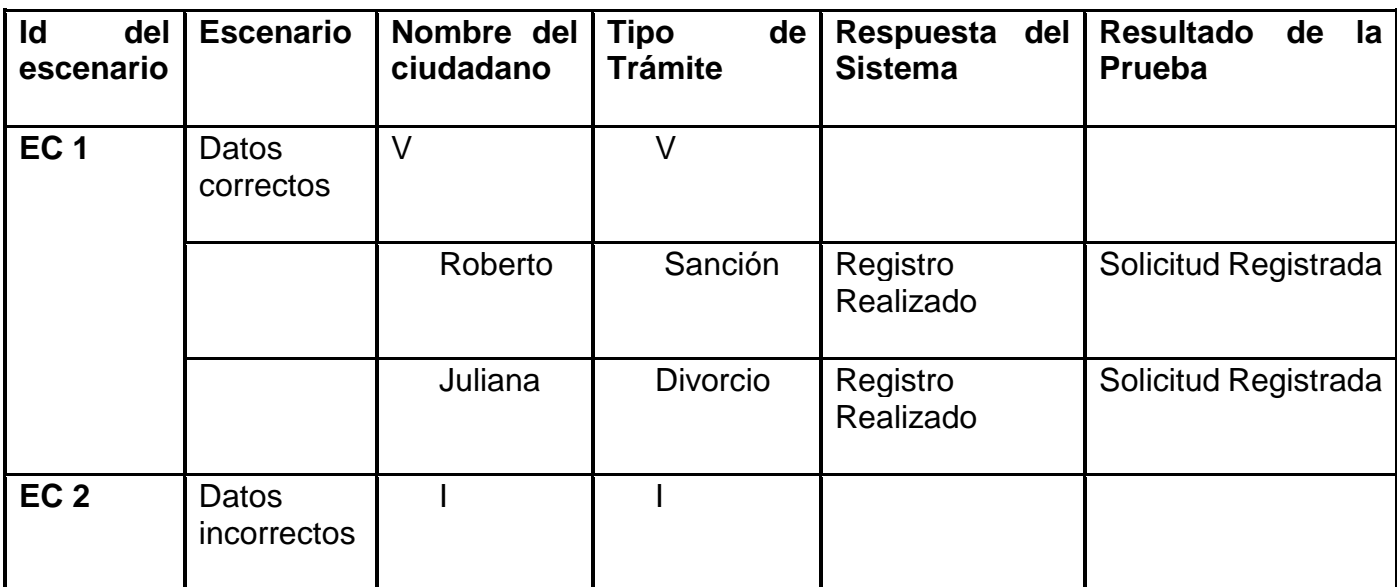

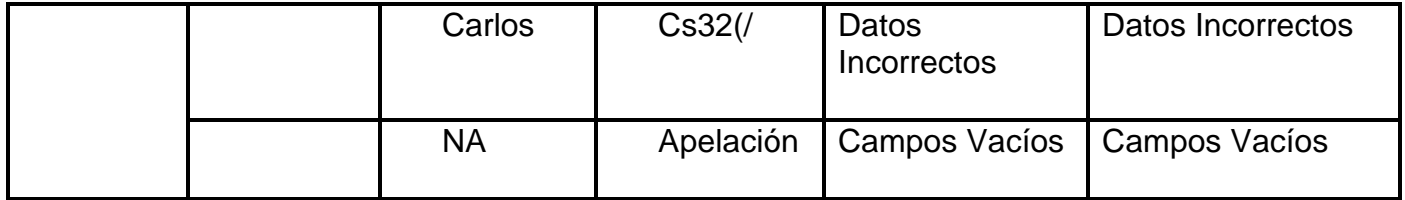

### **CU: Administrar Solicitud Sección: Modificar Solicitud**

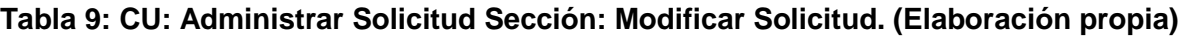

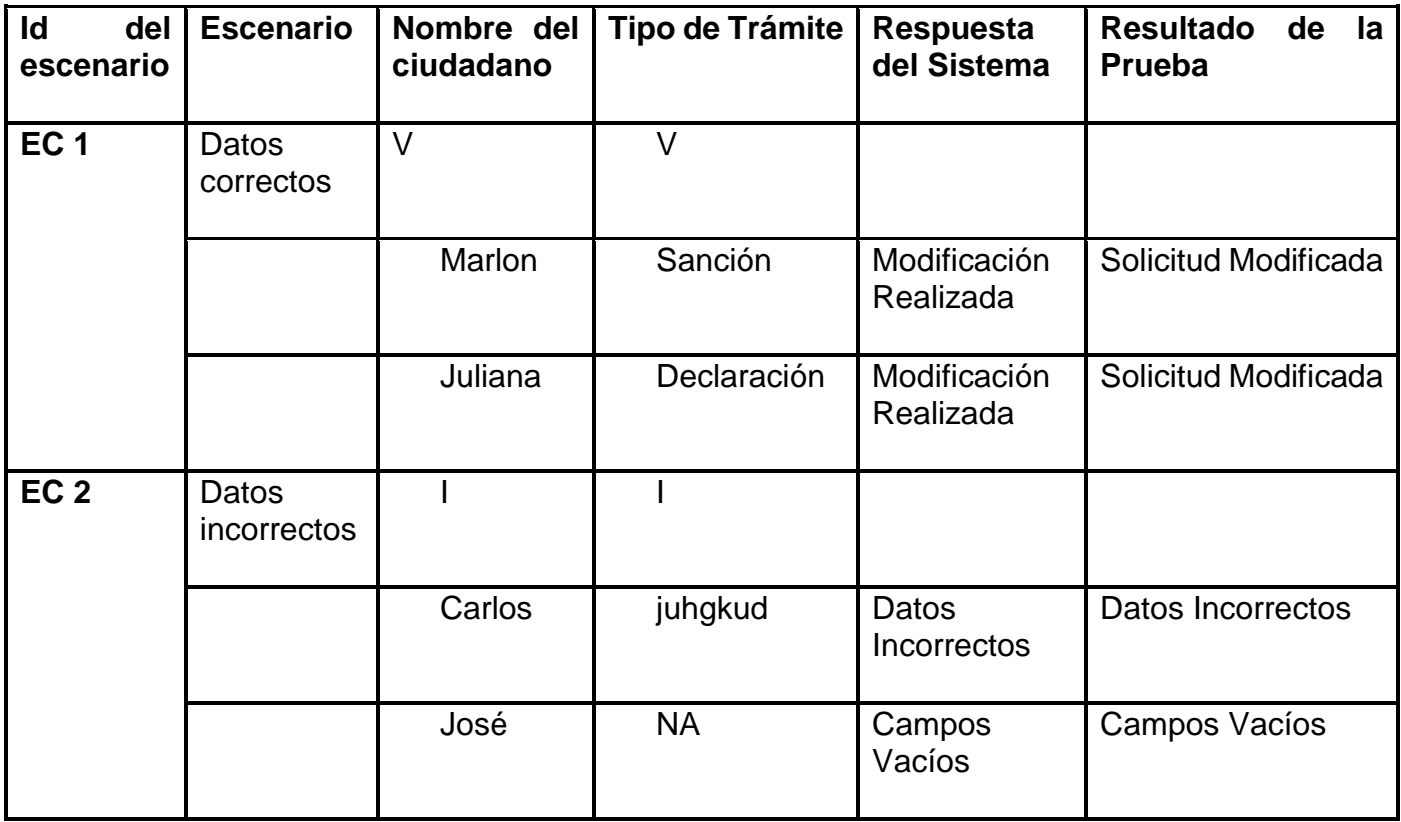

### **CU: Administrar Trámite Sección: Registrar Trámite**

**Tabla 10: CU: Administrar Trámite Sección: Registrar Trámite. (Elaboración propia)**

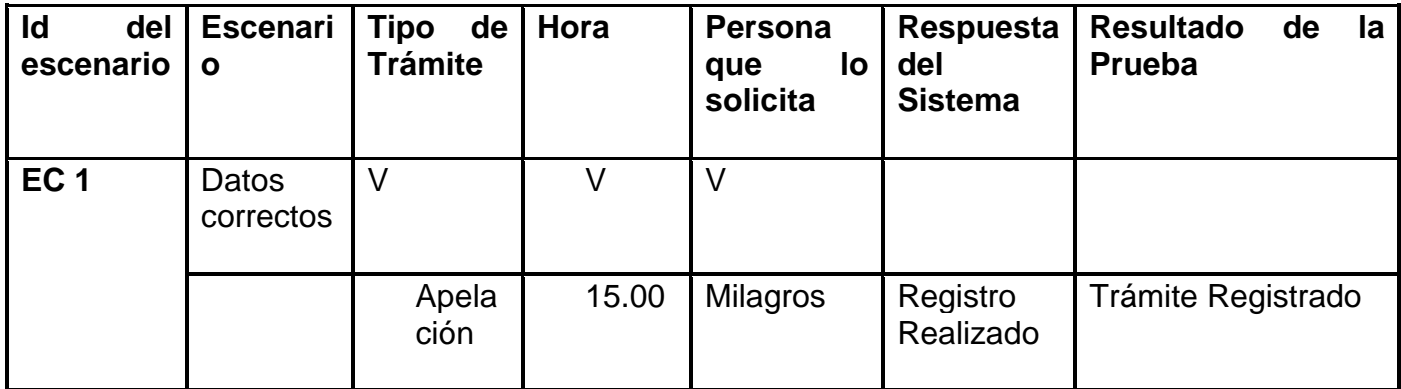

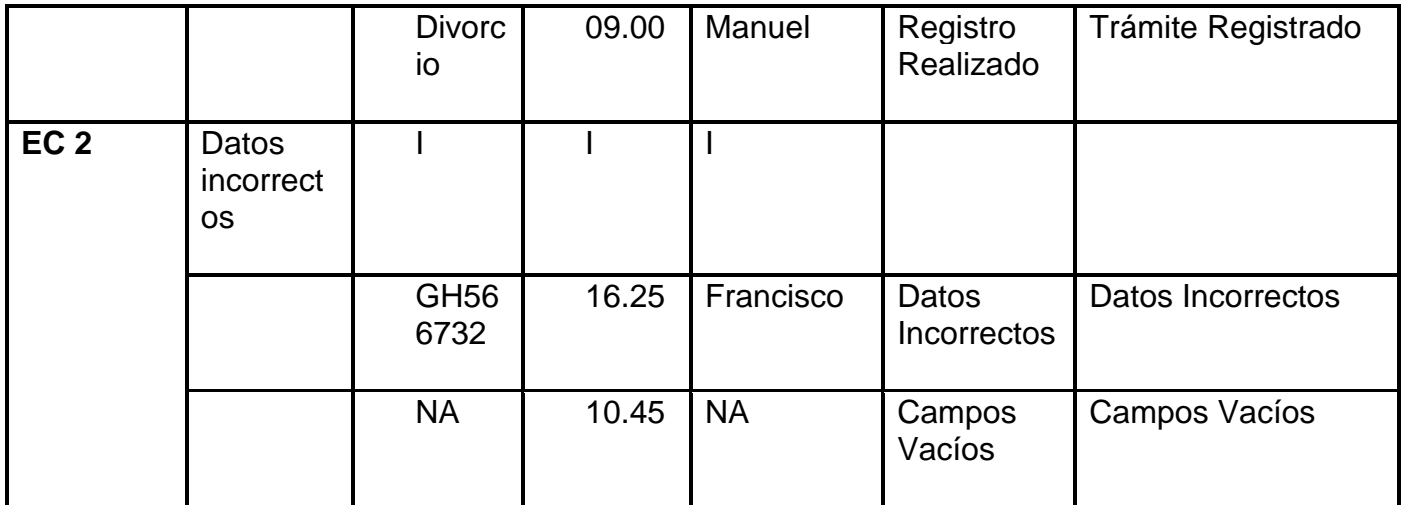

## **CU: Administrar Trámite Sección: Modificar Trámite**

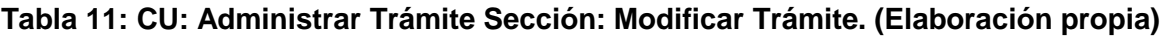

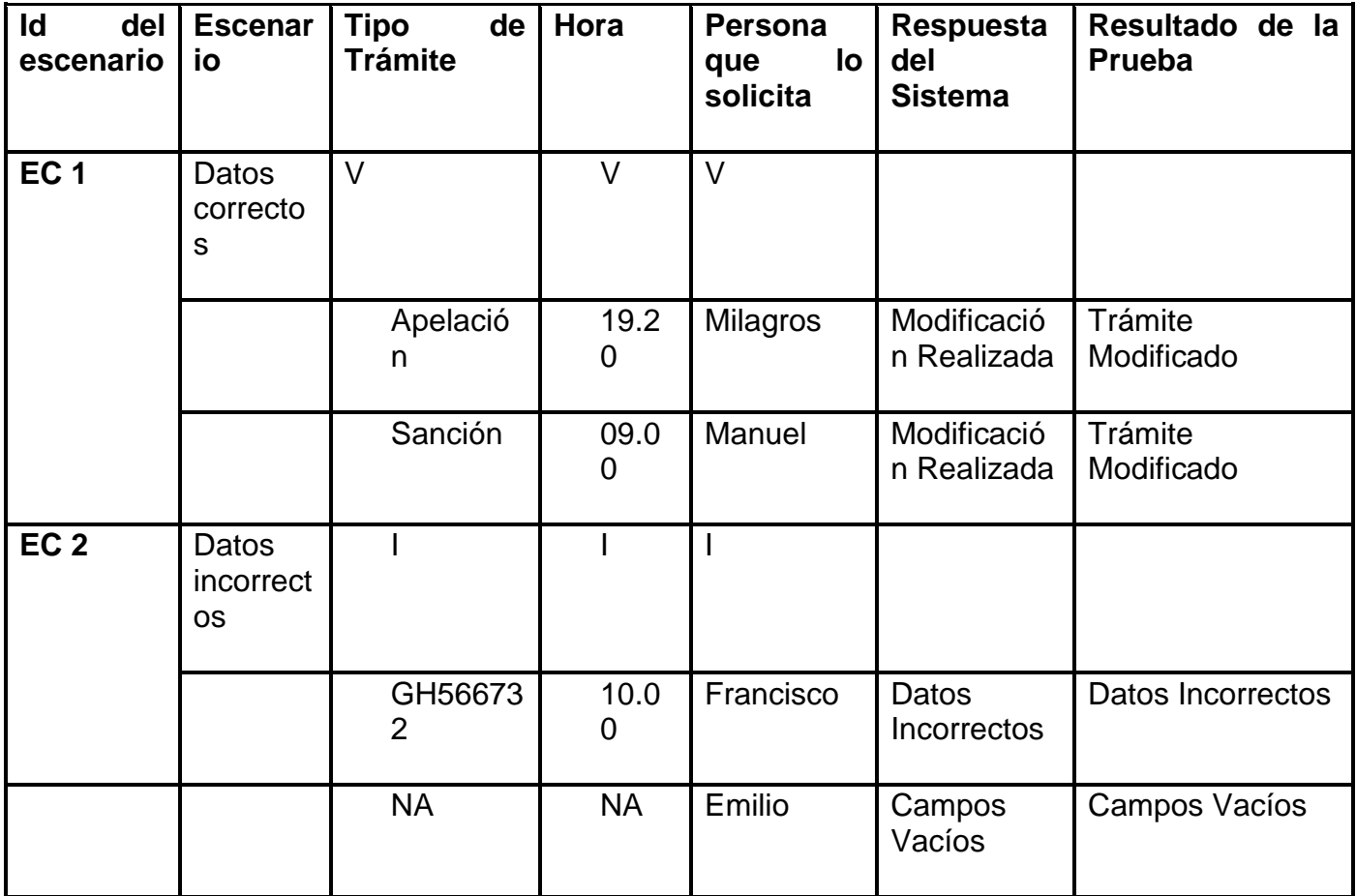

### **CU: Administrar Usuario Sección: Registrar Usuario**

**Tabla 12: CU: Administrar Usuario Sección: Registrar Usuario. (Elaboración propia)**

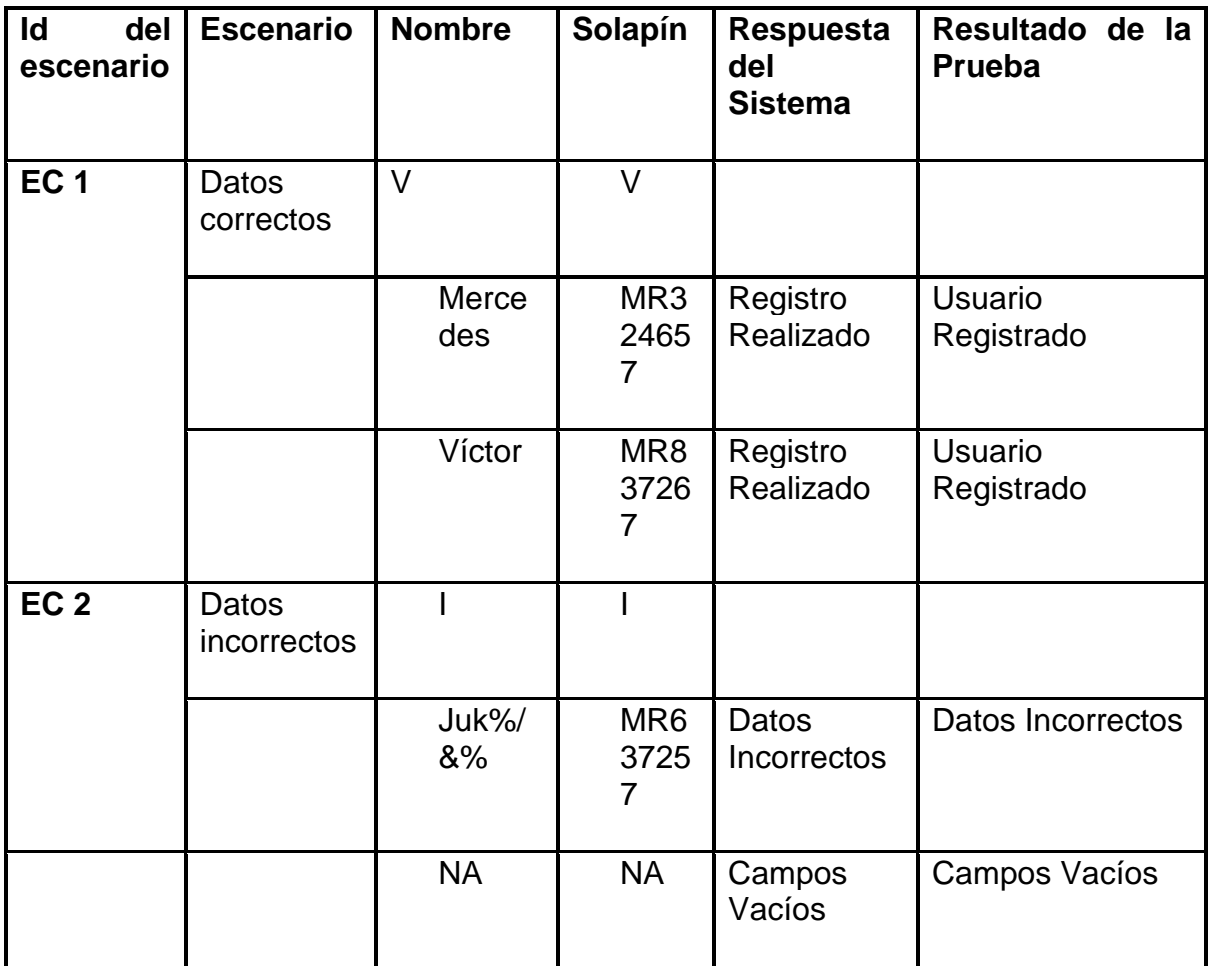

### **CU: Administrar Usuario Sección: Modificar Usuario**

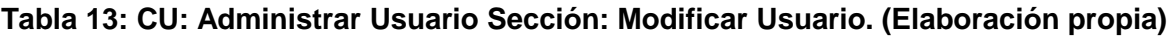

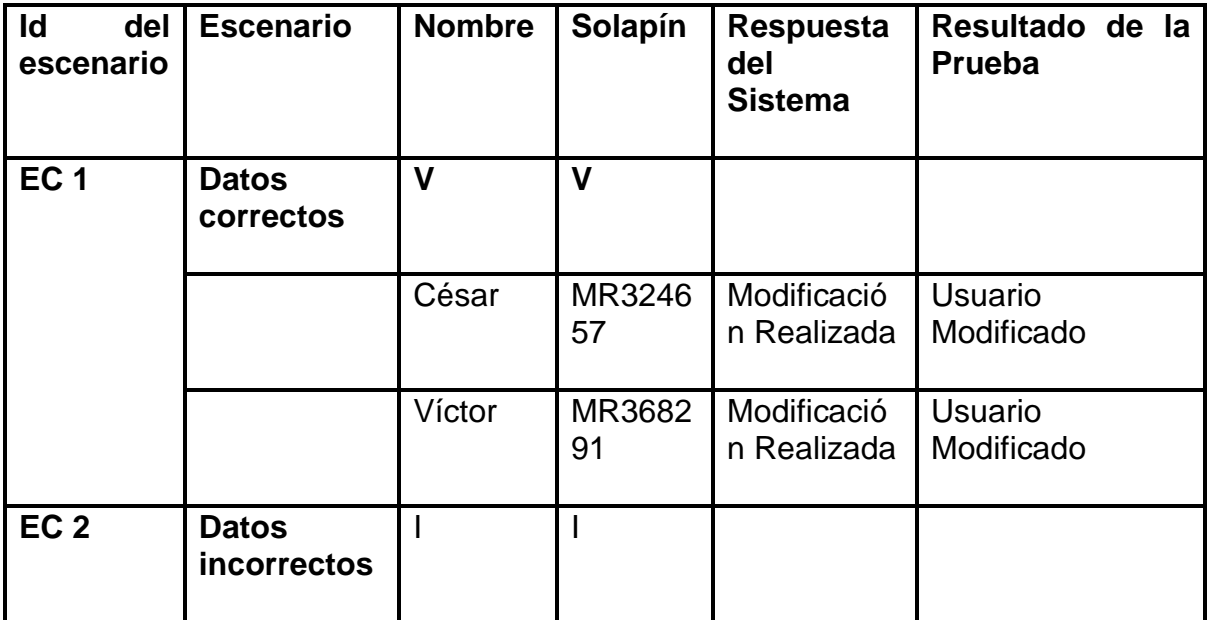

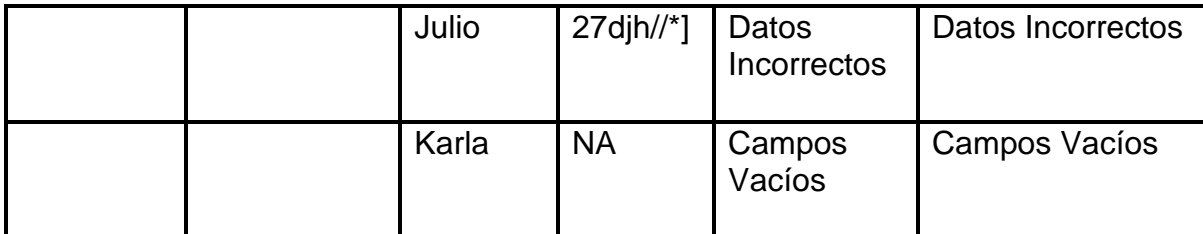

# *3.2.1 Métodos a probar de las secciones*

### **Solicitud:**

### **Tabla 14: Métodos a probar de las secciones. Solicitud. (Elaboración propia)**

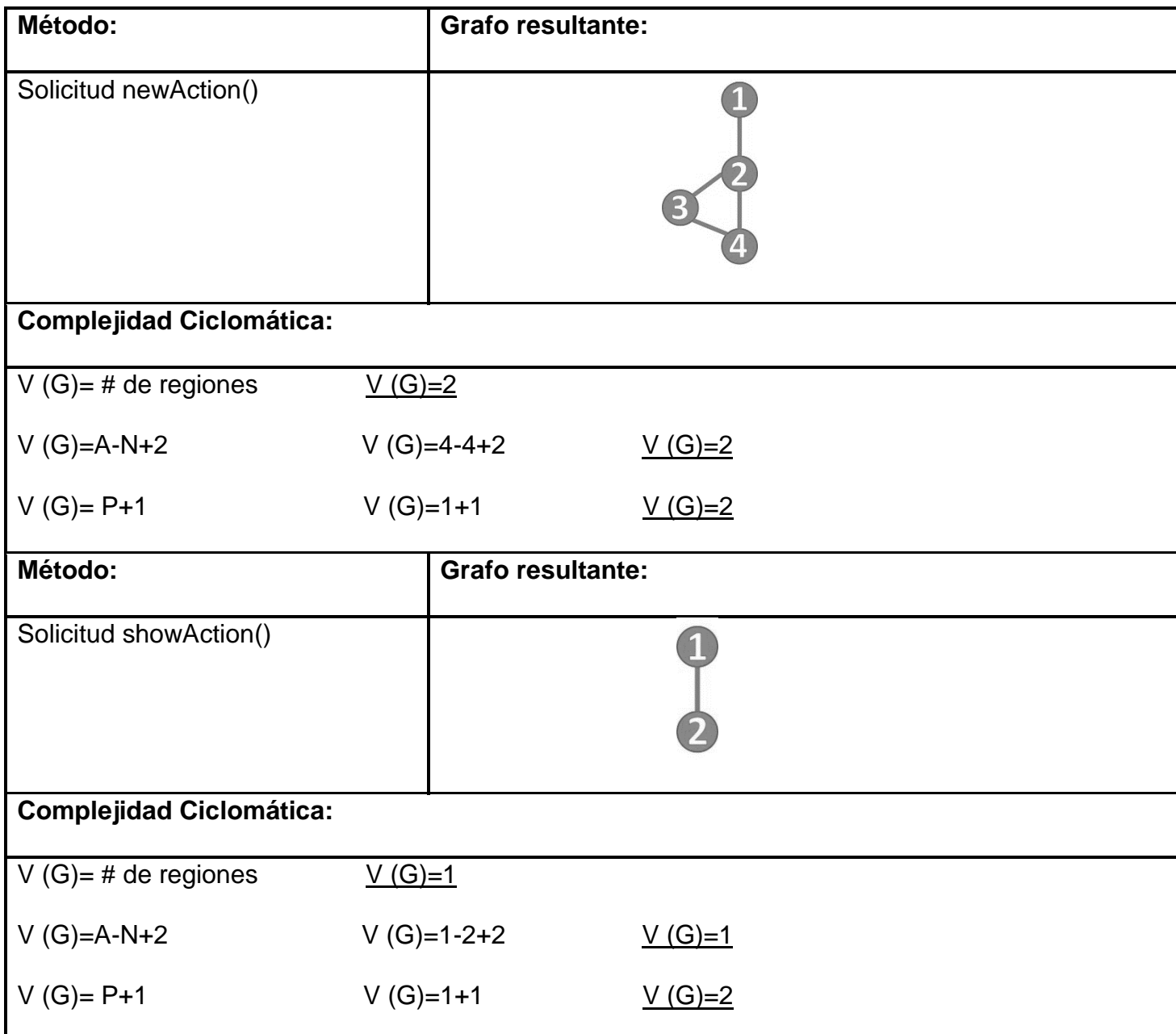

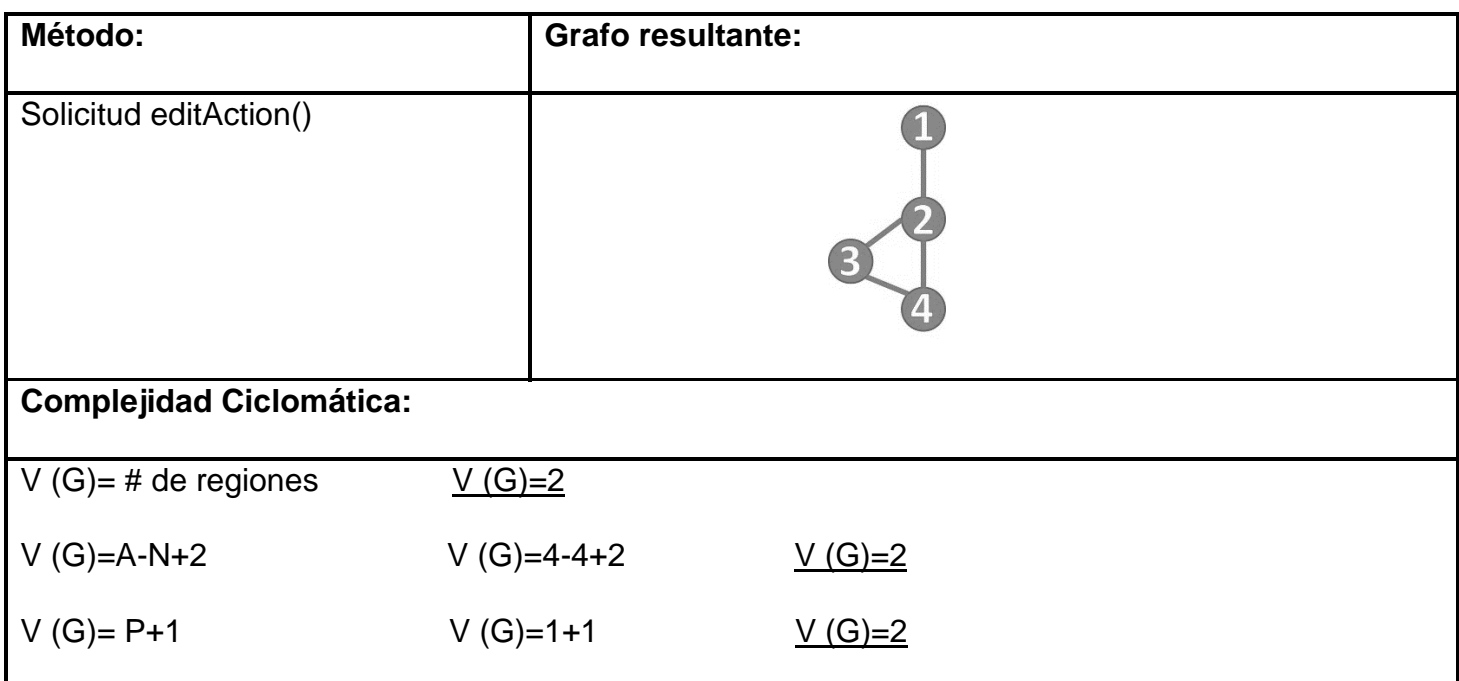

### **Quejas y/o Sugerencias:**

### **Tabla 15: Métodos a probar de las secciones. Quejas y sugerencias. (Elaboración propia)**

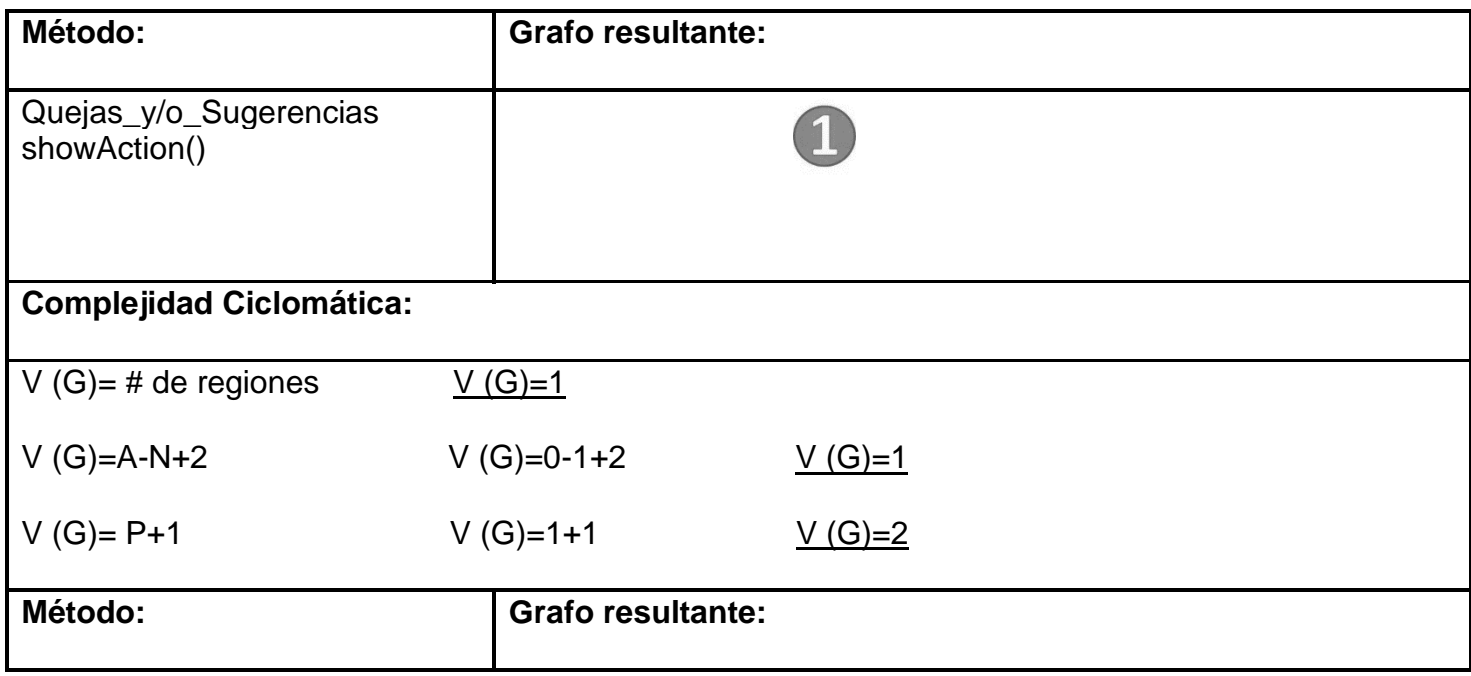

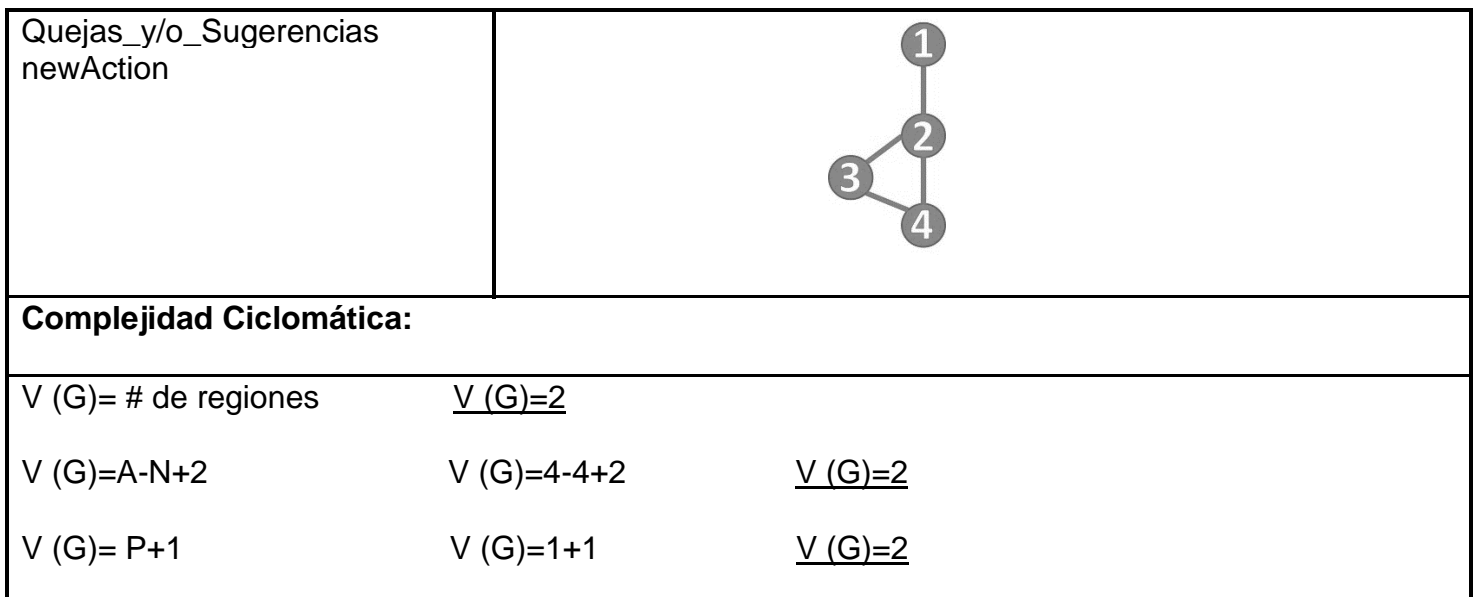

### **Trámite:**

# **Tabla 16: Métodos a probar de las secciones. Trámite. (Elaboración propia)**

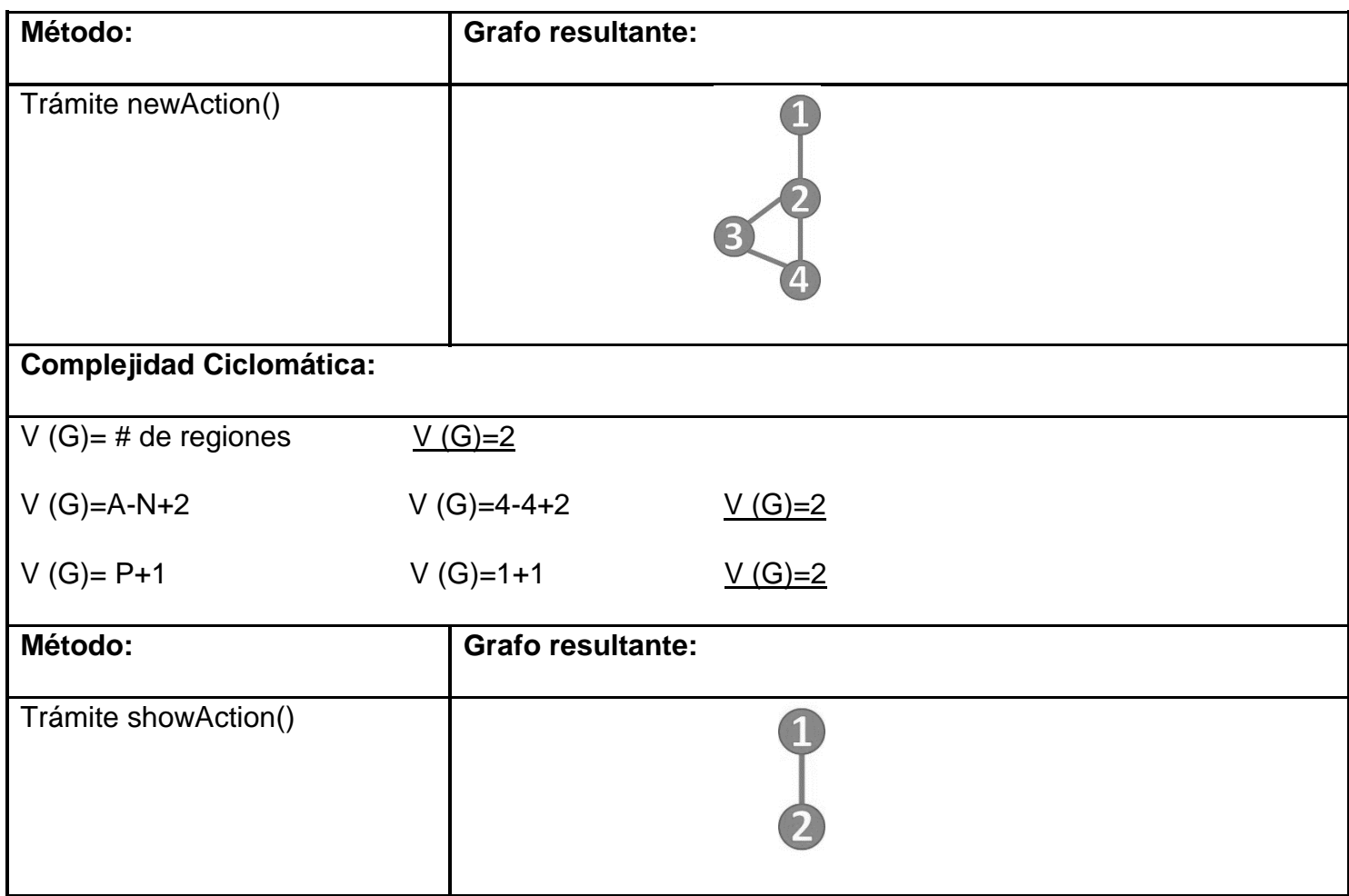

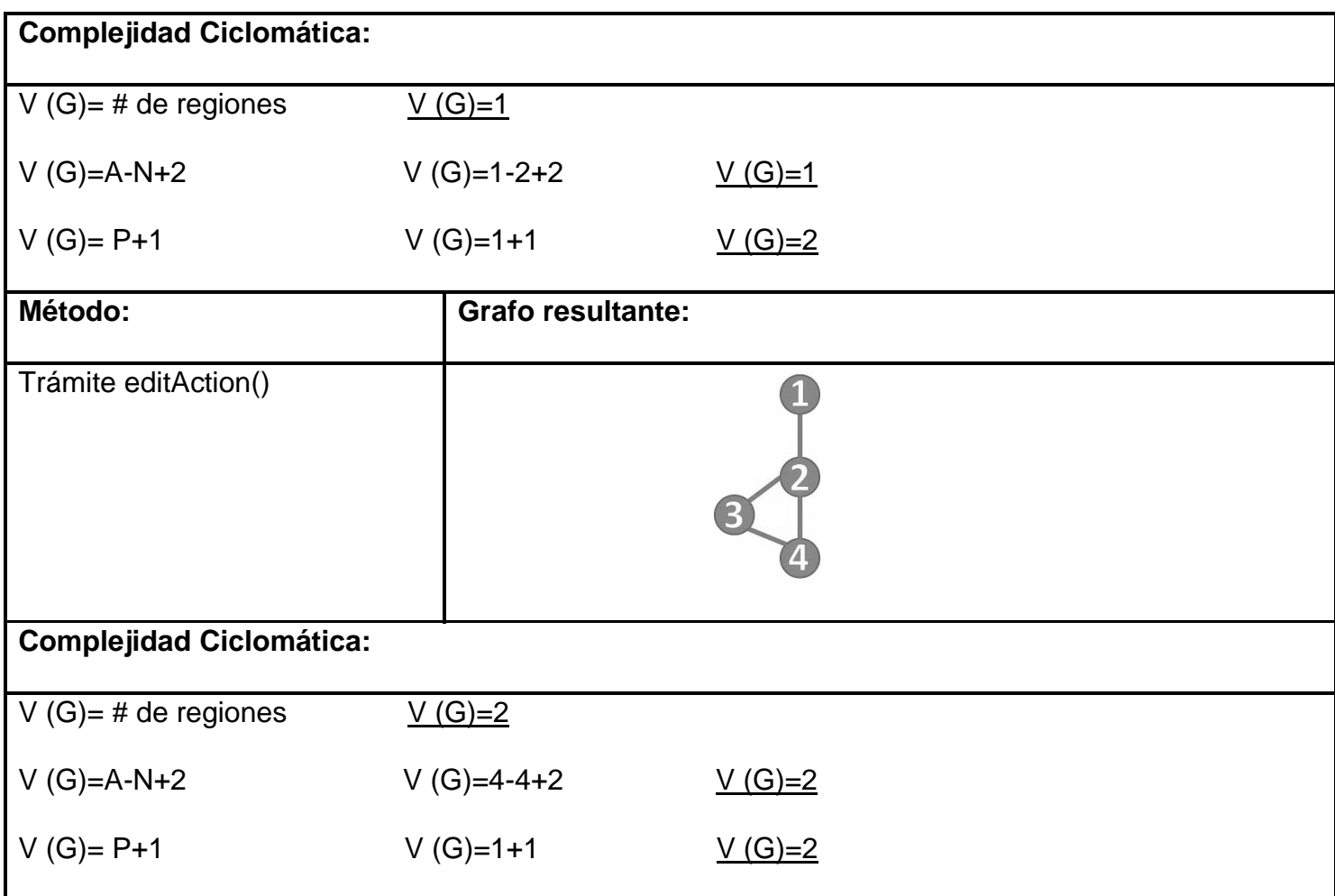

**Usuario:**

# **Tabla 17: Métodos a probar de las secciones. Usuarios. (Elaboración propia)**

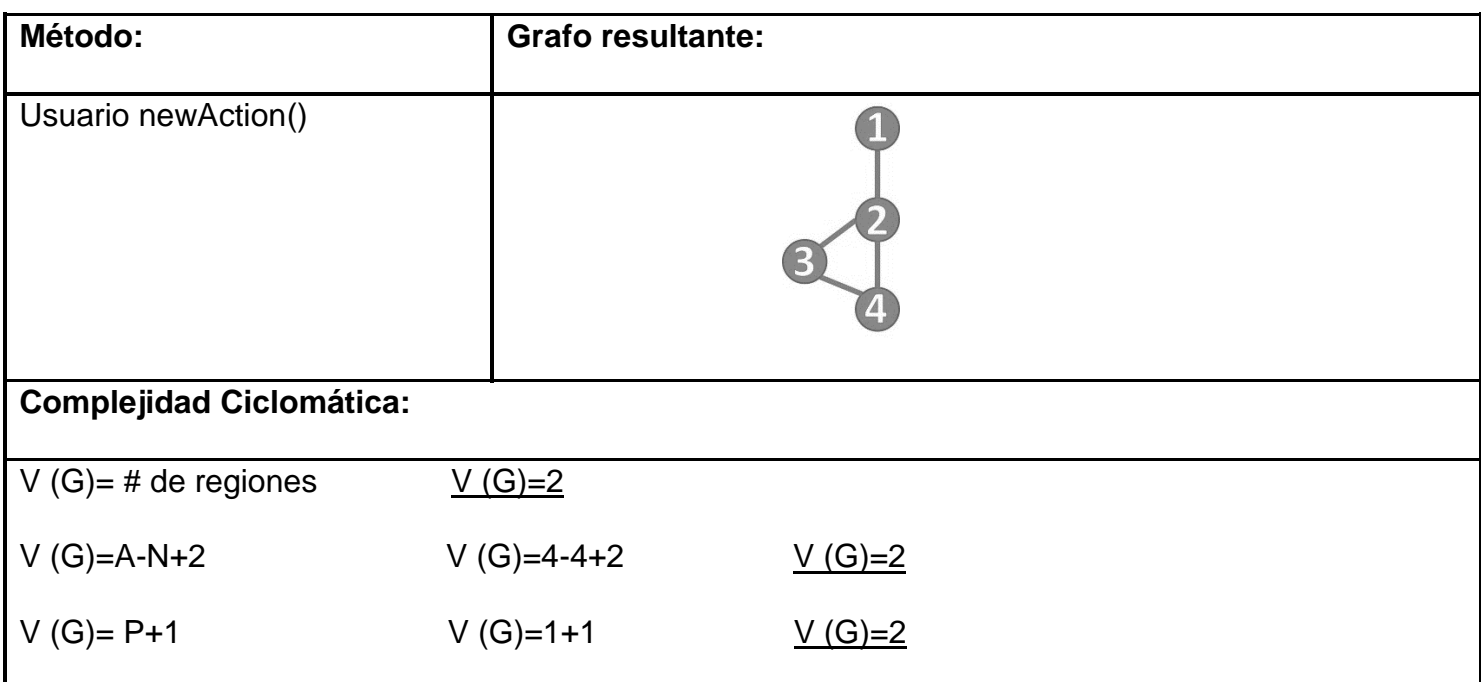

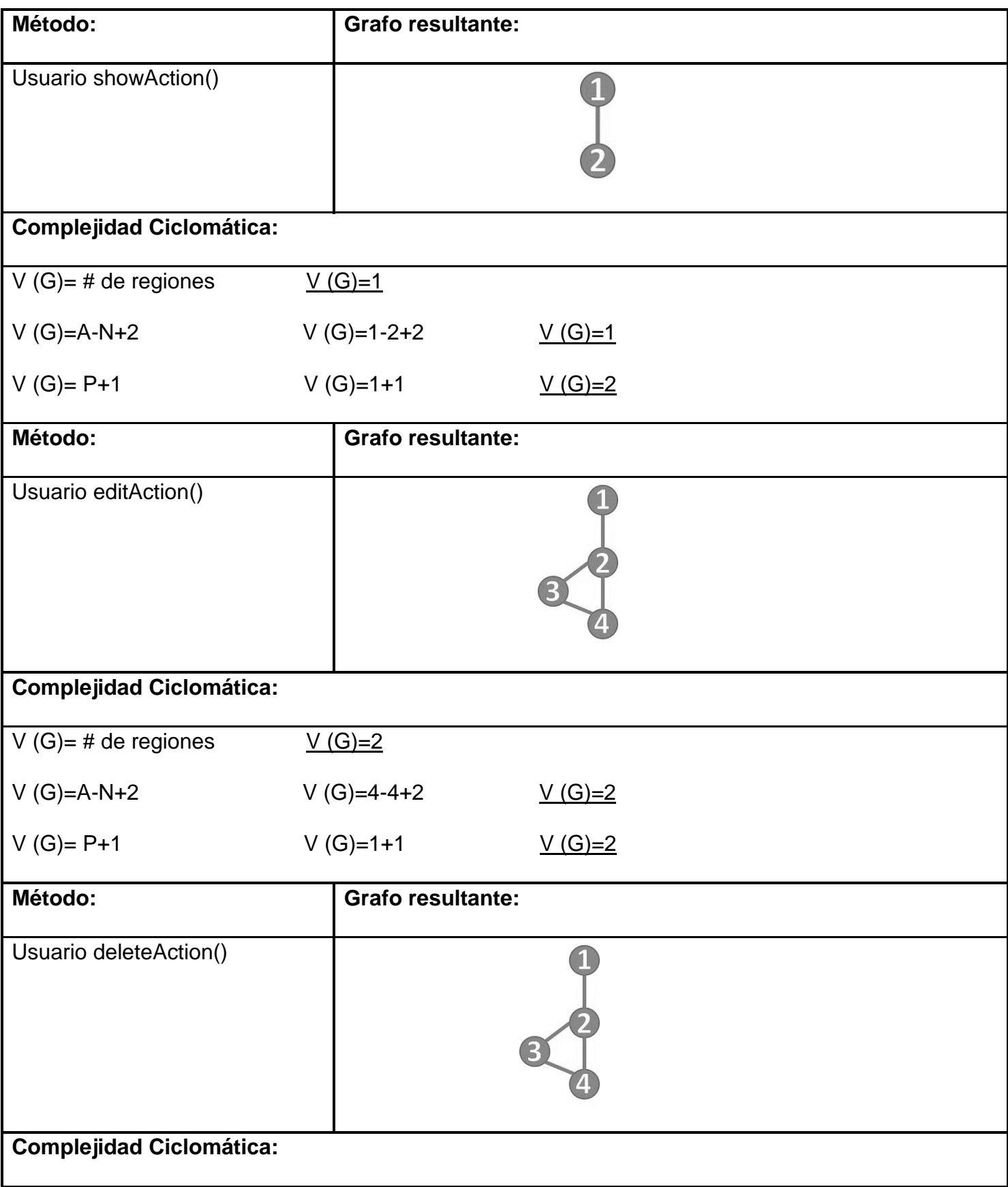

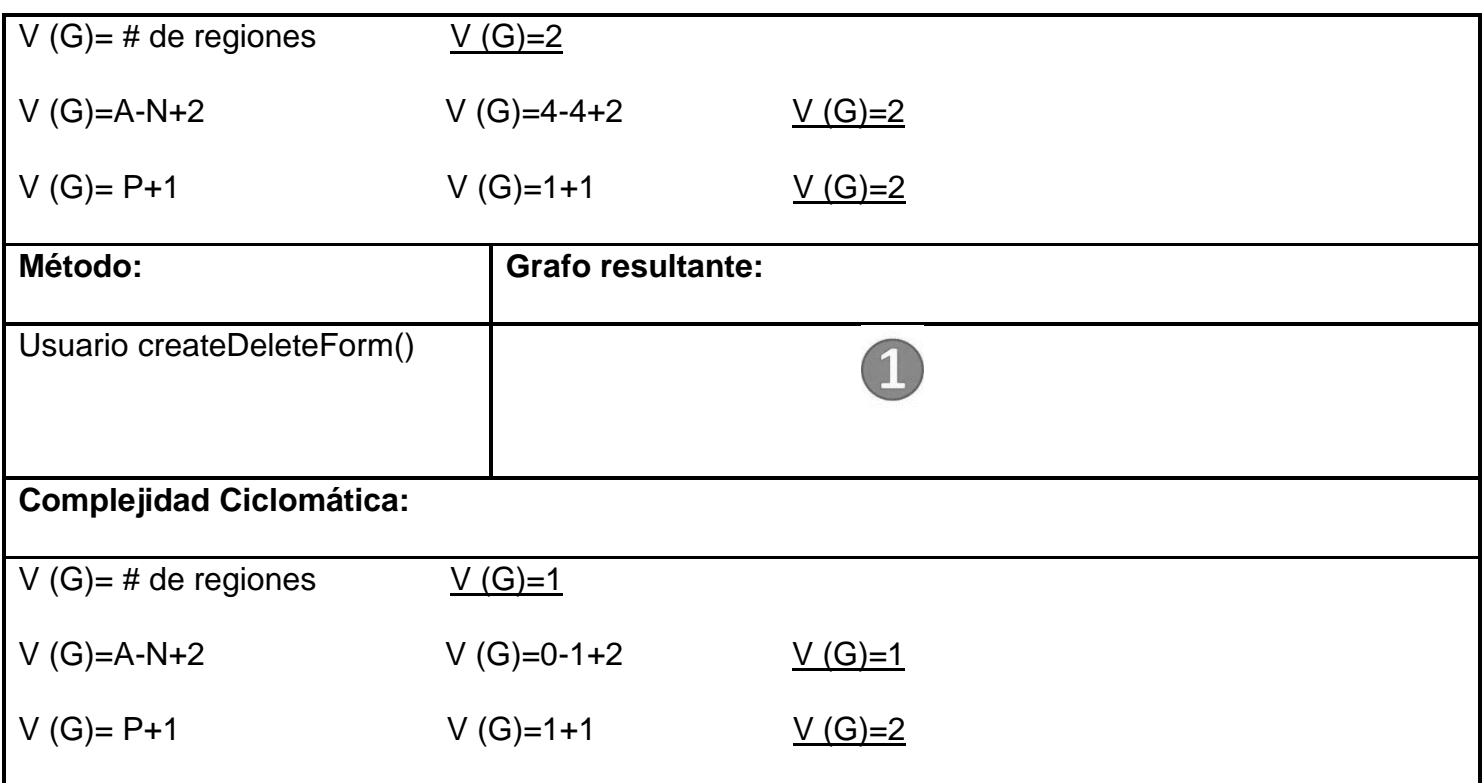

# *3.2.2 Registro de defectos y dificultades detectados*

**CU: Administrar Solicitud Sección: Registrar Solicitud**

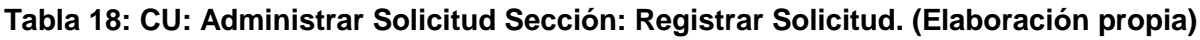

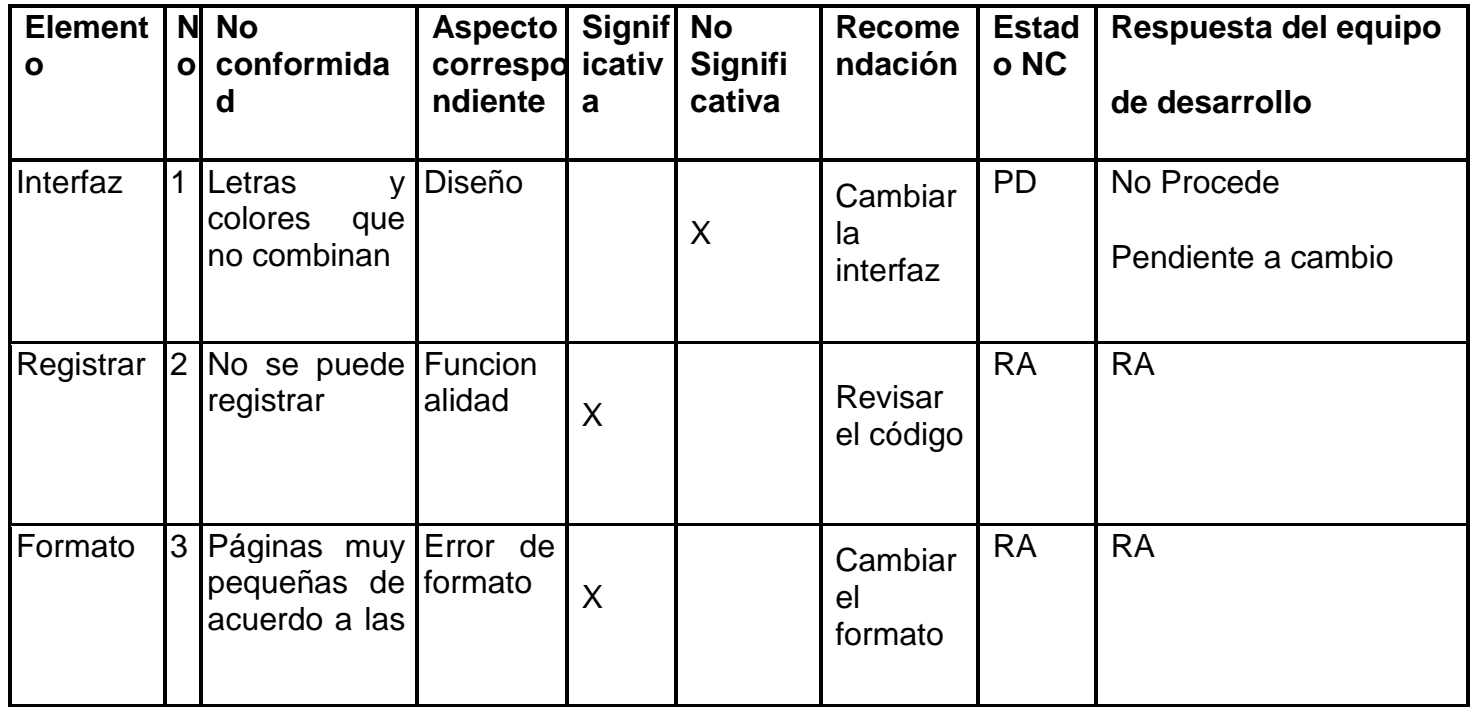

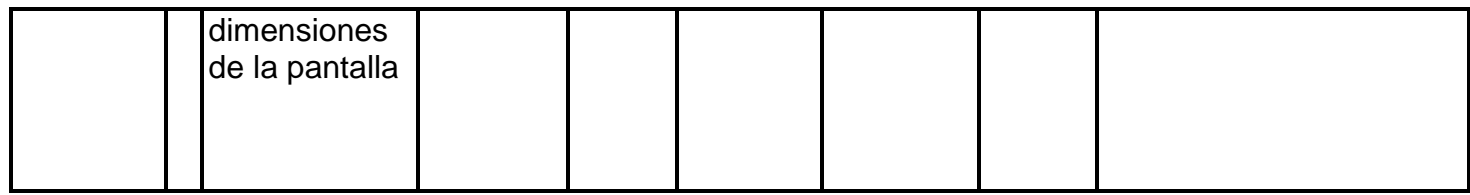

### **CU: Administrar Trámite Sección: Modificar Trámite**

**Tabla 19: CU: Administrar Trámite Sección: Modificar Trámite. (Elaboración propia)**

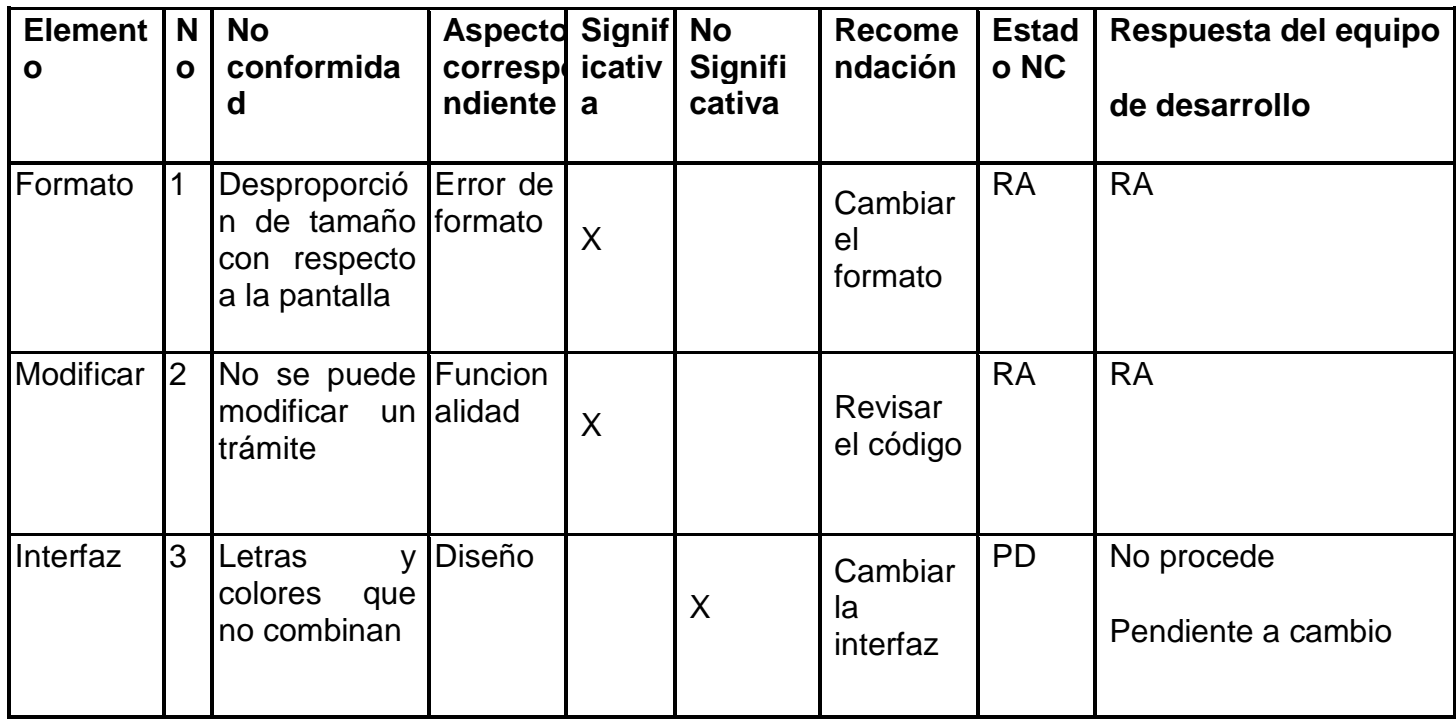

### **Conclusiones parciales**

Gracias al empleo de las pruebas realizadas al sistema utilizando los métodos de Caja Blanca y Caja Negra, pudieron ser detectados todos los problemas que presentaba el sistema, lo que permitió la corrección de estos, lo que encaminó a una mejor calidad de este y evidenciaron su correcto funcionamiento.

### **Conclusiones generales**

Al concluir la investigación se llegó a la conclusión de que existen sistemas que permiten la certificación de sentencias de manera virtual, posibilitando una mejor experiencia parta el usuario al realizar la solicitud del trámite en cuestión, y se seleccionaron las funcionalidades para la propuesta de solución de acuerdo a las necesidades existentes. La definición de la arquitectura permitió el empleo de buenas prácticas y estándares a seguir para el desarrollo del sistema. La utilización de las tecnologías y herramientas seleccionadas permitieron describir todos los procesos necesarios para la implementación de la propuesta solución. La utilización de estrategias de prueba garantizó la identificación temprana de deficiencias del sistema y su posterior solución.

### **Anexos**

#### **Encuesta realizada a los ciudadanos**

#### Tribunal Supremo Popular

El Tribunal Supremo Popular es el Órgano del Estado encargado de ejercer la máxima autoridad judicial en la República de Cuba según consta en la Constitución de la República de Cuba, dentro de sus funciones están las de dictaminar acerca de la constitucionalidad de las leyes, decretos leyes y demás disposiciones generales para establecer la iniciativa legislativa en materia de administración de justicia y evacuar las consultas que formulen las Salas de Justicia, el Fiscal General de Cuba, el Ministerio de Justicia y Sistema de Tribunales.

En estos momentos para conocer el estado en que se encuentra el trámite Certificación de Sentencias se debe acudir al tribunal de forma presencial, es de interés de la entidad conocer su opinión acerca de este tema con el objetivo de crear mecanismos que faciliten o viabilicen este trámite, por lo que es necesario responda a las siguientes interrogantes:

1. ¿En cuántas ocasiones usted se ha presentado en el Tribunal para recoger su Certificación de Sentencias?

\_\_\_\_ ocasiones.

- 2. ¿Considera usted que es factible acudir de forma presencial al Tribunal para conocer en qué estado se encuentra su trámite Certificación de Sentencias?
- Si No
	- 3. ¿Por qué?

\_\_\_\_\_\_\_\_\_\_\_\_\_\_\_\_\_\_

\_\_\_\_\_\_\_\_\_\_\_\_\_\_\_\_\_\_\_\_\_\_\_\_\_\_\_\_\_\_\_\_\_\_\_\_\_\_\_\_\_\_\_\_\_\_\_\_\_\_\_\_\_\_\_\_\_\_\_\_\_\_\_\_\_\_\_\_\_\_\_\_\_\_\_\_\_\_\_ \_\_\_\_\_\_\_\_\_\_\_\_\_\_\_\_\_\_\_\_\_\_\_\_\_\_\_\_\_\_\_\_\_\_\_\_\_\_\_\_\_\_\_\_\_\_\_\_\_\_\_\_\_\_\_\_\_\_\_\_\_\_\_\_\_\_\_\_\_\_\_\_\_\_\_\_\_\_\_ \_\_\_\_\_\_\_\_\_\_\_\_\_\_\_\_\_\_\_\_\_\_\_\_\_\_\_\_\_\_\_\_\_\_\_\_\_\_\_\_\_\_\_\_\_\_\_\_\_\_\_\_\_\_\_\_\_\_\_\_\_\_\_\_\_\_\_\_\_\_\_\_\_\_\_\_\_\_\_

B\_\_\_\_ R \_\_\_ M \_\_\_

<sup>4. ¿</sup>Cómo considera usted la forma en que se le informa el estado de su trámite por parte del Tribunal? En caso de R o M argumente.

5. ¿En qué otra forma sugiere pueda obtener la respuesta sobre su proceso?

\_\_\_\_\_\_\_\_\_\_\_\_\_\_\_\_\_\_\_\_\_\_\_\_\_\_\_\_\_\_\_\_\_\_\_\_\_\_\_\_\_\_\_\_\_\_\_\_\_\_\_\_\_\_\_\_\_\_\_\_\_\_\_\_\_\_\_\_\_\_\_\_\_\_\_\_\_\_\_ \_\_\_\_\_\_\_\_\_\_\_\_\_\_\_\_\_\_\_\_\_\_\_\_\_\_\_\_\_\_\_\_\_\_\_\_\_\_\_\_\_\_\_\_\_\_\_\_\_\_\_\_\_\_\_\_\_\_\_\_\_\_\_\_\_\_\_\_\_\_\_\_\_\_\_\_\_\_\_ \_\_\_\_\_\_\_\_\_\_\_\_\_\_\_\_\_\_\_\_\_\_\_\_\_\_\_\_\_\_\_\_\_\_\_\_\_\_\_\_\_\_\_\_\_\_\_\_\_\_\_\_\_\_\_\_\_\_\_\_\_\_\_\_\_\_\_\_\_\_\_\_\_\_\_\_\_\_\_

\_\_\_\_\_\_\_\_\_\_\_\_\_\_\_\_\_\_\_\_\_\_\_\_\_\_\_\_\_\_\_\_\_\_\_\_\_\_\_\_\_\_\_\_\_\_\_\_\_\_\_\_\_\_\_\_\_\_\_\_\_\_\_\_\_\_\_\_\_\_\_\_\_\_\_\_\_\_\_ \_\_\_\_\_\_\_\_\_\_\_\_\_\_\_\_\_\_\_\_\_\_\_\_\_\_\_\_\_\_\_\_\_\_\_\_\_\_\_\_\_\_\_\_\_\_\_\_\_\_\_\_\_\_\_\_\_\_\_\_\_\_\_\_\_\_\_\_\_\_\_\_\_\_\_\_\_\_\_ \_\_\_\_\_\_\_\_\_\_\_\_\_\_\_\_\_\_\_\_\_\_\_\_\_\_\_\_\_\_\_\_\_\_\_\_\_\_\_\_\_\_\_\_\_\_\_\_\_\_\_\_\_\_\_\_\_\_\_\_\_\_\_\_\_\_\_\_\_\_\_\_\_\_\_\_\_\_\_

**Anexo 1: Encuesta. (Elaboración propia)**

\_\_\_\_\_\_\_\_\_\_\_\_\_\_\_\_\_\_

\_\_\_\_\_\_\_\_\_\_\_\_\_\_\_\_\_\_

### **Caso de Uso <No.2>. < Administrar Informe de Registro >**

#### **Tabla 20: Caso de Uso <No.2>. < Administrar Informe de Registro >**

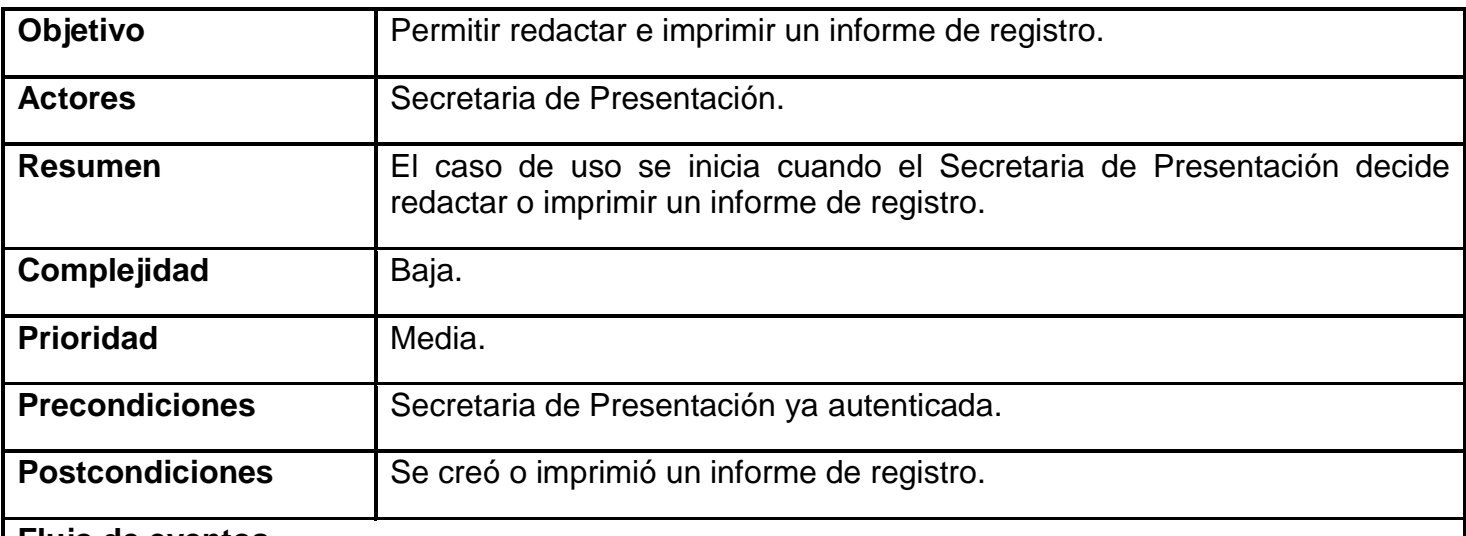

#### **Flujo de eventos**

# **Flujo básico Administrar Informe de Registro.**

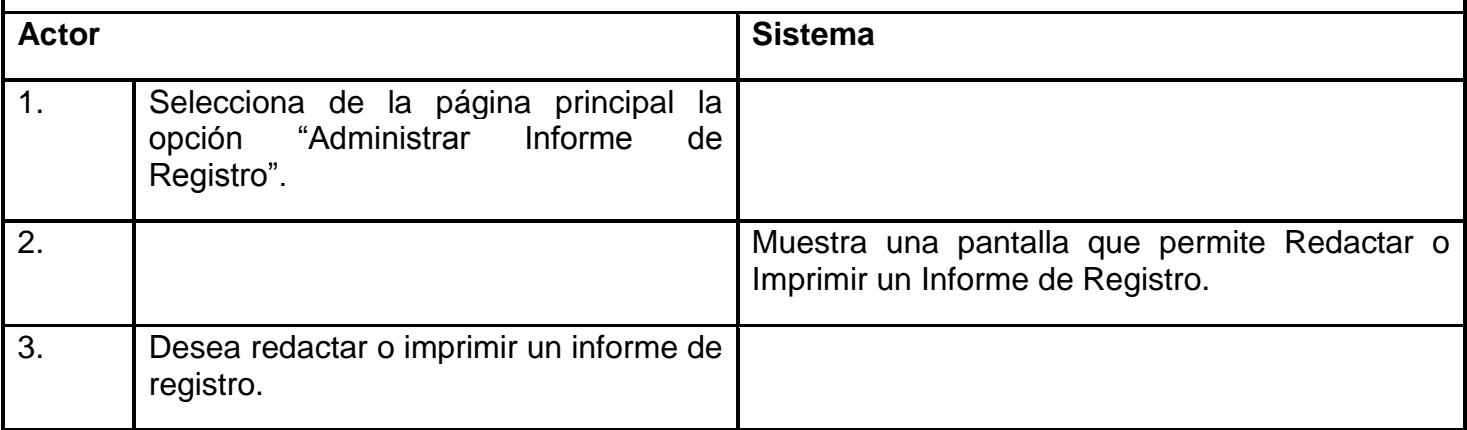

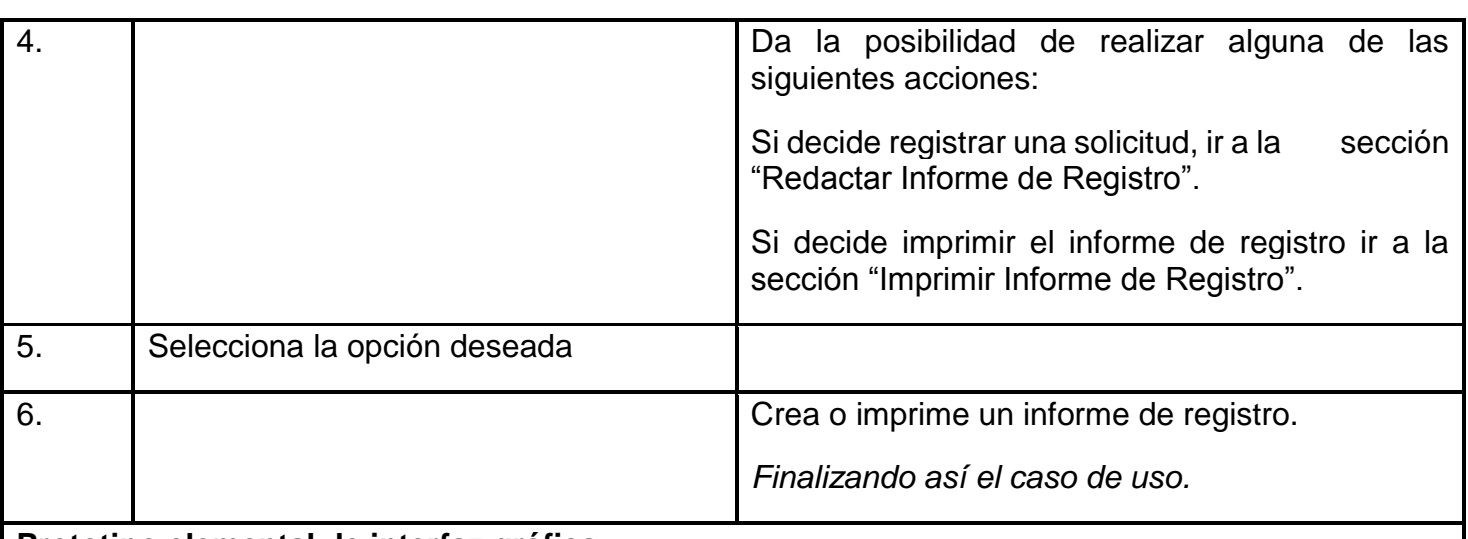

# **Prototipo elemental de interfaz gráfica**

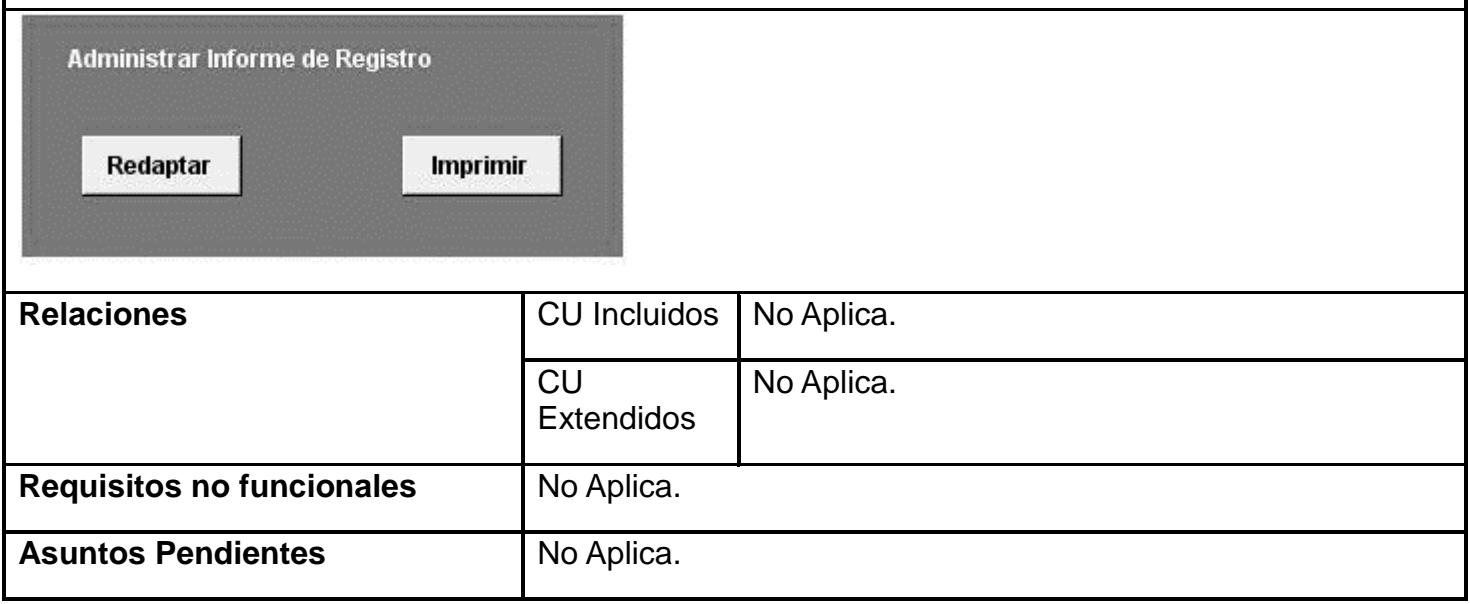

### **Caso de Uso <No.3>. < Administrar Trámite >**

**Tabla 21: Caso de Uso <No.3>. < Administrar Trámite >**

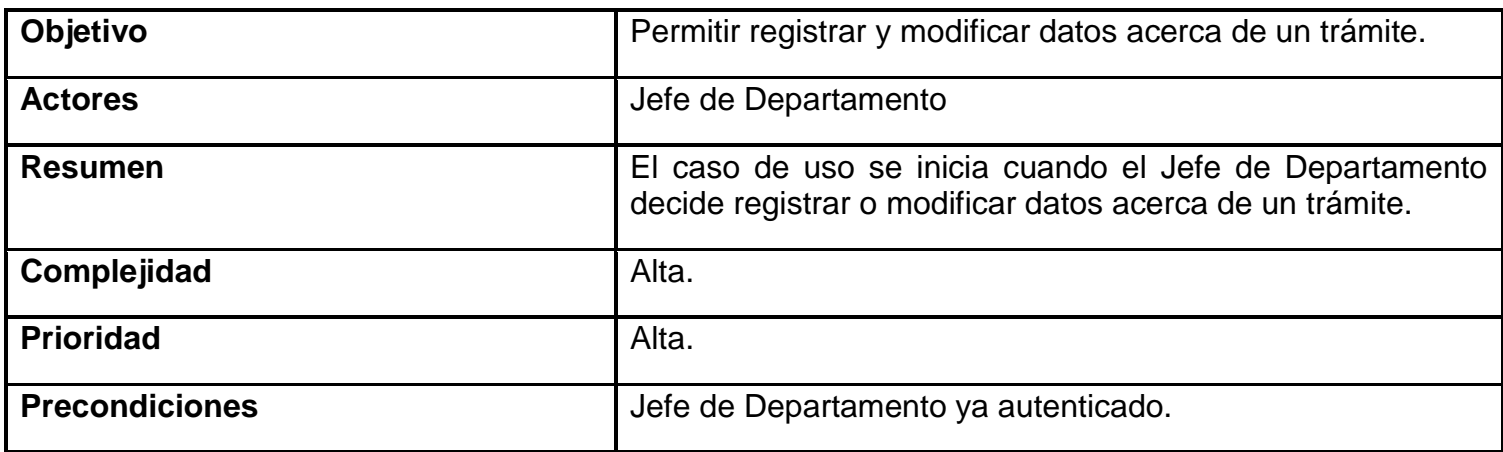

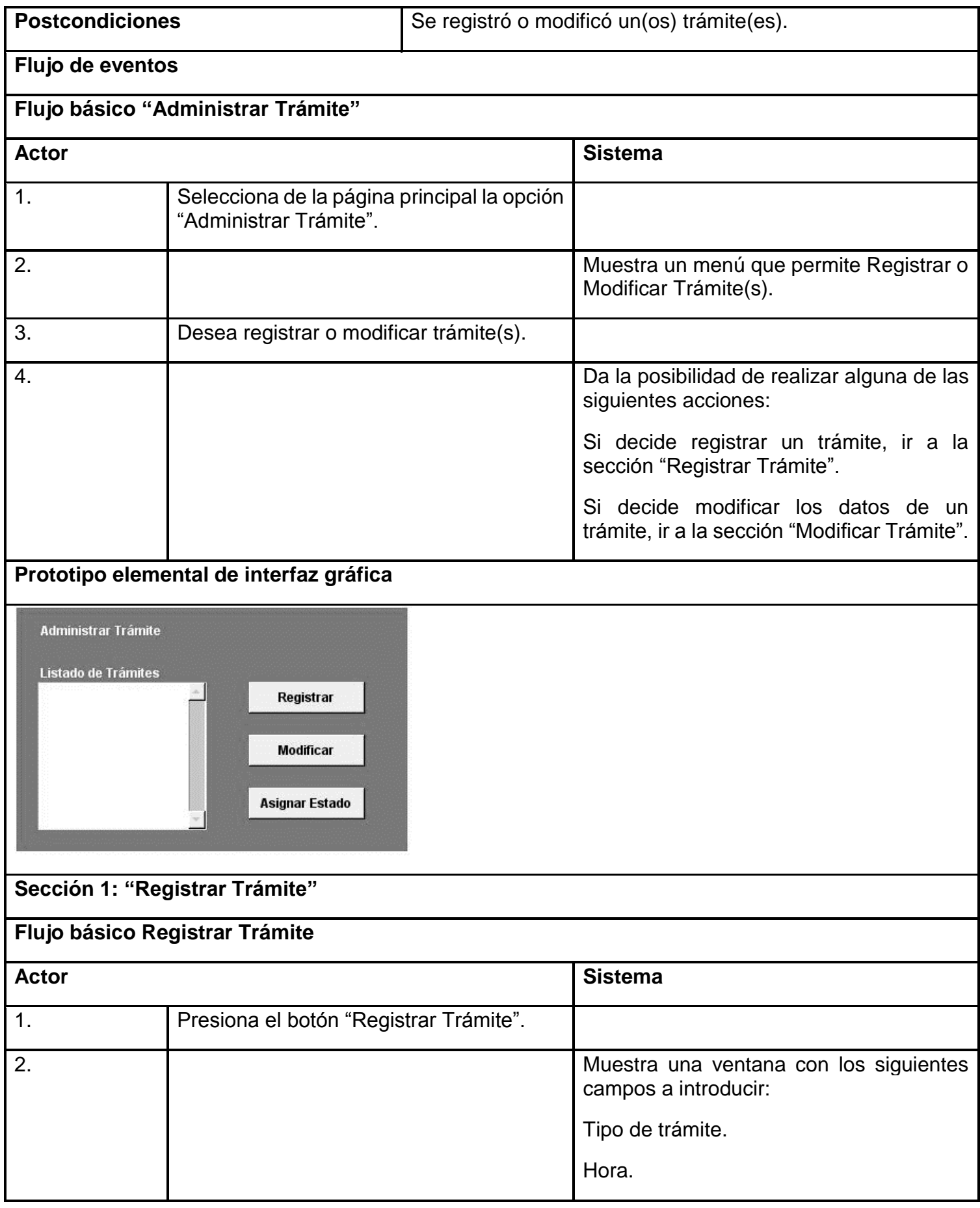

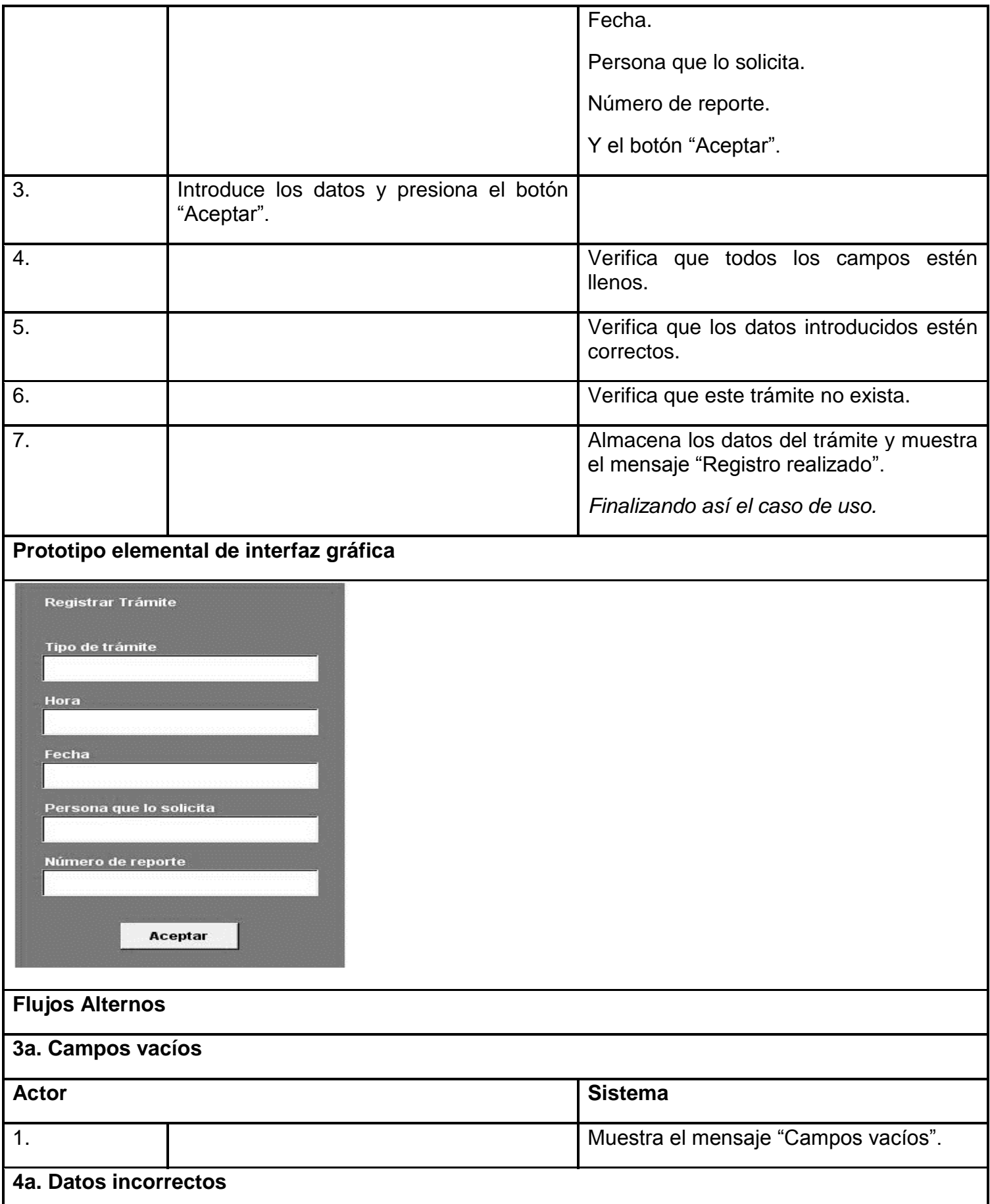

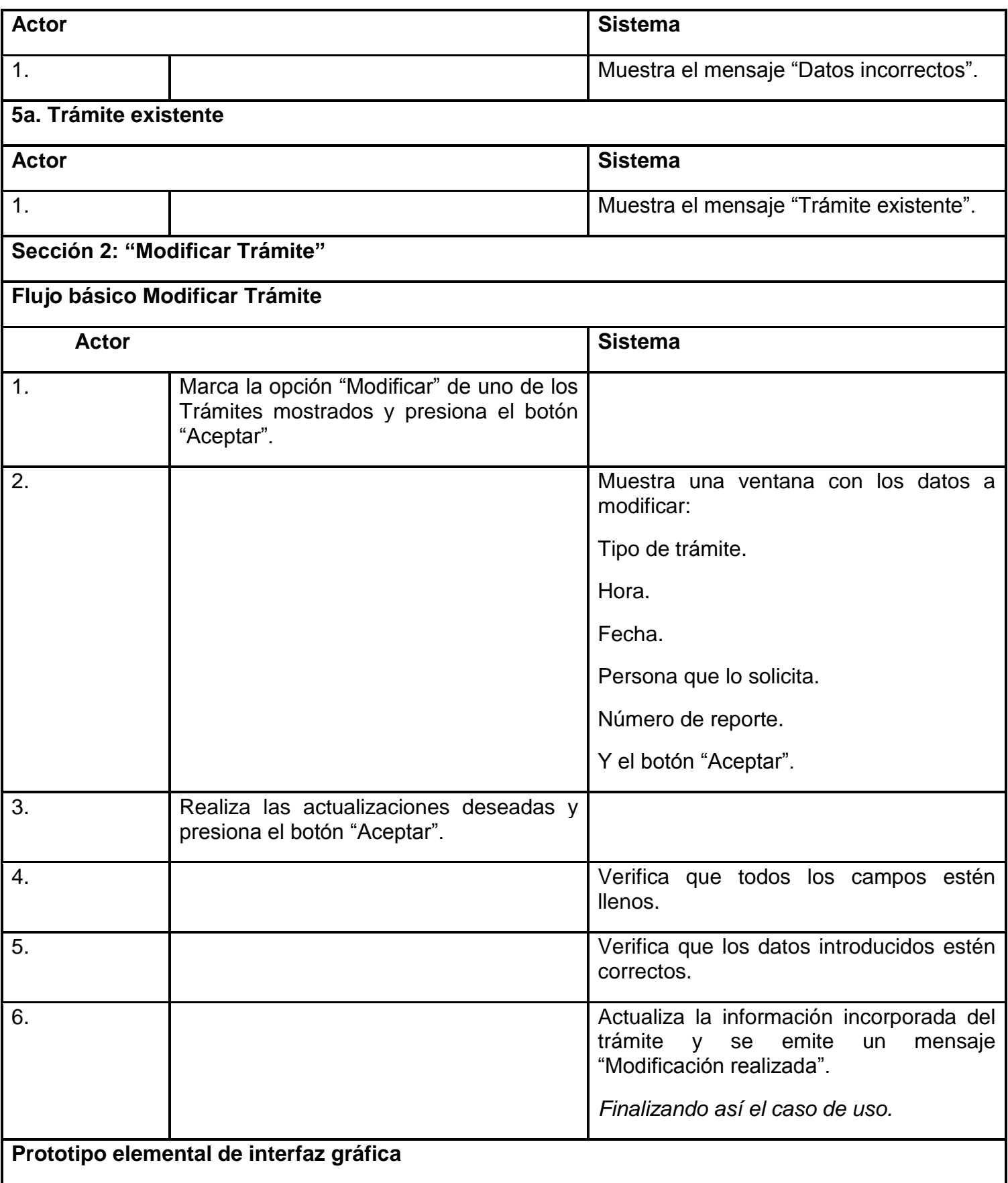

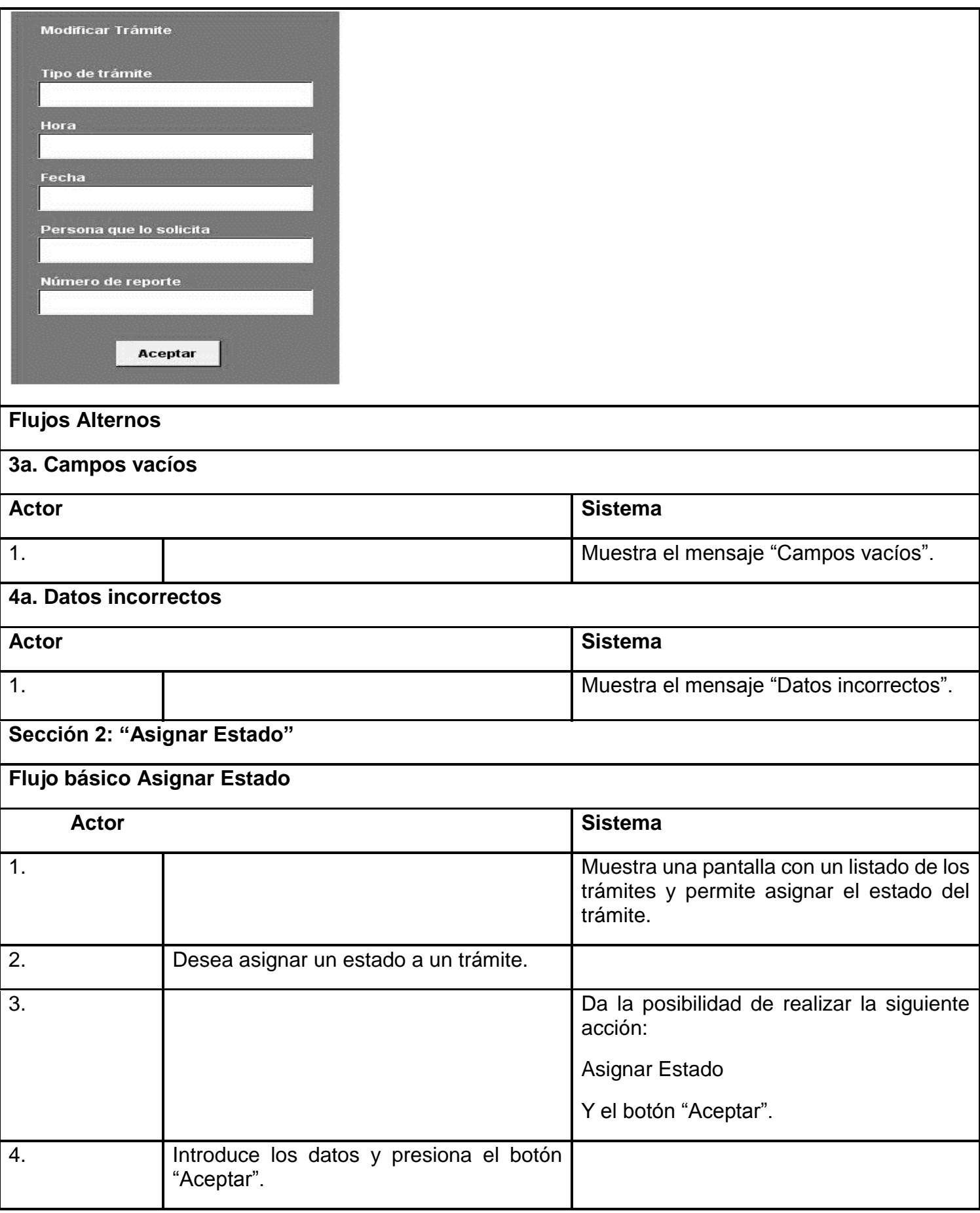

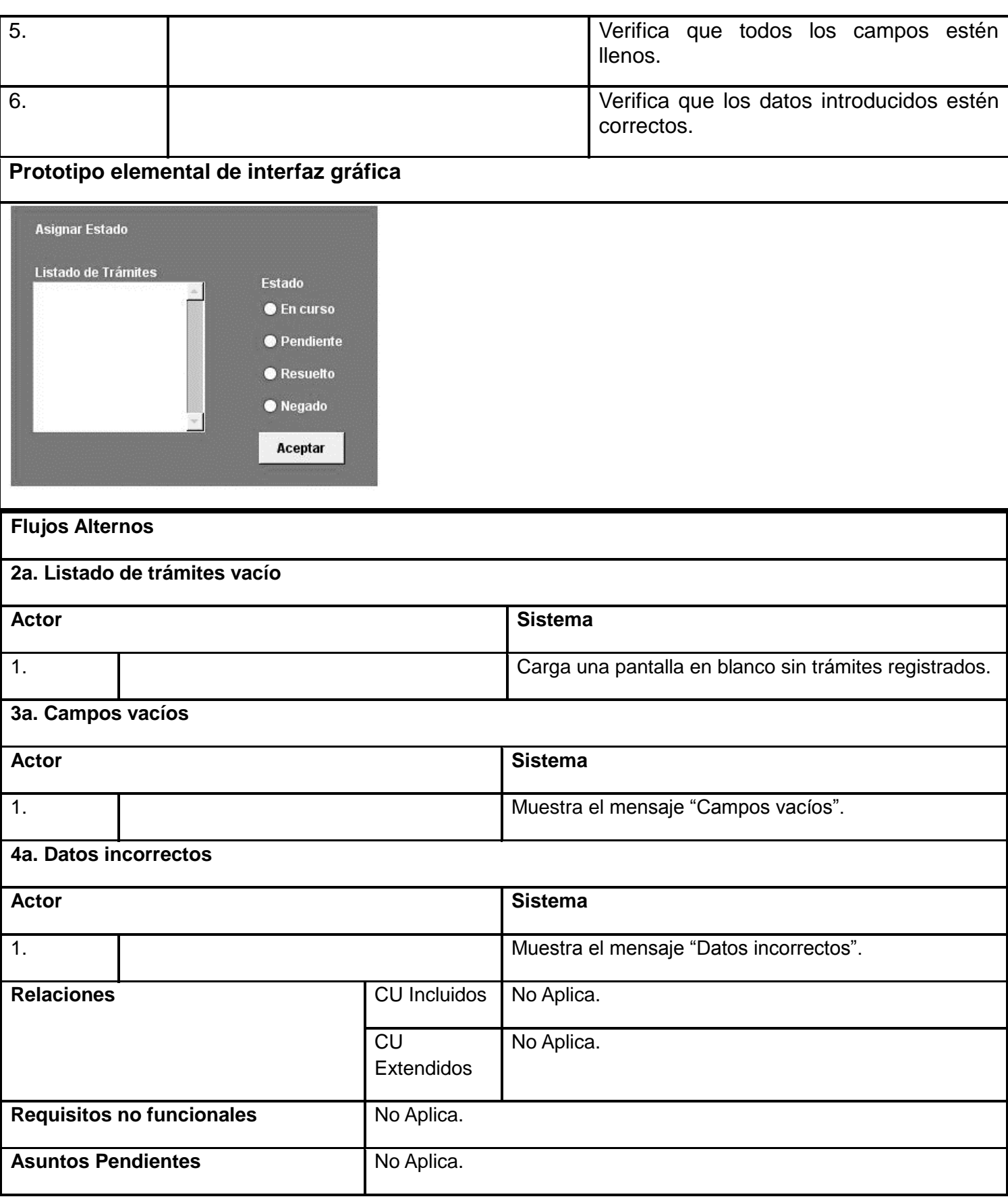

**Caso de Uso<No.4>. < Administrar Informe de Entrega >**

# **Tabla 22: Caso de Uso<No.4>. < Administrar Informe de Entrega >**

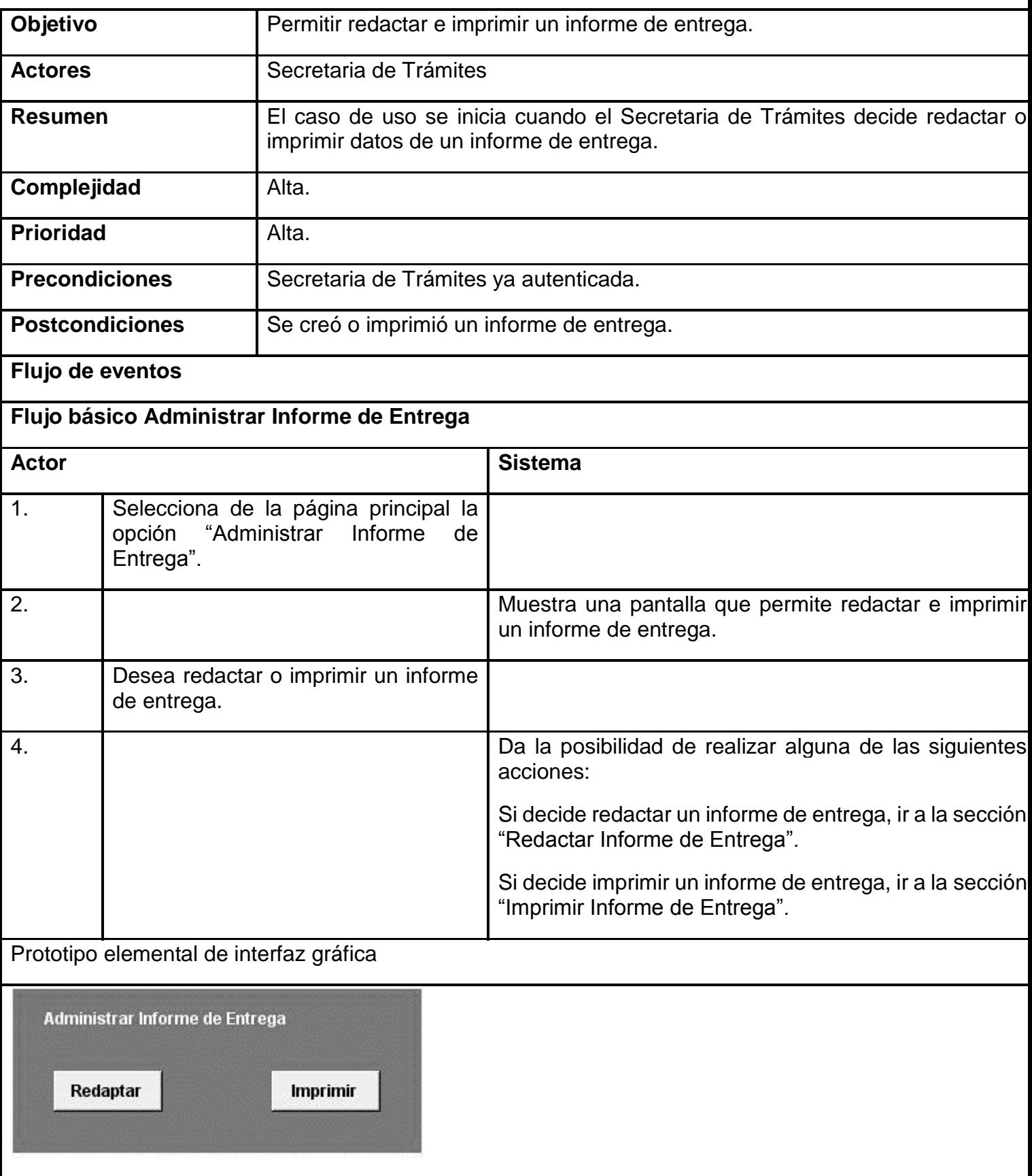

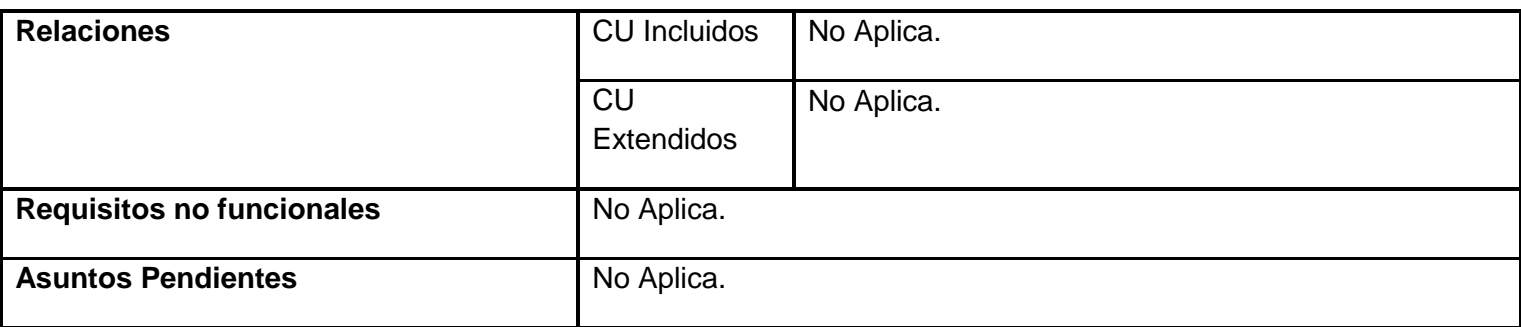

### **Caso de Uso <No.5>. < Registrar Quejas y/o Sugerencias >**

### **Tabla 23: Caso de Uso <No.5>. < Registrar Quejas y/o Sugerencias >**

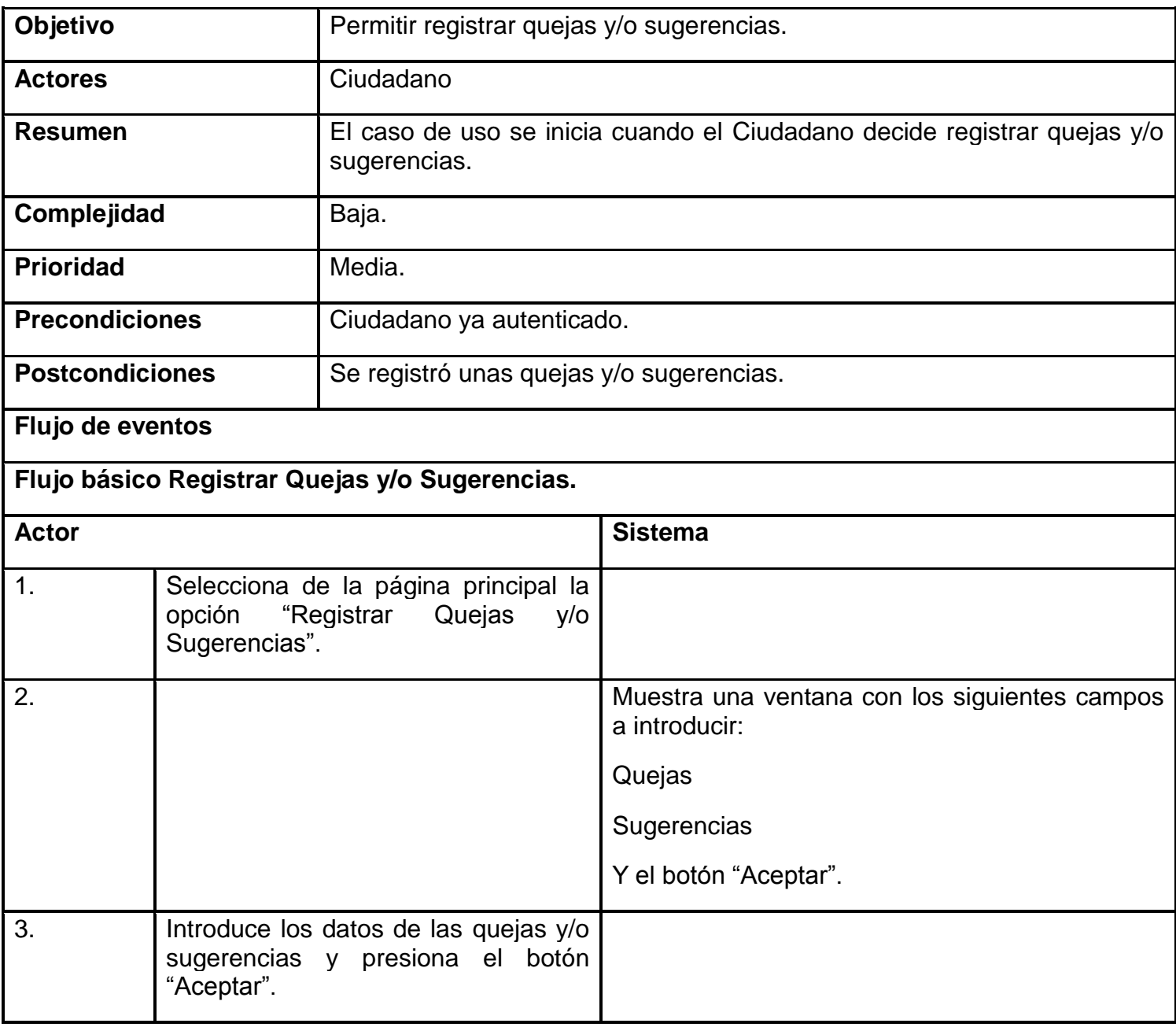
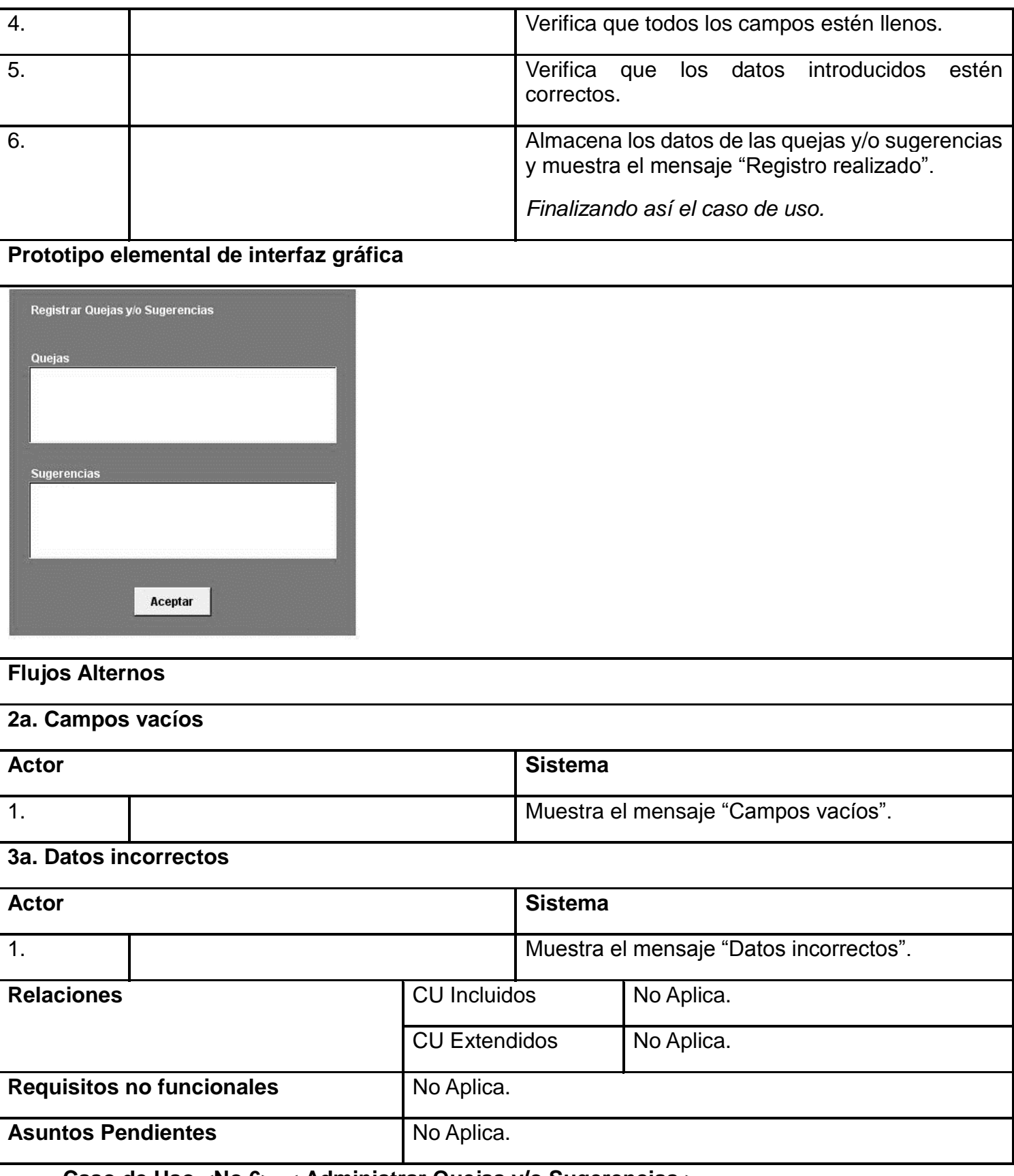

**Caso de Uso <No.6>. < Administrar Quejas y/o Sugerencias >**

**Tabla 24: Caso de Uso <No.6>. < Administrar Quejas y/o Sugerencias >**

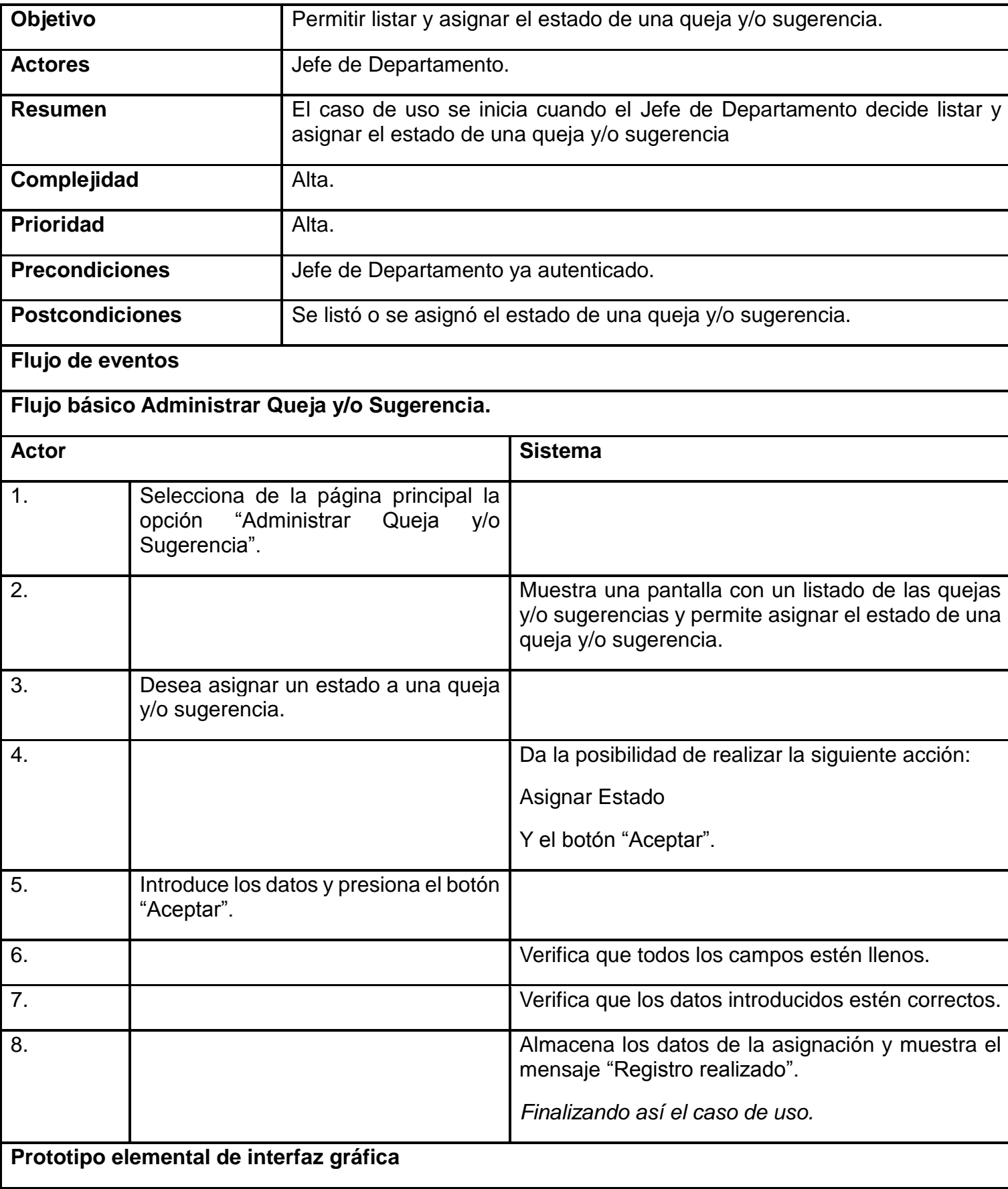

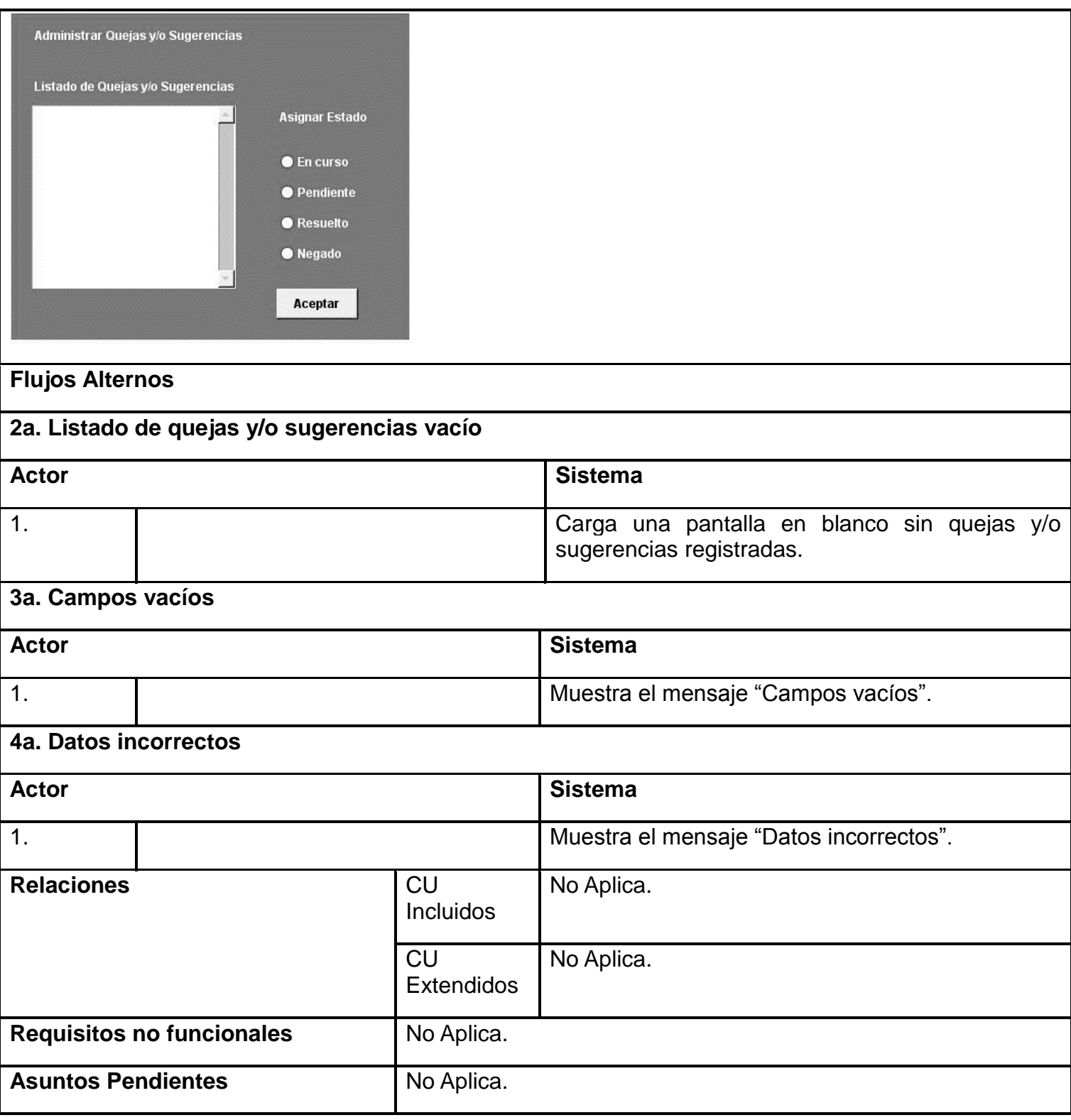

**Caso de Uso <No.9>. < Autenticar Usuario >**

**Tabla 25: Caso de Uso <No.9>. < Autenticar Usuario >**

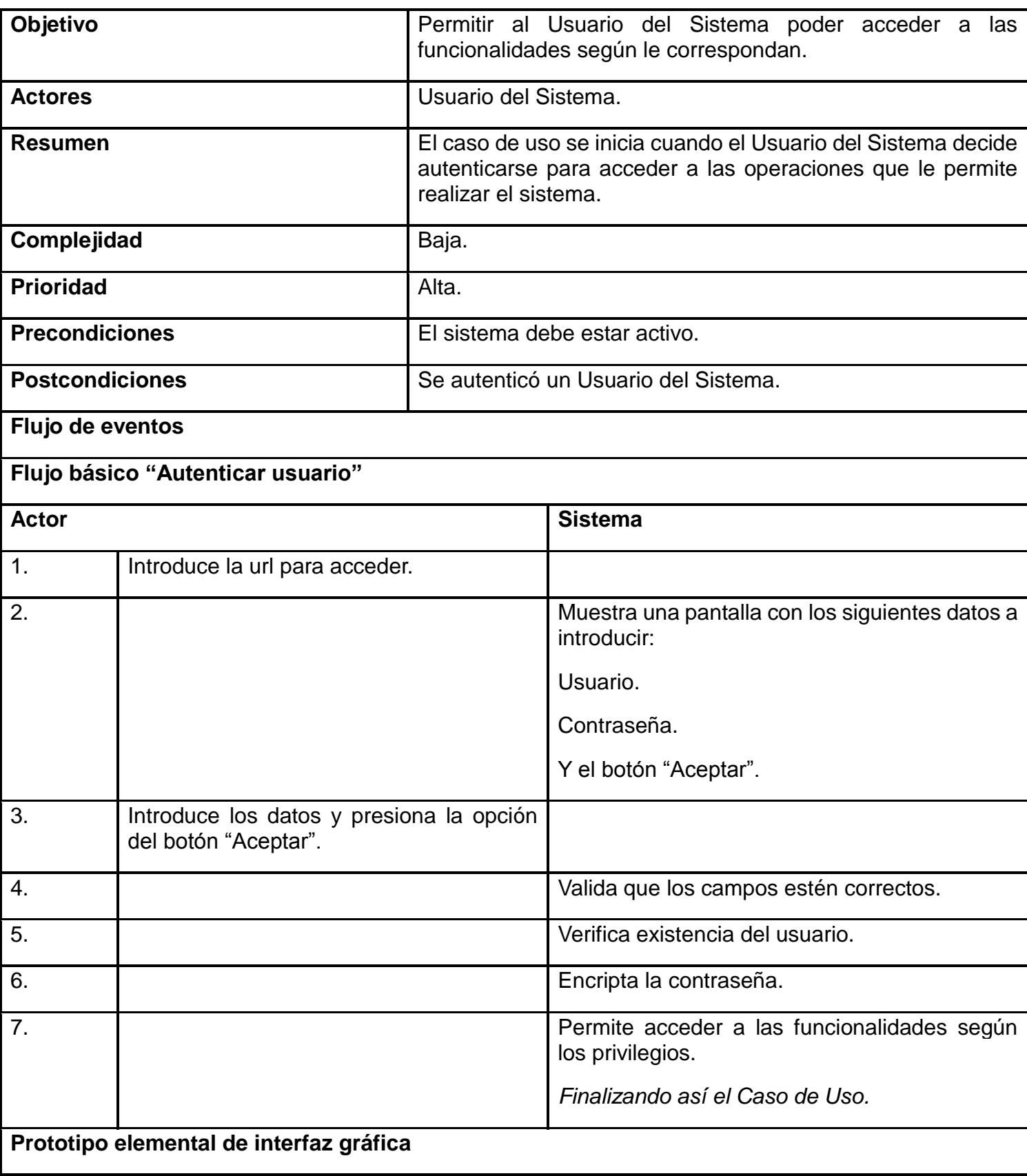

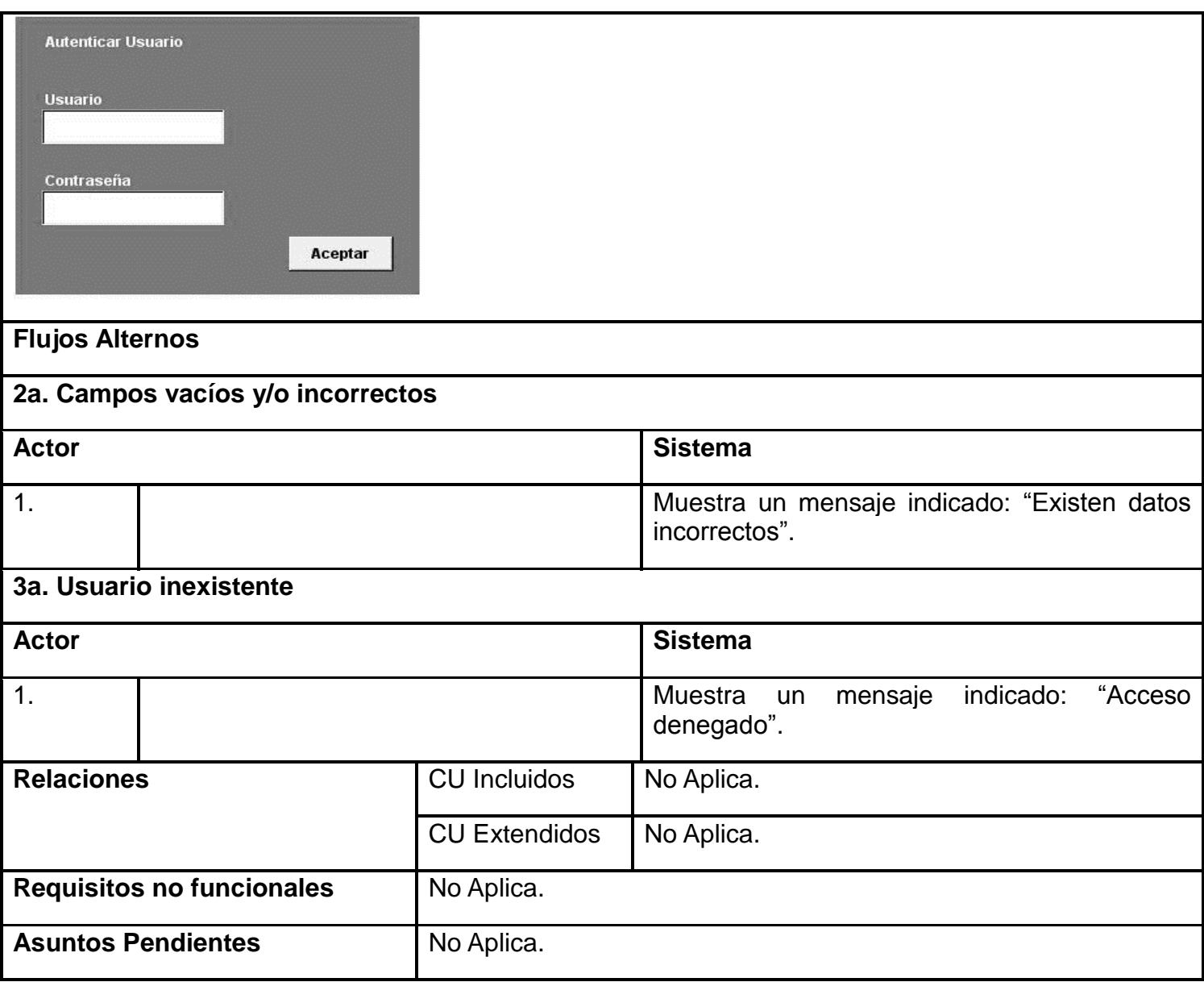

## **Caso de Uso <No.10>. < Gestionar Usuario >**

**Tabla 26: Caso de Uso <No.10>. < Gestionar Usuario >**

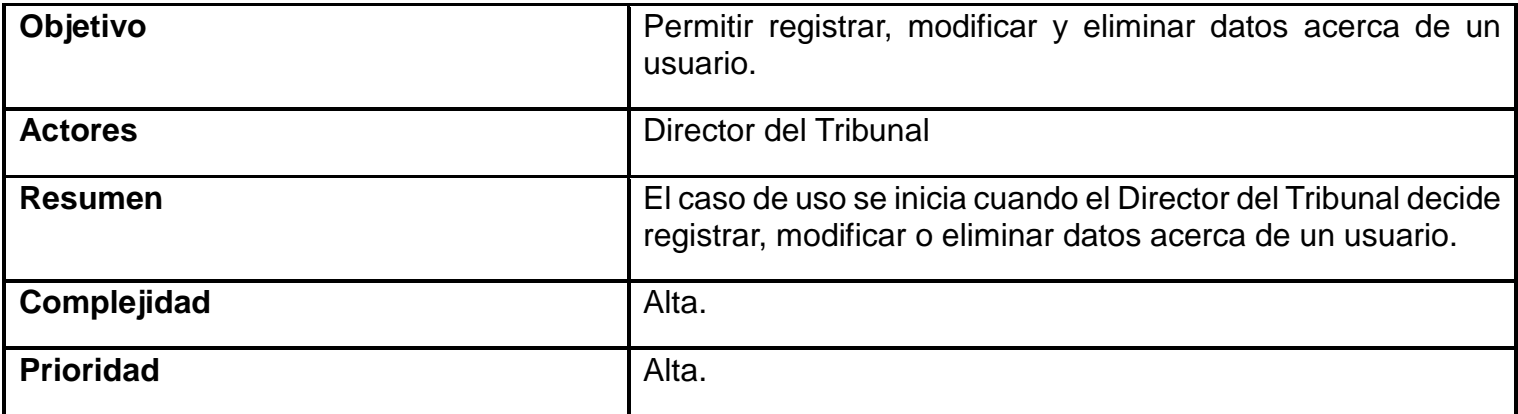

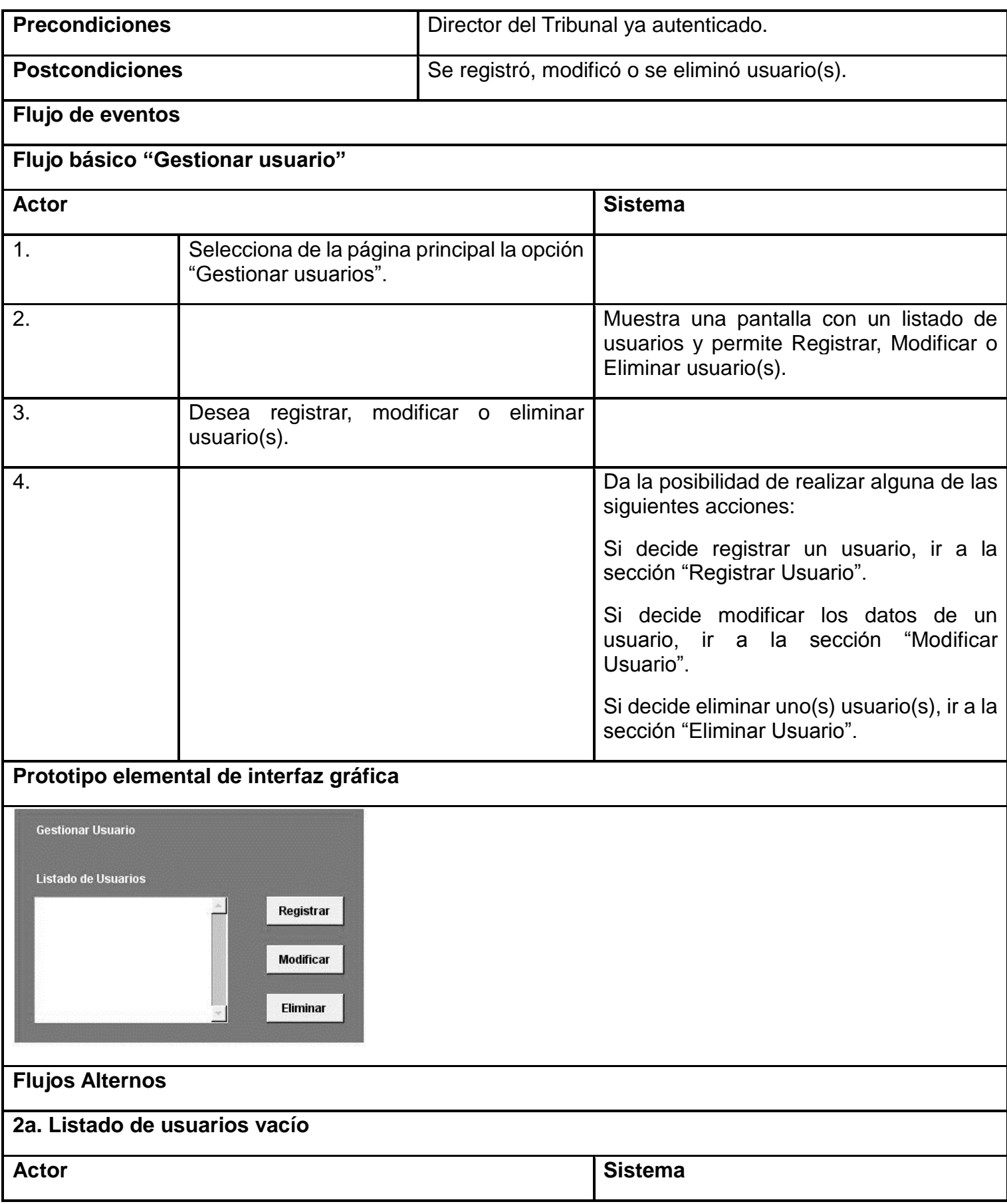

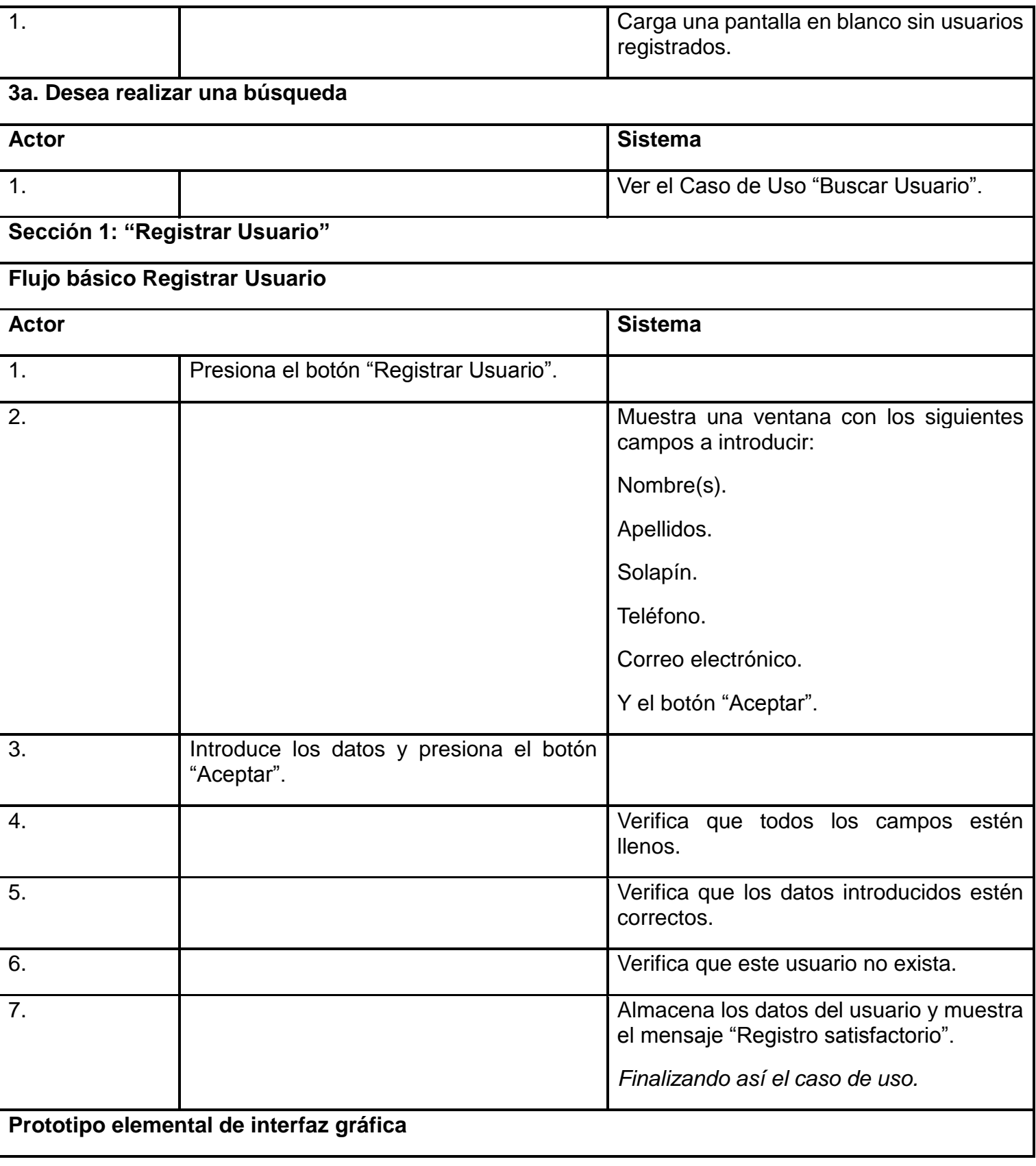

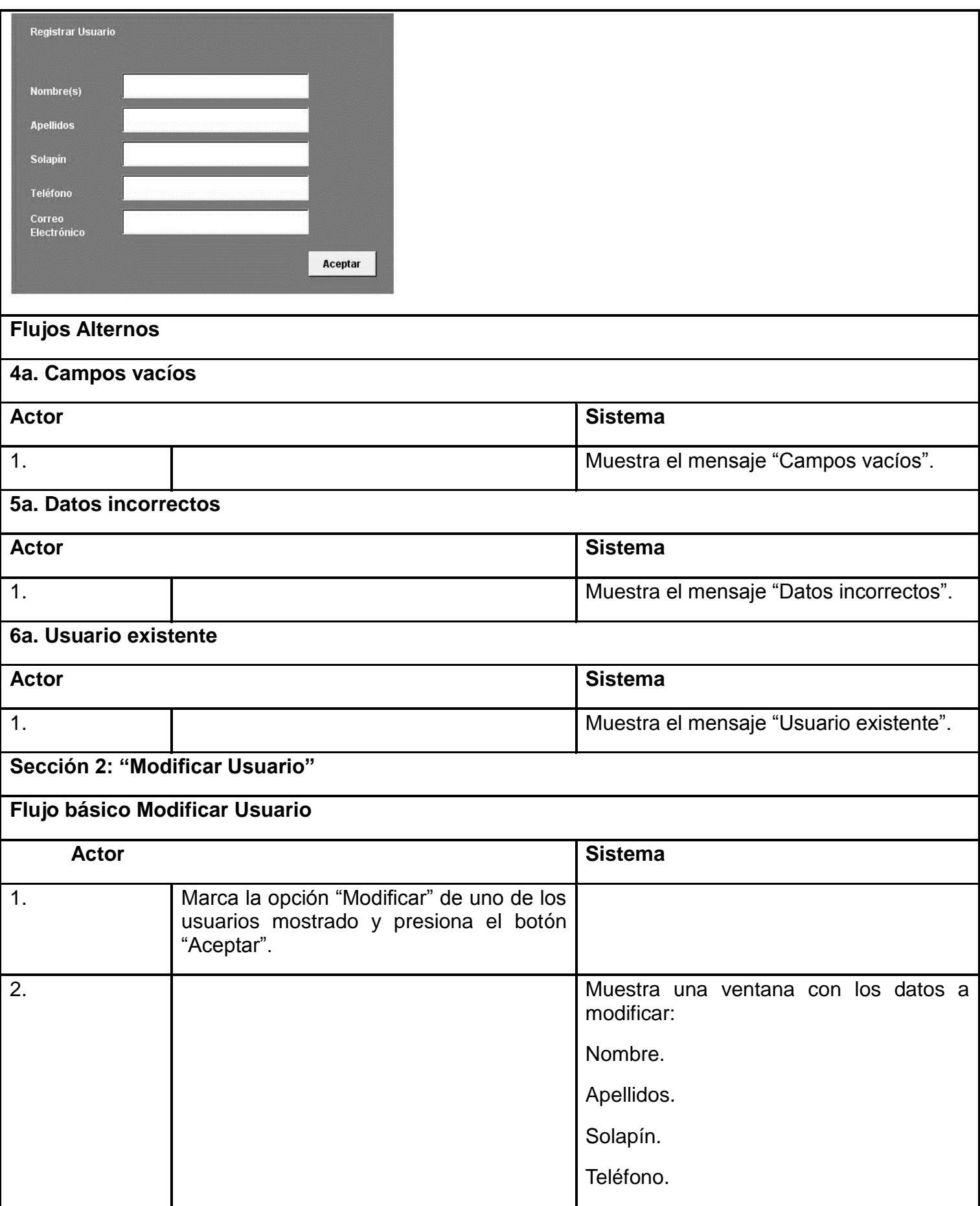

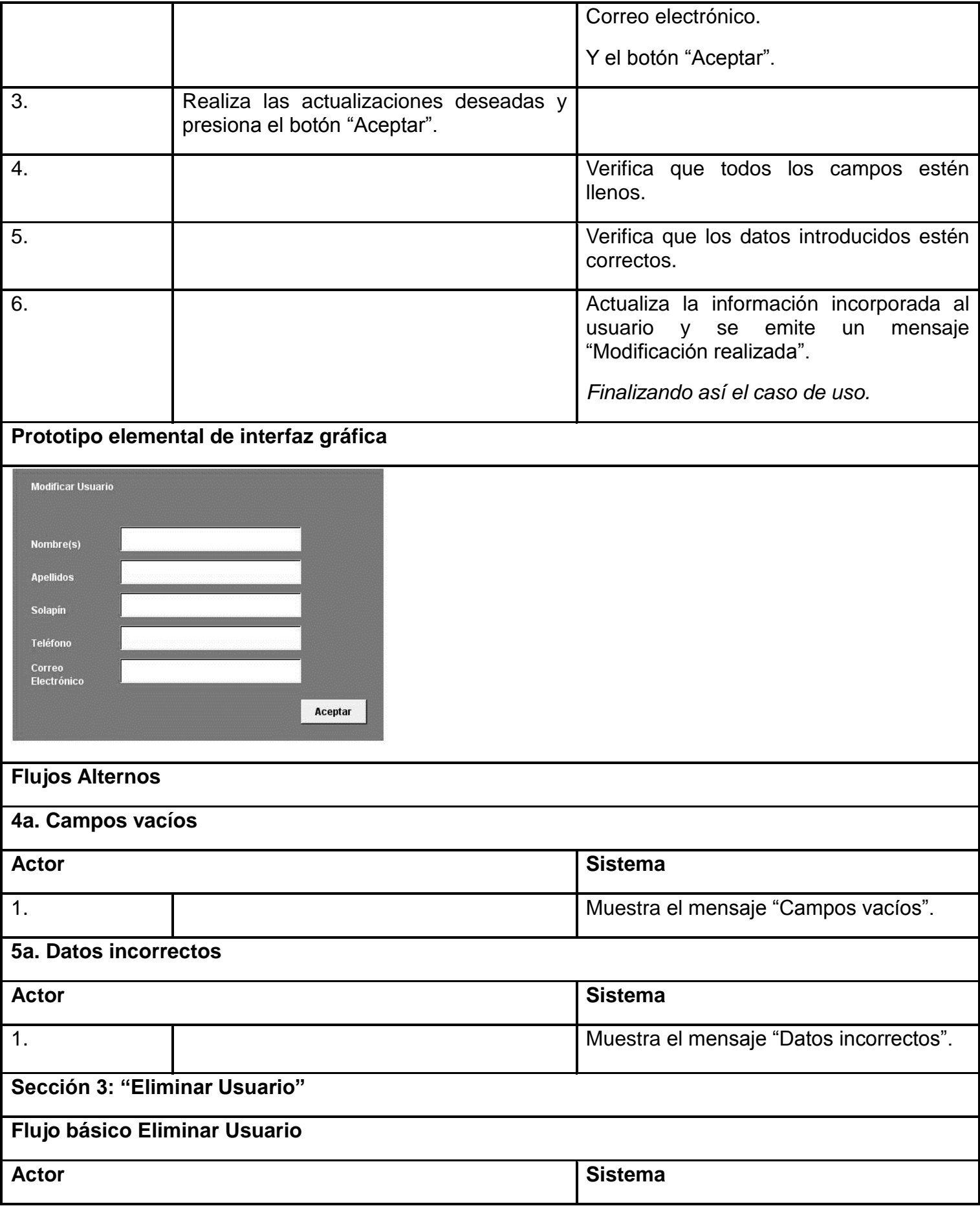

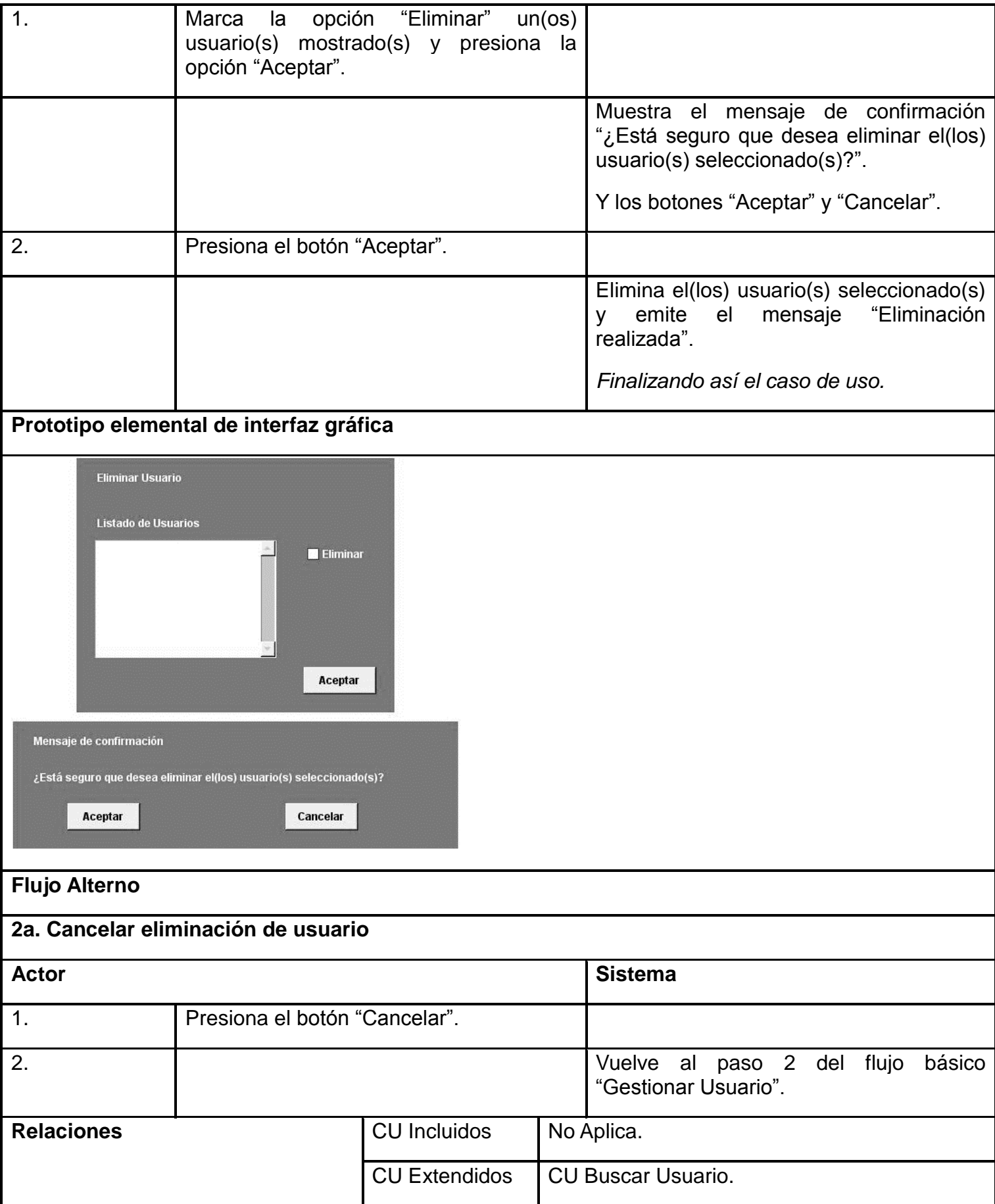

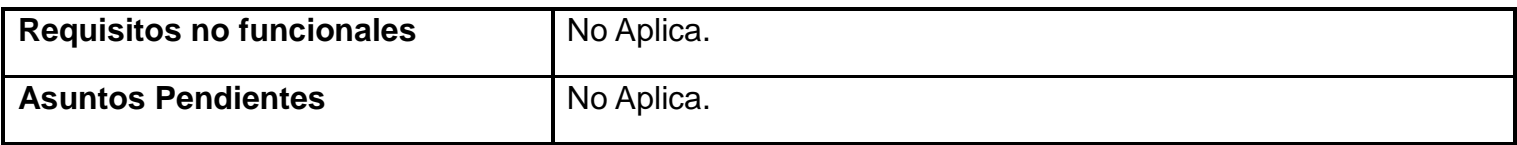

## **Caso de Uso <No.11>. < Buscar Usuario >**

## **Tabla 27: Caso de Uso <No.11>. < Buscar Usuario >**

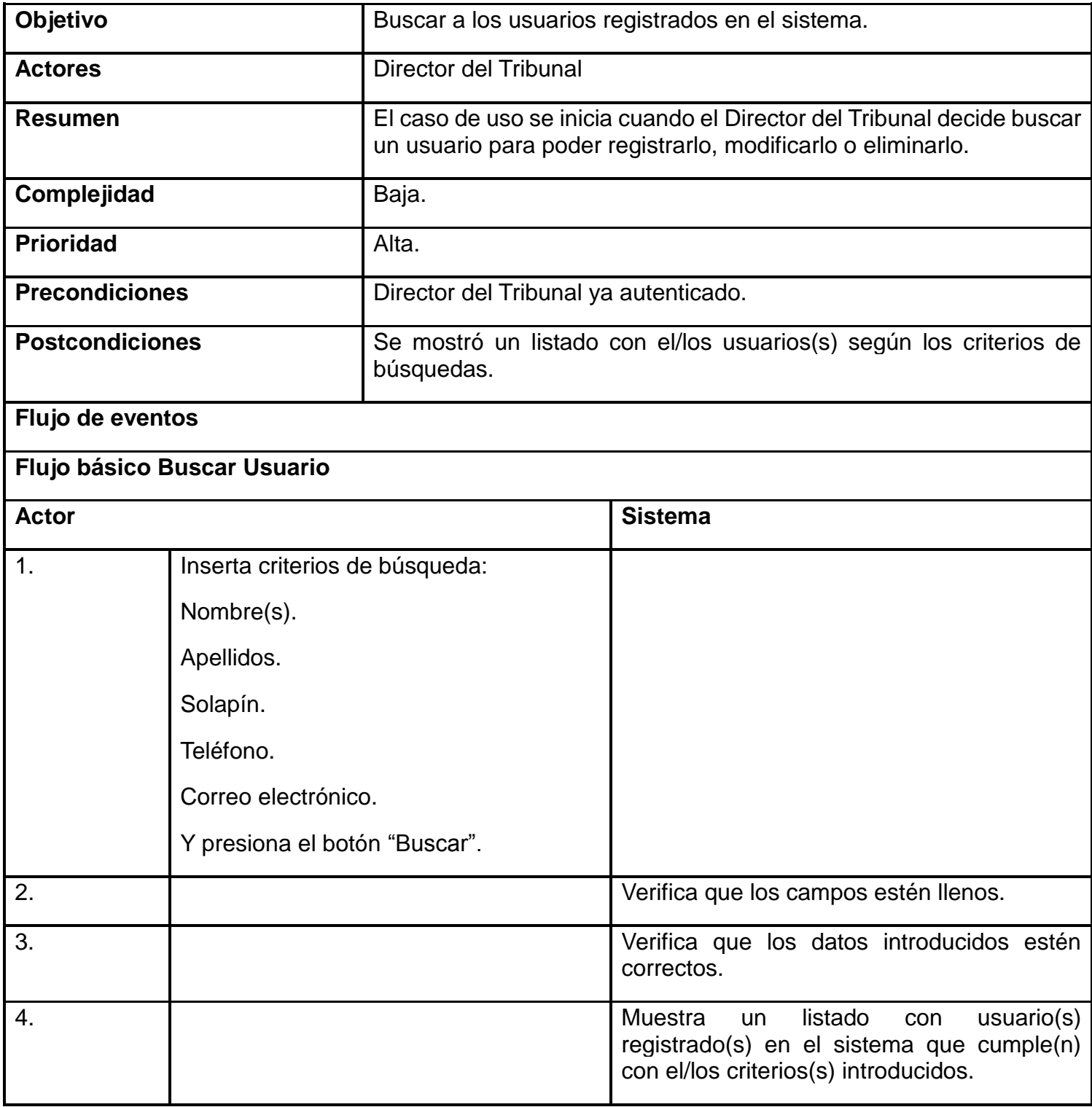

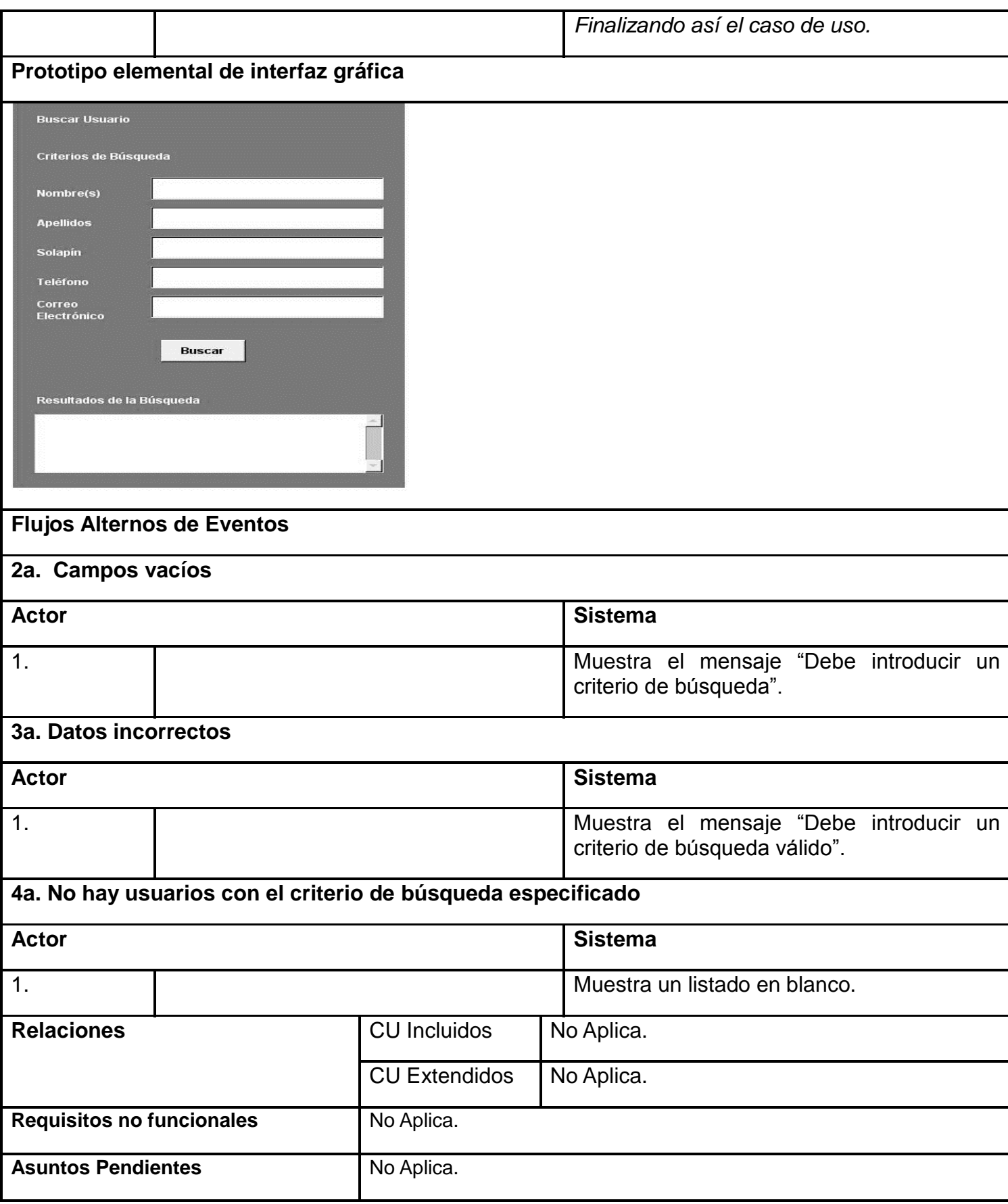

## **Referencias Bibliográficas**

- Aguilio, M. *Diseño de una herramienta informatica para un discurso inclusivo y promoción de la igualdad.* Instituto de la Ciencias de la Informacion.
- Canel, M. D. (2018). Discurso de presentación del tema de la informatización de la sociedad. *Periódico Granma versión digital*.
- Cortina, F. M. (2018). *El uso de DRUPAL como Sistema de Gestión para el desarrollo de centros documentales Virtuales.* (Tesis de Licenciatura), Universidad de la Habana, La Habana.
- Cuba, G. O. d. l. R. d. (2019). *Costitución de la República*. La Habana: Ministerio de Justicia.
- Diego, D. M. (2018). *Diseño y desarrollo web accesible utilizando HTML5 y CCS3 con nivel de conformidad A, respecto a las pautas WCAG*.
- Ecured. (2018). Visual Studio Org. Retrieved from [https://ecured.cu/Visual\\_Studio\\_Code](https://ecured.cu/Visual_Studio_Code)
- Gamboa, J. Z. (2018). Evolución de las Metodologías y Modelos utilizados en el Desarrollo de Software. *INNO Research Journal, vol 3*, 208-221.
- Garay Leodany Wiulber Polanco e Soto, D. M. (2016). Guía para el desarrollo de almacenes de datos.*, vol 7*.
- García, J. C. G. (2001). Internet portals:concept, characteristics and development. In *El profesional de la Información* (Vol. Vol 10, pp. 4-13).
- Huaillani Chavez, S. d. R., Rengifo García, Graciela e Oré Carrasco. *Propuesta de Desarrollo de una Plataforma de Gestión del Conocimiento en Salud Pública.*

Ley Orgánica, 6/1985 C.F.R. (1985).

Ministerio de Justicia. República de Cuba. Retrieved from [https://www.minjus.gob.cu/es/mision-y](https://www.minjus.gob.cu/es/mision-y-funciones#main-content)[funciones#main-content](https://www.minjus.gob.cu/es/mision-y-funciones#main-content)

Modelo Rup

- (2016). Retrieved from<https://softwarerecopilation.wordpress.com/modelo-rup/>
- MySQL sistema de gestón de datos. (2021). Retrieved from https//:es.m.wiquipedia.org/wiki/MySQL
- Peñalvo, G. (2018). *Procesos y Métodos para la Ingeniería Web*.
- PHP. (2018). Retrieved from<https://www.php.net/manual/es/intro-whatcando.php>
- Poder Judicial España. (2021). Retrieved from [https://www.poderjudicial.es/cgpj/es/Poder-Judicial/Consejo-](https://www.poderjudicial.es/cgpj/es/Poder-Judicial/Consejo-General-del-Poder-Judicial/Informacion-Institucional/Que-es-el-CGPJ/Funciones--/Publicacion-de-las-sentencias/Publicacion-de-las-sentencias)[General-del-Poder-Judicial/Informacion-Institucional/Que-es-el-CGPJ/Funciones--/Publicacion-de-las](https://www.poderjudicial.es/cgpj/es/Poder-Judicial/Consejo-General-del-Poder-Judicial/Informacion-Institucional/Que-es-el-CGPJ/Funciones--/Publicacion-de-las-sentencias/Publicacion-de-las-sentencias)[sentencias/Publicacion-de-las-sentencias>](https://www.poderjudicial.es/cgpj/es/Poder-Judicial/Consejo-General-del-Poder-Judicial/Informacion-Institucional/Que-es-el-CGPJ/Funciones--/Publicacion-de-las-sentencias/Publicacion-de-las-sentencias).
- Pressman, R. (2010). *Ingenieria del Software. Un enfoque párctico*.
- Rivas, C. I. (2015). *Metodologías actuales de desarrollo de software*. México: Tecnología e Innovación.

Symfony. (2021). Retrieved from<https://es.m.wiquipedia.org/wiki/Symfony>

Tribunal Supremo Popular (2021). Retrieved from [https://www.tsp.gob.cu/organizacion-del-sistema-de](https://www.tsp.gob.cu/organizacion-del-sistema-de-tribunales)[tribunales>](https://www.tsp.gob.cu/organizacion-del-sistema-de-tribunales).

UCI. (2016). *Estrategias maestra de comunicación*. La Habana: Universidad de las Ciencias Informáticas.

Visual Paradigm. (2011). Retrieved from<https://modelado10.wordpress.com/2011/11/30/visual-padigm/amp>